### **CAPITULO I**

## **1. El Problema.**

### **1.1 Planteamiento del problema.**

La construcción en nuestra actualidad ha cambiado mucho su estructura y han aparecido nuevas formas y técnicas para mejorar y edificar viviendas pero el problema, surge al momento de efectuar los cálculos respectivos sobre las medidas exactas de materiales.

La mente humana es sumamente compleja y amplia pero la facilidad de cálculo es muy deficiente, El Albañil no es una excepción y le parece tedioso a la hora de realizar cálculos exhaustivos de presupuestos de mano de obra para realizar una construcción.

Otro factor y muy importante por cierto, es el tiempo demasiado extenso dependiendo de la obra de construcción que se tenga, porque mientras más extensa más complicado será el cálculo de los presupuestos a esto se le agregaría el diseño las dimensiones entre otras.

En la mayoría de las obras, se realizan cocinas y baños. El dilema de la elección de los revestimientos para paredes y suelos pasa también por los materiales cerámicos. No resulta sencillo, ya que hay infinidad de diseños, acabados y combinaciones. En ocasiones se combinan estos materiales con zonas pintadas, lacadas, empapeladas y paneleadas el recordar los precios de los materiales es muy tedioso e incluso toma mucho tiempo.

Cuando nos planteamos derribar tabiques que separa una estancia, para ampliar espacios o para desplazar el tabique a otra posición, debemos pensar las consecuencias de dicha reforma y como quedará el espacio libre.

Si tiramos un tabique, lo normal es que tengamos que modificar la instalación eléctrica que hay en el tabique, enchufes, interruptores, esto nos obligará a desplazarlos o anularlos esto también implicaría un costo y debería de ser cobrado el llevar todas estas situaciones en papel es trabajoso.

Llevar registros de todos los contratos, clientes, el pago a obreros en papel es tedioso y tomaría mucho tiempo en buscarlos, en el caso de los obreros recordar su monto total de pago seria también algo que ocuparía tiempo.

La posibilidad de que el Albañil se equivoque al momento de realizar un presupuesto de magnitudes extensas es alta, los precios de cada parte fundamental de la vivienda como pilares, losas entre otros son variados de acuerdo a la complejidad y calidad de la edificación pero el recordar precios es un problema muy grande, el grupo humano que trabajara en la edificación juega un papel fundamental.

El trabajo del cálculo rudimentario a mano es muy complicado toma mucho tiempo.

2

A los albañiles no les gusta forzar su cerebro en cálculos porque parece demasiado a la hora de calcular; esto es un problema en verdad muy grande.

En si el tiempo que se toma en hacer un presupuesto el recordar precios y además el llevar registros de todo lo esencial es un verdadero problema para el albañil.

## **1.2 Formulación del problema**

Como optimizar el tiempo de generación de presupuestos de servicios de construcción en la Asociación de Albañiles "FERNANDEZ S.A."

### **1.3 Delimitación**

**Objeto de estudio:** Ingeniería de Sistemas.

**Campo de acción:** Sistemas de Información.

Esta investigación se la desarrollara en la Asociación de Albañiles "Fernández S.A." en el departamento de sistemas durante el año 2012

## **1.4. Objetivos**

## **1.4.1. Objetivo general**

Desarrollar una aplicación para facilitar el cálculo rápido de presupuestos sobre los servicios de construcción para la Asociación de Albañiles "Fernández S.A."

## **1.4.2. Objetivos específicos**

Fundamentarse de bases teóricas y científicas que permitan el desarrollo de esta investigación.

- Analizar y preparar información para reconocer las mejores soluciones.
- Validar la investigación y resultados con la ayuda de un experto.

## **1.5. JUSTIFICACIÓN**

Con esta investigación podremos realizar cálculos más rápidos, versátiles y libres de errores.

Lo que antes era tedioso para el albañil y le tomaba horas se reducirá a pocos minutos de su costoso tiempo.

Así mismo los presupuestos de materiales y el pago a obreros se reducirán asombrosamente en cuestión de segundos.

El cálculo manual de presupuestos paso a la historia este ya no será un problema para un albañil, porque con tan solo dar clicks tendrá la facilidad de solo ingresar los datos respectivos y obtendrá u resultado confiable y preciso.

Y esto no es todo. El albañil podrá Llevar registros rigurosos de todos los contratos, clientes, el pago a obreros en una poderosa base de datos; ya no será necesario plasmar todo esto en papel lo que era tedioso y tomaría mucho tiempo en buscarlos ahora podrá con un solo un click obtener toda la información respectiva y deseada, en el caso de los obreros recordar su monto total de pago seria también algo que ocuparía tiempo, ya no mas, ahora será muy sencillo ya que

con este sistema obtendremos información de ello mucho más rápido.

La posibilidad de que el Albañil se equivoque al momento de realizar un presupuesto de magnitudes extensas es alta pero con este sistema esto quera obsoleto ya que este podrá procesar la información respectiva y emitirá una respuesta concreta y favorable.

Los precios de cada parte fundamental de la vivienda como pilares, losas entre otros son variados de acuerdo a la complejidad y calidad de la edificación pero el recordar precios es un problema muy grande, pero con este novedoso y actual sistema podrá tener la facilidad de poseer una gama de precios archivados sin la molestia de tener que memorizarlos ayudando al albañil de una forma optima y eficaz.

Si tiramos un tabique, lo normal es que tengamos que modificar la instalación eléctrica que hay en el tabique, enchufes, interruptores, esto nos obligará a desplazarlos o anularlos esto también implicaría un costo y debería de ser cobrado el llevar todas estas situaciones en papel es trabajoso pero con este sistema podremos obviar todo esto y llevar esta clase de registros fácilmente en una base de datos.

5

### **CAPITULO II**

## **2. MARCO TEÓRICO.**

### **2.1. Antecedentes de la investigación.**

En el desarrollo investigativo de este proyecto no se encontró ningún sistema web que anteceda a este sistema. Cabe recalcar que la Asociación tiene poco tiempo de estar funcionando y por lo tanto no cuenta con un sistema que le facilite la operatividad de cálculo, los registros de clientes.

Este sistema informático tiene la finalidad de proporcionar información de cualquier presupuesto sobre servicios de construcción a cualquier usuario que ingrese a la página.

Ya que en la Asociación de albañiles "Fernández S.A." no existe un sistema informático que lleve una base de información para los Albañiles donde se realice un seguimiento todos los servicios prestados pera el equilibrio de la asociación y el bienestar común de sus asociado. La implementación de este software ayudara mucho para un mejor desarrollo de los presupuestos de los asociados.

Esta investigación beneficia directamente a todos los asociados de la Asociación de albañiles "Fernández S.A.", ya que el trabajo ennoblece el alma y proporcionara un servicio de calidad con las tecnologías de primera categoría. Agilizando el trabajo de cálculo y dando facilidades a todos y cada uno de sus asociados.

6

## **2.2. Fundamentación científica.**

## **2.2.1. Sistemas de información.**

Un Sistema de Información es un conjunto de elementos que interactúan entre sí con el fin de apoyar las actividades de una empresa o negocio. En un sentido amplio, un sistema de información no necesariamente incluye equipo electrónico. Sin embargo en la práctica se utiliza como sinónimo de "SI". Los elementos que interactúan entre sí son: el equipo computacional, el recurso humano, los datos o información fuente, programas ejecutados por las computadoras, las telecomunicaciones y los procedimientos de políticas y reglas de operación. Un Sistema de Información realiza cuatro actividades: - **Entrada de información:** proceso en el cual el sistema toma los datos que requiere para procesar la información, por medio de estaciones de trabajo, teclado, diskettes, cintas magnéticas, código de barras, etc.

- **Almacenamiento de información:** es una de las actividades más importantes que tiene una computadora, ya que a través de esta propiedad el sistema puede recordar la información guardad en la sesión o proceso anterior.

- **Procesamiento de la información:** esta característica de los sistemas permite la transformación de los datos fuente en información que puede ser utilizada para la toma de decisiones, lo que hace posible, entre otras cosas, que un tomador de decisiones genere una proyección financiera a partir de los datos que contiene un estado de resultados o un balance general en un año base.

- Salida de información: es la capacidad de un SI para sacar la información procesada o bien datos de entrada al exterior. Las unidades típicas de salida son las impresoras, graficadores, cintas magnéticas, diskettes, la voz, etc.

# **2.2.1.1. Sistema de gestión de decisión. 1**

Un Sistema de información puede definirse como un conjunto de componentes interrelacionados que permiten capturar, procesar, almacenar y distribuir información para apoyar la toma de decisiones y el control de una institución, además de ayudar a dichos directivos y personal a analizar problemas, visualizar cuestiones complejas y crear nuevos productos en un ambiente intensivo de información.

Los Sistemas de Información tienen una enorme importancia en el incremento de la capacidad organizacional frente al cambio del entorno. La voluntad de lograr un sistema de información útil, que permita obtener una ventaja competitiva, implica la posibilidad de ofrecer múltiples, frecuentes, oportunas y relevantes informaciones para la necesidad actual de tomar decisiones en poco tiempo debido a la agresividad del entorno

<sup>1</sup> Morales, J. C. (dic. 2011 ). Sistemas de información en la empresa*.*UOC.

La gestión está caracterizada por una visión más amplia de las posibilidades reales de una organización para resolver determinada situación o arribar a un fin determinado. Puede asumirse, como la "disposición y organización de los recursos de un individuo o grupo para obtener los resultados esperados". Pudiera generalizarse como una forma de alinear los esfuerzos y recursos para alcanzar un fin determinado.

Los sistemas de gestión han tenido que irse modificando para dar respuesta a la extraordinaria complejidad de los sistemas organizativos que se han ido adoptando, así como a la forma en que el comportamiento del entorno ha ido modificando la manera en que incide sobre las organizaciones.<sup>2</sup>

En todo este desarrollo, el control ha ido reforzando una serie de etapas que lo caracterizan como un proceso en el cual las organizaciones deben definir la información y hacerla fluir e interpretarla acorde con sus necesidades para tomar decisiones.

Ha llegado el momento de considerar la calidad de la información como un objetivo principal a perseguir y no como un subproducto del proceso de creación y desarrollo de bases de datos.

 $^2$  Morales, J. C. (dic. 2011). Sistemas de información en la empresa. UOC (pág. 8).

Desde la [comunidad](http://www.monografias.com/trabajos910/comunidades-de-hombres/comunidades-de-hombres.shtml) primitiva, [el hombre](http://www.monografias.com/trabajos15/fundamento-ontologico/fundamento-ontologico.shtml) se ha planteado la necesidad de regular sus [acciones](http://www.monografias.com/trabajos4/acciones/acciones.shtml) y recursos en función de su supervivencia como [individuo](http://www.monografias.com/trabajos28/aceptacion-individuo/aceptacion-individuo.shtml) o grupo social organizado. En cualquier caso, existió en primer momento, un instinto de conservación y con el posterior [desarrollo](http://www.monografias.com/trabajos12/desorgan/desorgan.shtml) bio-psico-social, una [conciencia](http://www.monografias.com/trabajos11/estacon/estacon.shtml) de organización que les permitió administrar sus recursos. Surgió así un proceso de regulación y definición de actividades que garantizaba:

Orientarse hacia una idea o necesidad determinada, guiados generalmente por un [líder.](http://www.monografias.com/trabajos15/liderazgo/liderazgo.shtml)

Contar con [alimentos,](http://www.monografias.com/trabajos7/alim/alim.shtml) [herramientas,](http://www.monografias.com/trabajos11/contrest/contrest.shtml) [tierra](http://www.monografias.com/trabajos11/tierreco/tierreco.shtml) y hasta lugares para la [pesca](http://www.monografias.com/trabajos7/zocli/zocli.shtml#pesca) en determinado período del año.

Conocer exactamente, quién o quiénes eran responsables de una u otra labor.

Detectar alguna falta y las posibles causas.

Actuar ante una situación que atentara en contra de lo que se encontraba previsto.

Este proceso que inicialmente era una actividad intuitiva, fue perfeccionándose gradualmente y con el tiempo evolucionó a [modelos](http://www.monografias.com/trabajos/adolmodin/adolmodin.shtml) que reforzarían su carácter racional y por lo tanto han ido profundizando y refinando sus mecanismos de funcionamiento y formas de ejecución, hasta convertirse en sistemas que, adaptados a características concretas y particulares, han pasado a formar parte elemental y punto de [atención](http://www.monografias.com/trabajos14/deficitsuperavit/deficitsuperavit.shtml) de cualquier organización.

Con el desarrollo de la [sociedad](http://www.monografias.com/trabajos35/sociedad/sociedad.shtml) y de los sistemas de [producción](http://www.monografias.com/trabajos54/produccion-sistema-economico/produccion-sistema-economico.shtml) influenciados por el desarrollo científico técnico y las revoluciones industriales, la forma de enfrentar situaciones objetivas ha exigido una mayor profundidad de análisis y conceptos para asumir funciones o desempeñar papeles determinados y mantener al menos un nivel de [competencia](http://www.monografias.com/trabajos7/compro/compro.shtml) que permita sobrevivir. Derivados de este proceso surgen ideas y términos como la gestión y todo lo que ella representa.

La gestión está caracterizada por una visión más amplia de las posibilidades reales de una organización para resolver determinada situación o arribar a un fin determinado. Puede asumirse, como la "disposición y organización de los recursos de un individuo o grupo para obtener los resultados esperados". Pudiera generalizarse como una forma de alinear los esfuerzos y recursos para alcanzar un fin determinado.

Los sistemas de gestión han tenido que irse modificando para dar respuesta a la extraordinaria complejidad de los sistemas organizativos que se han ido adoptando, así como a la forma en que el [comportamiento](http://www.monografias.com/trabajos16/comportamiento-humano/comportamiento-humano.shtml) del entorno ha ido modificando la manera en que incide sobre las organizaciones.

Para lograr definir, por tanto, lo que se ha dado en llamar "Control de Gestión", sería imprescindible la [fusión](http://www.monografias.com/trabajos54/modelo-acuerdo-fusion/modelo-acuerdo-fusion.shtml) de lo antes expuesto con todo un grupo de consideraciones y análisis correspondientes sobre el control.

En todo este desarrollo, el control ha ido reforzando una serie de etapas que lo caracterizan como un proceso en el cual las organizaciones deben definir la información y hacerla fluir e interpretarla acorde con sus necesidades para tomar decisiones.

Los sistemas de gestión del desempeño proporcionan un elemento indispensable para la desconcentración de la gestión sanitaria basada en la implantación de modelos de gestión clínica, la cual articula y fomenta la implicación de los profesionales en la toma de decisiones para la gestión de los recursos en su actividad diaria y la mejora de la calidad de la asistencia. Sin contar con el instrumento de un de sistema de información en la toma de decisiones en el ámbito de la micro gestión, es impensable y absolutamente inadecuado proceder a la implantación de fórmulas de gestión.

El sistema de gestión, además de favorecer la toma de decisiones, debe representar un elemento básico para permitir el traslado de objetivos desde los niveles estratégicos de la organización a los niveles operacionales. Se constituye, así, en un instrumento para facilitar la coherencia en la toma de decisiones en todos los niveles de la organización.

12

Un sistema de información en la toma de decisiones para la gestión del desempeño en las organizaciones debe dar respuesta a tres interrogantes esenciales:

– ¿Estamos haciendo lo correcto?

– ¿Estamos haciendo lo correcto bien?

– ¿Cómo podemos hacer lo correcto mejor?

Por tanto el sistema debe estar orientado a proporcionar la información necesaria, tanto en los ámbitos estratégicos como en los funcionales y operacionales, para gestionar, entre otras cuestiones, el dilema, demasiado presente en nuestras organizaciones, que viene determinado por que lo que "debemos hacer" no siempre corresponde con lo que "se quiere hacer" o "se puede hacer".

De otra parte, el sistema da la información necesaria para evaluar la eficacia del desempeño de la organización, teniendo en cuenta las distintas dimensiones del servicio que presta y de la eficiencia con que se realiza, además de proporcionar los elementos de conocimiento que permiten la búsqueda e implantación de mejoras organizativas para la mayor eficiencia y calidad del servicio. Ello contribuye a la gestión de otro de los grandes retos: el de resolver unas necesidades de prestaciones siempre crecientes en cantidad, variedad, y así como las expectativas de calidad de los usuarios y profesionales del sistema, en un contexto de recursos limitados.

Es conocido que la medición del desempeño presenta problemas relacionados con múltiples factores. Algunos de estos problemas son naturales y otros en ocasiones pueden catalogarse de artificiales y por tanto el diseño del sistema de información debe llevar aparejado el que no se propicie la aparición de dichos problemas.

# **2.2.1.2. Los sistemas y las empresas. 3**

De manera fundamental existen dos motivos:

La razón estructural; si la empresa es un ser vivo y en [estado](http://www.monografias.com/trabajos12/elorigest/elorigest.shtml) de evolución, debe poseer una [filosofía](http://www.monografias.com/trabajos910/en-torno-filosofia/en-torno-filosofia.shtml) adecuada y una capacidad orgánica acordes con ese fin. No basta con poseer elementos aislados, hay que tenerlos interrelacionados y comprometidos de tal manera en los fines comunes.

El [concepto](http://www.monografias.com/trabajos10/teca/teca.shtml) de sistemas, suministra a la empresa el [modelo](http://www.monografias.com/trabajos/adolmodin/adolmodin.shtml) para una organización cambiante capaza de operar con [éxito](http://www.monografias.com/trabajos15/llave-exito/llave-exito.shtml) en un medio dinámico.

La razón instrumental; el sistema es un instrumento muy importante para el [desarrollo](http://www.monografias.com/trabajos12/desorgan/desorgan.shtml) exitoso empresarial utilizando como un todo y en conjunto, permitiendo la entrada [\(alimentación\),](http://www.monografias.com/Salud/Nutricion/) el [proceso](http://www.monografias.com/trabajos14/administ-procesos/administ-procesos.shtml#PROCE) y realimentación de [información](http://www.monografias.com/trabajos7/sisinf/sisinf.shtml) en el transcurso de sus [operaciones.](http://www.monografias.com/trabajos6/diop/diop.shtml)

<sup>3</sup> Morales, J. C. (dic. 2011 ). Sistemas de información en la empresa*.*UOC (pag. 20 ).

# **2.2.1.2.1. Porque deben las empresas aplicar sistemas de información. 4**

El sistema como un todo, está dirigida a incrementar las posibilidades de éxito en todo enfrentamiento con otros sistemas competitivos en su espacio es decir su [medio](http://www.monografias.com/trabajos15/medio-ambiente-venezuela/medio-ambiente-venezuela.shtml)  [ambiente.](http://www.monografias.com/trabajos15/medio-ambiente-venezuela/medio-ambiente-venezuela.shtml) Puesto que la empresa es un sistema abierto relacionado con una serie de sistemas que afectan de una forma directa definiendo su [comportamiento,](http://www.monografias.com/trabajos16/comportamiento-humano/comportamiento-humano.shtml) buscando su [equilibrio](http://www.monografias.com/trabajos/tomadecisiones/tomadecisiones.shtml) y ventajas maximizada solo por uno de ellos.

El medio ambiente ejerce ciertas [acciones](http://www.monografias.com/trabajos4/acciones/acciones.shtml) sobre la empresa, manifestando una influencia a la que ésta responde mediante su adaptación, o su [resistencia](http://www.monografias.com/trabajos10/restat/restat.shtml) según su flexibilidad.

De cualquier modo la organización busca absorber los factores que dificultan su comportamiento, o bien aprovechar aquellos otros que los pueden favorecer para su progreso y obtención del incremento de sus objetivos.

La adaptación se lleva a cabo mediante decisiones adaptativas que afectan en alguna forma a la estructura de los sistemas de la empresa sus relaciones, entre sí y con el entorno.

 $^4$  Morales, J. C. (dic. 2011). Sistemas de información en la empresa. UOC (pág. 25).

# **2.2.1.3. Los sistemas que forman la empresa. 5**

La empresa como un sistema abierto en una constante interrelación con su medio tiene su estructura en subsistemas que podemos diferenciar en tres [grupos](http://www.monografias.com/trabajos11/grupo/grupo.shtml) de la siguiente manera:

Sistema de recursos humanos

Sistema de los recursos financieros

Sistema tecnológico

Sistema logístico

La transformación de los recursos conduce al [producto](http://www.monografias.com/trabajos12/elproduc/elproduc.shtml) final, [bienes](http://www.monografias.com/trabajos16/configuraciones-productivas/configuraciones-productivas.shtml) o [servicios,](http://www.monografias.com/trabajos14/verific-servicios/verific-servicios.shtml) que caracterizan a la actividad de la empresa.

Este elemento [procesador](http://www.monografias.com/trabajos5/sisope/sisope.shtml) en la estructura del sistema total, intersecciona el [personal](http://www.monografias.com/trabajos11/fuper/fuper.shtml) con las operaciones que deben ser realizadas y que son definidas por los [procedimientos](http://www.monografias.com/trabajos13/mapro/mapro.shtml) diseñados para atender a las [funciones](http://www.monografias.com/trabajos7/mafu/mafu.shtml) y tareas de la actividad.

La adaptación de personas y operaciones se verifica a través de la estructura de la empresa es la disposición que adoptan las personas a fin de realizar las operaciones utilizando los recursos precisos.

<sup>5</sup> Morales, J. C. (dic. 2011 ). *Sistemas de información en la empresa.* UOC (pag. 32).

# **2.2.1.3.1. Los sistemas de información y las tecnologías de información**

Las Tecnologías de la Información han sido conceptualizadas como la integración y convergencia de la computación, las telecomunicaciones y la técnica para el procesamiento de datos, donde sus principales componentes son: el factor humano, los contenidos de la información, el equipamiento, la infraestructura, el software y los mecanismos de intercambio de información, los elementos de política y regulaciones, además de los recursos financieros.

Los componentes anteriores conforman los protagonistas del desarrollo informático en una sociedad, tanto para su desarrollo como para su aplicación, además se reconoce que las tecnologías de la información constituyen el núcleo central de una transformación multidimensional que experimenta la economía y la sociedad; de aquí lo importante que es el estudio y dominio de las influencias que tal transformación impone al ser humano como ente social, ya que tiende a modificar no sólo sus hábitos y patrones de conducta, sino, incluso, su forma de pensar. **2.2.1.3.2. La información como recurso de las organizaciones.**

Desde hace ya algunos años las organizaciones han

reconocido la importancia de administrar los principales recursos como la mano de obra y las materias primas.

La información se ha colocado en un buen lugar como uno de los principales recursos que poseen las empresas actualmente. Los entes que se encargan de las tomas de decisiones han comenzado a comprender que la información no es sólo un subproducto de la conducción empresarial, sino que a la vez alimenta a los negocios y puede ser uno de los tantos factores críticos para la determinación del éxito o fracaso de éstos.

Si deseamos maximizar la utilidad que posee nuestra información, el negocio la debe manejar de forma correcta y eficiente, tal y cómo se manejan los demás recursos existentes. Los administradores deben comprender de manera general que hay costos asociados con la producción, distribución, seguridad, almacenamiento y recuperación de toda la información que es manejada en la organización. Aunque la información se encuentra a nuestro alrededor, debemos saber que ésta no es gratis, y su uso es estrictamente estratégico para posicionar de forma ventajosa la empresa dentro de un negocio. La fácil disponibilidad que poseen las computadoras y las tecnologías de información en general, han creado una revolución informática en la sociedad y de forma particular

18

en los negocios. El manejo de información generada por computadora difiere en forma significativa del manejo de datos producidos manualmente.

## **2.2.2. La programación web. <sup>6</sup>**

La programación Web, parte de las siglas WWW, que significan World Wide Web o telaraña mundial.

Para realizar una página con la programación Web, se deben tener claros, tres conceptos fundamentales los cuales son, el URL (Uniform Resource Locators), es un sistema con el cual se localiza un recurso dentro de la red, este recurso puede ser una página web, un servicio o cualquier otra cosa. En resumen el URL no es más que un nombre, que identifica una computadora, dentro de esa computadora un archivo que indica el camino al recurso que se solicita.

El siguiente concepto dentro de la programación Web, es el protocolo encargado de llevar la información que contiene una página Web por toda la red de internet, como es el HTTP (Hypertext Transfer Protocol).

Y por último el lenguaje necesario cuya funcionalidad es la de representar cualquier clase de información que se encuentre almacenada en una página Web, este lenguaje es el HTML (Hypertext Markup Language).

**.** 

<sup>6</sup> Thomson, L. W. (2011). Desarrollo Web con PHP y MySQL*.* Anaya Multimedia.

En la programación Web, el HTML es el lenguaje que permite codificar o preparar documentos de hipertexto, que viene a ser el lenguaje común para la construcción de una página Web.

Con el comienzo de Internet y la programación web, se desfasaron los diseños gráficos tradicionales, con lo que se empezaron a diseñar interfaces concretas para este medio, buscando ficheros pequeños para facilitar la carga de los mismos. La programación web se orientaba a un diseño muy cargado e interactuando con el usuario, mientras que al empezar a competir con millones de webs se ha optado más por el diseño sencillo y de fácil comprensión.

En programación web se creó la necesidad de conocer a fondo diferentes lenguajes de programación como HTML, JavaScript y DHTML.

Con esto se creó un nuevo profesional de la informática, el diseñador web, experto en estos menesteres, que viene siendo algo así como un experto en programación web, a caballo entre el diseñador gráfico tradicional y el programador de aplicaciones llevadas a Internet.

## **2.2.2.1.****La web como sistema de información.**

La evolución de Internet como red de comunicación global y el surgimiento y desarrollo del Web como servicio imprescindible para compartir información, creó un excelente espacio para la interacción del hombre con la información hipertextual, a la vez que sentó las bases para el desarrollo de una herramienta integradora de los servicios existentes en Internet.

Los sitios Web, como expresión de sistemas de información, deben poseer los siguientes componentes:

Usuarios.

Mecanismos de entrada y salida de la información.

Almacenes de datos, información y conocimiento.

Mecanismos de recuperación de información.

Pudiésemos definir entonces como sistema de información al conjunto de elementos relacionados y ordenados, según ciertas reglas que aporta al sistema objeto- ,es decir, a la organización a la que sirve y que marca sus directrices de funcionamiento- la información necesaria para el cumplimiento de sus fines; para ello, debe recoger, procesar y almacenar datos, procedentes tanto de la organización como de fuentes externas, con el propósito de facilitar su recuperación, elaboración y presentación. Actualmente, los sistemas de información se encuentran al alcance de las grandes masas de usuarios por medio de Internet; así se crean las bases de un nuevo modelo, en el que los usuarios interactúan directamente con los sistemas de información para satisfacer sus necesidades de información.

### **2.2.2.2. La web superficial** *versus la* **web profunda.**

En 1994, la Dra. Jill Ellsworth, especializada en el estudio de Internet, utilizó el término Web invisible, por primera vez, para denominar a la información que resultaba "invisible" para los motores de búsqueda convencionales en el Web. También, se denomina "Web profundo" (Deep Web), por oposición a la "Web superficial" (Surface Web) cuya información puede recuperarse con los buscadores de Internet. La existencia de esta denomina red profunda es un producto de la metodología que utilizan los buscadores para indexar las páginas. El mecanismo se basa en programas llamados robots o arañas, que recorren las páginas de la red siguiendo los enlaces que presentan o se dirigen hacia ellas. Cuando se utiliza alguno de los buscadores conocidos, no se busca en toda la red, sino en su base de datos, construida gracias a la acción de los robots.

A pesar de su pretendida exhaustividad, se calcula que los mayores motores de búsqueda (Google, All the Web) indizan sólo entre un tercio y la mitad de los documentos disponibles para el público en la red. El Web profundo almacena páginas dinámicas que se obtienen como respuesta a interrogantes directas a bases de datos, así como documentos en diversos formatos (mp3. doc, pdf, wma, avi, entre otros), la mayor parte de esta información no se recupera por medio de los directorios y buscadores tradicionales.

En el año 2000, un estudio de la consultora estadounidense BrightPlanet, elaborado por Michael Bergman, confirmaba y explicaba la existencia de una red profunda que tendría aproximadamente 7 500 terabytes (equivalente a 7 500 billones de bytes) de información frente a los 19 de la Web superficial o parte de la red accesible mediante los buscadores convencionales.

Actualmente, existen herramientas orientadas específicamente a la labor de recuperar información en el Web profundo como: buscadores, agentes de búsquedas, índices generales y portales verticales. Estas herramientas facilitan el acceso a una mayor parte del Web, porque, además de buscar en el Web superficial, buscan en el Web profundo también, inaccesible para la mayor parte de los buscadores tradicionales. Entre los principales, se encuentran:

## **Complete Planet.**

Perteneciente a la compañía BrightPlanet, dispone de la lista más completa de todas las máquinas de la Web superficial y de las bases de datos del Web profundo. Creado como un servicio público y como banco de pruebas para el Gestor de Consultas del Web Profundo (Deep Query Manager o DQM), que es un servicio para abonados y una poderosa herramienta para gestionar y descubrir contenido en Internet, presenta las siguientes características:

Posee más de 100.000 sitios para buscar, organizados en 4.000 temas.

Permite buscar en su directorio o realizar búsquedas mediante la combinación de distintas temáticas.

La estrategia de búsqueda puede ser una lista de términos, una frase o una pregunta escrita en lenguaje natural.

Al mostrar los resultados de una búsqueda, CompletePlanet ofrece un grupo de indicadores sobre cada sitio:

- Relevant: relevancia para la estrategia de búsqueda.

- Popular: frecuencia con que el sitio es solicitado.

- New: Indica si el sitio se ha incorporado recientemente.

- Link: Presentan los enlaces externos desde el sitio recuperado.

- In DQM: Indica si el sitio es controlado por el Deep Query Manager (DQM).

### **Profusión.**

Creado en 1995 en la Universidad de Kansas como un Meta buscador inteligente para el Web, fue adquirido por la compañía de búsquedas Intelliseek, en abril de año 2000. Busca en algunas de las mayores máquinas de búsqueda del Web superficial y en un gran número de fuentes en el Web profundo. Permite orientar las búsquedas al definir tópicos generales en los que ellas deben realizarse. También se puede personalizar un grupo de buscadores correspondientes a determinadas materias y obtener resultados de los principales buscadores.

### **Copernic Agent.**

Es un agente inteligente disponible comercialmente que consulta simultáneamente las más importantes máquinas de búsquedas en Internet. Posee la versión Copernic Agent Basic, que es gratuita, además de una versión Profesional. Copernic Agent Pro, por suscripción y con mayores capacidades de recuperación de la información; reúne sus búsquedas en más de 120 categorías especializadas y entre sus principales características están que:

Puede consultar más de 1 000 máquinas de búsqueda entre las que se destacan: Google, MSN Web Search Engine, Yahoo, AOL.com Search*,* entre otras.

Los informes de las búsquedas pueden generarse en formato de páginas Web, para facilitar el filtraje, la clasificación y la revisión de los documentos.

Suprime los enlaces muertos de los resultados.

Puede extraer conceptos de las páginas recuperadas.

Los documentos se listan según su relevancia.

El desarrollo de las herramientas del Web superficial, cuantitativamente superiores a las herramientas orientadas a la recuperación de información en el Web profundo, las primeras con más de una década de desarrollo y las segundas con alrededor de 5 años de existencia, no pueden resolver problemas técnicos que limitan la cobertura y accesibilidad a las fuentes de información disponibles. La sobrecarga de información en el Web supone un gran reto para las organizaciones, especialmente en el manejo de grandes volúmenes de datos para conocer el entorno y predecir su evolución, porque muchas veces poseen la información necesaria para responder a las solicitudes de determinados segmentos de usuarios en el mercado, pero en ocasiones no son capaces de aprovechar al máximo esta información por no tenerla organizada adecuadamente y carecer de los métodos necesarios para procesarla y analizarla de la mejor manera.

# **2.2.2.3***.* **La programación de páginas dinámicas***. 5*

Una página dinámica es una página que cambia o realiza acciones según los datos o acciones que haga el usuario, por ejemplo por el simple hecho de conectarse a un sitio web, un código dinámico insertado dentro de dicha página permitirá conocer de qué país procede el visitante y en función de eso redirigirlo a una página determinada.

*I.* **Programación de páginas dinámicas con HTML.**

HTML no es lenguaje de programación sino, más bien, se trata de un lenguaje descriptivo que tiene como objeto dar formato al texto y las imágenes que pretendemos visualizar en el el navegador. A partir de este lenguaje somos capaces de introducir enlaces, seleccionar el tamaño de las fonts o intercalar imágenes, todo esto de una manera prefijada y en ningún caso inteligente. En efecto, el HTML no permite el realizar un simple cálculo matemático o crear una página de la nada a partir de una base de datos. A decir verdad, el HTML, aunque muy útil a pequeña escala, resulta bastante limitado a la hora de concebir grandes sitios o portales.

Es esta deficiencia del HTML la que ha hecho necesario el empleo de otros lenguajes accesorios mucho más versátiles y de un aprendizaje relativamente más complicado, capaz de responder de manera inteligente a las demandas del navegador y que permiten la automatización de determinadas tareas tediosas e irremediables como pueden ser las actualizaciones, el tratamiento de pedidos.

Estos lenguajes capaces de recrear a partir de ciertos "scripts" un sinfín de páginas automatizadas son los protagonistas de este concepto de páginas dinámicas.

Este manual, que no es más que una introducción a otros manuales en curso de redacción, está destinado a aquellos que sienten que el HTML se les queda corto para realizar

sus proyectos y que, sin tener ni idea de programar, desean dar el paso y darle un nuevo aire a sus páginas sin por ello pasar por experiencias traumáticas debidas a su poca afinidad con los lenguajes informáticos.

El contenido ha sido, por lo tanto, deliberadamente simplificado y será ampliado posteriormente a partir de anexos y artículos de mayor nivel para que pueda ser también utilizado por aquellos que ya están familiarizados con este tipo de lenguajes.

# *II. Estructura básica de un documento html. 5*

Un documento HTML comienza con la etiqueta <HTML>, y termina con </HTML>. Dentro del documento (entre las etiquetas de principio y fin de HTML), hay dos zonas bien diferenciadas: el encabezamiento, delimitado por <head> y </head>, que sirve para definir diversos valores válidos en todo el documento; y el cuerpo, delimitado por <br/>body> y </body>, donde reside la información del documento.

La única utilidad del encabezamiento en la que nos detendremos es la directiva <title>, que permite especificar el título de un documento HTML. Este título no forma parte del documento en sí: no aparece, por ejemplo, al principio del documento una vez que este se presenta con un programa adecuado, sino que suele servir como título de la ventana del programa que nos la muestra. Por ejemplo, en el encabezamiento de este manual se ha especificado:

<Title>Manual práctico de HTML</title> en minúsculas. Obsérvese que el título que encabeza este texto se ha escrito con mayúsculas, para distinguirlo del título global del documento.

El cuerpo de un documento HTML contiene el texto que, con la presentación y los efectos que se decidan, se presentará ante el hiperlector. Dentro del cuerpo son aplicables todos los efectos que se van a mencionar en el resto de esta guía. Dichos efectos se especifican exclusivamente a través de directivas. Esto quiere decir que los espacios, tabulaciones y retornos de carro que se introduzcan en el fichero fuente no tienen ningún efecto a la hora de la presentación final del documento. Por ejemplo, escribiendo:

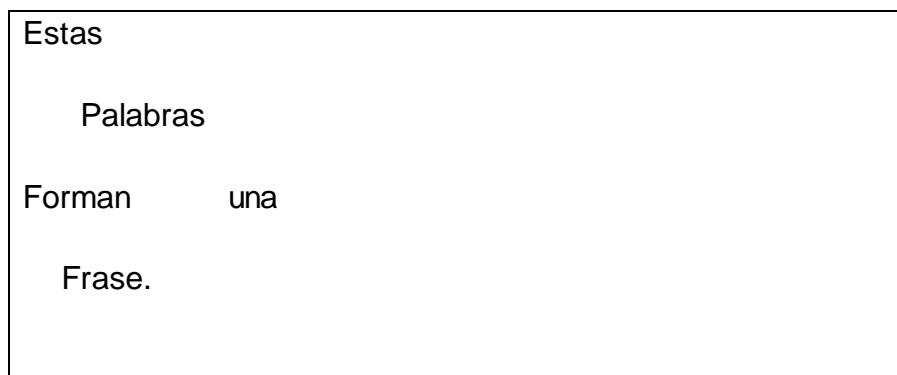

**Figura 2.2.1.5-1: Ejemplo de frase**

Producimos exactamente lo mismo que con:

Estas palabras forman una frase.

A la hora de la verdad lo que se ve es:

Estas palabras forman una frase.

En resumen, la estructura básica de un documento HTML queda de la forma

Siguiente:

<html> <head> <title>Título</title> </head> <body> Texto del documento, menciones a gráficos, enlaces, etc. </body> </html>

## **Figura 2.2.1.5-2***:* **Código de la estructura de un documento HTML.**

# **III. Programación de páginas dinámicas con php. 6**

PHP (Hypertext Pre Processor) es un lenguaje de programación de Scripting que permite hacer aplicaciones dinámicas para sitios de Internet.

Un lenguaje de scripting es un lenguaje que necesita para su funcionamiento un intérprete a diferencia de los lenguajes que permiten crear archivos.

Ejecutables (.exe). El intérprete de PHP está en todos los servidores con sistemas Unix o Linux que son la inmensa mayoría de los servidores de Internet o sistemas operativos que ejecutan los proveedores de alojamiento (hosting) de sitios webs.

Una página dinámica es una página que cambia o realiza acciones según los datos o acciones que haga el usuario, por ejemplo por el simple hecho de conectarse a un sitio web (ver una página web), un código dinámico insertado dentro de dicha página permitirá conocer de qué país procede el visitante y en función de eso redirigirlo a una página determinada.

Php (acrónimo de "Php Hypertext prepocesor") es el lenguaje interpretado de alto nivel embebido en paginas HTML y ejecutado en el servidor.

Fue originalmente diseñado en Perl, en base a la escritura de un grupo de CGI binarios escritos en el lenguaje C por el programador danés-canadiense Rasmus Lerdorf en el año 1994 para mostrar su currículum vitae y guardar ciertos datos, como la cantidad de tráfico que su página web recibía. El 8 de junio de 1995 fue publicado "Personal Home Page Tools" después de que Lerdorf lo combinara con su propio Form Interpreter para crear PHP/FI.

### *-***Características de PHP**

PHP presenta las siguientes características:

Es un lenguaje multiplataforma.

Completamente orientado a la web.

Capacidad de conexión con la mayoría de los motores de base de datos que se utilizan en la actualidad, destaca su conectividad con MySQL, Postgre y SQL.

Capacidad de expandir su potencial utilizando la enorme cantidad de módulos (llamados ext's o extensiones).

Posee una amplia documentación en su página oficial, entre la cual se destaca que todas las funciones del sistema están explicadas y ejemplificadas en un único archivo de ayuda. Es [libre,](http://es.wikipedia.org/wiki/Software_Libre) por lo que se presenta como una alternativa de fácil

acceso para todos.

Permite las técnicas de [Programación Orientada a Objetos.](http://es.wikipedia.org/wiki/Programaci%C3%B3n_Orientada_a_Objetos) Biblioteca nativa de funciones sumamente amplia e incluida. No requiere definición de tipos de variables aunque sus variables se pueden evaluar también por el tipo que estén manejando en tiempo de ejecución.

Tiene manejo de excepciones (desde PHP5).

Si bien PHP no obliga a quien lo usa a seguir una determinada metodología a la hora de programar (muchos otros lenguajes tampoco lo hacen), aun estando dirigido a alguna en particular, el programador puede aplicar en su trabajo cualquier técnica de programación y/o desarrollo que le permita escribir código ordenado, estructurado y manejable. Un ejemplo de esto son los desarrollos que en PHP se han hecho del patrón de diseño Modelo Vista Controlador (o MVC), que permiten separar el tratamiento y acceso a los datos, la lógica de control y la interfaz de usuario en tres componentes independientes (ver más abajo Frameworks en PHP).

## *IV.* **Descripción de phpMyAdmin -2.10.1**

PhpMyAdmin 2.10.1 es una herramienta muy potente, escrita en lenguaje PHP, destinada a la administración de MySQL mediante una interfaz web.

PhpMyAdmin 2.10.1 es una aplicación muy completa, mediante la cual podemos acceder a todas las funciones típicas de la base de datos MySQL.

Además, phpMyAdmin 2.10.1 es capaz de crear y eliminar bases de datos; crear, eliminar y alterar tablas; borrar, editar y añadir campos, ejecutar cualquier declaración SQL; administrar campos clave, administrar privilegios y exportar datos en varios formatos. Otro ejemplo: supongamos que todos los pies de páginas de un sitio web dicen "Empresa El navegante (1980-2004)" y llegamos al 2005 y la empresa cambio de nombre .Trabajando con paginas estáticas (HTML clásico) deberíamos cambiar el pie de página una por una en todas las paginas y volver a subirlas a todas al servidor.

Con PHP: incluyendo los sectores modificables en archivos independientes basta con cambiar un solo archivo para que cambien automáticamente todas las páginas .Y solo tendremos que subir un solo archivo.

Suponga que usted diseña un sector de noticias dentro de las páginas web de un portal informativo, bastaría que ese sector estuviera en un archivo independiente para que luego de modificado se cambiará en todos los sitios.

Algún diseñador podría observar que esto también se puede hacer usando plantillas en Dreamweaver (y nada de PHP) pero hay una diferencia significativa, con Dreamweaver modifico localmente la plantilla y cambio localmente todo el sitio web con las paginas asociadas, luego de lo cual tengo que subir todo el sitio al servidor.

Usando PHP (u otros lenguajes de páginas dinámicas) modifico y lo subo al servidor y se modifica todo el sitio, la diferencia en velocidad de actualización es notoria.

PHP no es el único lenguaje de creación de páginas dinámicas también existen ASP, Java, Coldfusion, perl, etc. PHP es el lenguaje de páginas dinámicas más usado en Internet, aproximadamente el 90% de los scripts de páginas dinámicas están hechos con este lenguaje.

ASP le sigue en uso ya que es el lenguaje soportado por los servidores Windows 2000, es un lenguaje fácil de aprender y muy similar a Visual Basic en muchos aspectos.

Java es un muy buen lenguaje que permite hacer cualquier tipo de aplicación pero presenta una curva de aprendizaje muy alta además no tiene rutinas ya creadas en los servidores.

Col fusión es el lenguaje creado por la empresa Macromedia y tiene buenas prestaciones aunque un uso limitado en cantidad de usuarios lo cual hace difícil el desarrollo en colaboración. .

Perl fue uno de los primeros lenguajes de páginas dinámicas y hoy esta desactualizado.

#### *V. ¿Porque php es el lenguaje más usado?*

PHP es de acceso libre. ASP está vinculado a las plataformas Windows y por lo tanto requieren servidores con Windows 2000 instalado lo cual es más costoso para los proveedores de hosting y a su vez para los usuarios o empresas que desean alojar páginas web en dichos servidores.

En cuanto a prestaciones PHP es igual o mejor que ASP destacándose la velocidad del rimero en forma significativa. A diferencia de otros lenguajes como Java o Perl, PHP es relativamente fácil de aprender.

PHP cuenta con cientos de rutinas ya preparadas y con miles de programadores alrededor del mundo que participan de foros donde se pueden intercambiar opiniones lo cual es muy importante para el programador de aplicaciones para Internet.

Haciendo una comparativa de lo que es un acceso a base de datos usando PHP con una base MySql desde un formulario de Internet y haciendo la misma tarea desde ASP con una base de datos Access, la performance es netamente superior a favor de PHP. Para lograr una performance similar con ASP hay que alojar las páginas en un servidor que tenga instalado Microsoft SQL Server y que permita un volumen de transacciones determinado. Puede llegar a ser sorprendente el aumento del costo de un alojamiento de este tipo mientras que en servidores Linux, una opción similar en prestaciones, es la opción predeterminada para empresas.

**2.2.3. Las bases de datos y los sistemas de información.** Base de Datos es un conjunto exhaustivo no redundante de datos estructurados organizados independientemente de su utilización y su implementación en máquina accesibles en [tiempo](http://www.monografias.com/trabajos901/evolucion-historica-concepciones-tiempo/evolucion-historica-concepciones-tiempo.shtml) real y compatibles con usuarios concurrentes con necesidad de información diferente y no predicable en tiempo.

Explicar Sus Orígenes Y Antecedentes Surgen desde mediados de los años sesenta la [historia](http://www.monografias.com/Historia/index.shtml) de las [bases de datos,](http://www.monografias.com/trabajos11/basda/basda.shtml) en 1970 Codd propuso el [modelo](http://www.monografias.com/trabajos/adolmodin/adolmodin.shtml) relacional, este modelo es el que ha marcado la línea de [investigación](http://www.monografias.com/trabajos11/norma/norma.shtml) por muchos años, ahora se encuentran los [modelos](http://www.monografias.com/trabajos/adolmodin/adolmodin.shtml) orientados a objetos.

### **2.2.3.1. Ventajas de utilizar bases de datos.**

- 1. Independencia de datos y tratamiento.
	- Cambio en datos no implica [cambio](http://www.monografias.com/trabajos2/mercambiario/mercambiario.shtml) en programas y viceversa (Menor coste de [mantenimiento\).](http://www.monografias.com/trabajos15/mantenimiento-industrial/mantenimiento-industrial.shtml)
- 2. Coherencia de resultados.
	- Reduce redundancia :
	- Acciones lógicamente únicas.
- Se evita inconsistencia.
- 3. Mejora en la disponibilidad de datos
	- No hay dueño de datos (No igual a ser públicos).
	- Ni aplicaciones ni usuarios.
	- Guardamos [descripción](http://monografias.com/trabajos10/anali/anali.shtml) (Idea de catálogos).
- 4. Cumplimiento de ciertas [normas.](http://www.monografias.com/trabajos4/leyes/leyes.shtml)
	- Restricciones de [seguridad.](http://www.monografias.com/trabajos/seguinfo/seguinfo.shtml)
	- Accesos (Usuarios a datos).
	- Operaciones [\(Operaciones](http://www.monografias.com/trabajos6/diop/diop.shtml) sobre datos).
- 5. Otras ventajas:
	- Más eficiente la [gestión](http://www.monografias.com/trabajos15/sistemas-control/sistemas-control.shtml) de [almacenamiento.](http://www.monografias.com/trabajos12/dispalm/dispalm.shtml)

## **2.2.3.2. Las bases de datos en [SQL](http://es.wikipedia.org/wiki/SQL)**

## (*Lenguaje de Consulta Estructurado*).

Fue comercializado por primera vez en 1981 por [IBM,](http://es.wikipedia.org/wiki/IBM) el cual fue presentado a ANSI y desde entonces ha sido considerado como un estándar para las bases de datos [relacionales.](http://es.wikipedia.org/wiki/Base_de_datos_relacional) Desde 1986, el estándar SQL ha aparecido en diferentes versiones como por ejemplo: SQL:92, SQL:99, SQL:2003. MySQL es una idea originaria de la empresa open source [MySQL AB](http://es.wikipedia.org/wiki/MySQL_AB) establecida inicialmente en [Suecia](http://es.wikipedia.org/wiki/Suecia) en [1995](http://es.wikipedia.org/wiki/1995) y cuyos fundadores son David Axmark, Allan Larsson, y Michael "Monty" Widenius. El objetivo que persigue esta empresa consiste en que MySQL cumpla el estándar [SQL,](http://es.wikipedia.org/wiki/SQL) pero sin sacrificar velocidad, fiabilidad o usabilidad.

Michael Widenius en la [década de los 90](http://es.wikipedia.org/wiki/D%C3%A9cada_de_los_90) trató de usar [mSQL](http://es.wikipedia.org/w/index.php?title=MSQL&action=edit&redlink=1) para conectar las tablas usando rutinas de bajo nivel ISAM, sin embargo, mSQL no era rápido y flexible para sus necesidades. Esto lo llevó a crear una [API](http://es.wikipedia.org/wiki/Interfaz_de_programaci%C3%B3n_de_aplicaciones) SQL denominada MySQL para bases de datos muy similar a la de mSQL pero más portable.

La procedencia del nombre de MySQL no es clara. Desde hace más de 10 años, las herramientas han mantenido el prefijo My. También, se cree que tiene relación con el nombre de la hija del cofundador Monty Widenius quien se llama My. Por otro lado, el nombre del delfín de MySQL es Sakila y fue seleccionado por los fundadores de MySQL AB en el concurso "Name the Dolphin". Este nombre fue enviado por Ambrose Twebaze, un desarrollador de [Open source](http://es.wikipedia.org/wiki/Open_source) [Africano,](http://es.wikipedia.org/wiki/%C3%81frica) derivado del [idioma](http://es.wikipedia.org/wiki/Idioma) SiSwate, el idioma local de [Swazilandia](http://es.wikipedia.org/wiki/Swazilandia) y corresponde al nombre de una ciudad en Arusha, [Tanzania,](http://es.wikipedia.org/wiki/Tanzania) cerca de [Uganda](http://es.wikipedia.org/wiki/Uganda) la ciudad origen de Ambrose.

MySQL es un sistema de gestión de base de datos relacional, [multihilo](http://es.wikipedia.org/wiki/Hilo_en_sistemas_operativos) y multiusuario con más de seis millones de instalaciones. MySQL desde enero de 2008 una subsidiaria de Sun Microsystems y ésta a su vez de Oracle

38

Corporation desde abril de 2009 desarrolla MySQL como software libre en un esquema de licenciamiento dual.

MySQL es un sistema de administración de bases de datos. Una base de datos es una colección estructurada de tablas que contienen datos. Esta puede ser desde una simple lista de compras a una galería de pinturas o el vasto volumen de información en una red corporativa. Para agregar, acceder a y procesar datos guardados en un computador, usted necesita un administrador como MySQL Server. Dado que los computadores son muy buenos manejando grandes cantidades de información, los administradores de bases de datos juegan un papel central en computación, como aplicaciones independientes o como parte de otras aplicaciones.

Existen varias [apis](http://es.wikipedia.org/wiki/Application_Programming_Interface) que permiten, a aplicaciones escritas en diversos [lenguajes de programación,](http://es.wikipedia.org/wiki/Lenguaje_de_programaci%C3%B3n) acceder a las bases de datos MySQL, incluyendo [C,](http://es.wikipedia.org/wiki/Lenguaje_de_programaci%C3%B3n_C) [C++,](http://es.wikipedia.org/wiki/C%2B%2B) [C#,](http://es.wikipedia.org/wiki/C_Sharp) [Pascal,](http://es.wikipedia.org/wiki/Lenguaje_de_programaci%C3%B3n_Pascal) [Delphi](http://es.wikipedia.org/wiki/Delphi) (vía dbExpress), [Eiffel,](http://es.wikipedia.org/wiki/Lenguaje_de_programaci%C3%B3n_Eiffel) [Smalltalk,](http://es.wikipedia.org/wiki/Smalltalk) [Java](http://es.wikipedia.org/wiki/Lenguaje_de_programaci%C3%B3n_Java) (con una implementación nativa del driver de Java), [Lisp,](http://es.wikipedia.org/wiki/Lenguaje_de_programaci%C3%B3n_Lisp) [Perl,](http://es.wikipedia.org/wiki/Perl) [PHP,](http://es.wikipedia.org/wiki/PHP) [Python,](http://es.wikipedia.org/wiki/Lenguaje_de_programaci%C3%B3n_Python) Ruby, Gambas, [Realbasic](http://es.wikipedia.org/wiki/REALbasic) [\(Mac\)](http://es.wikipedia.org/wiki/Apple_Macintosh), [Harbour \(Eagle1\),](http://es.wikipedia.org/w/index.php?title=(x)Harbour_(Eagle1)&action=edit&redlink=1) [FreeBasic,](http://es.wikipedia.org/wiki/FreeBASIC) y [Tcl;](http://es.wikipedia.org/wiki/Tcl) cada uno de estos utiliza una [API](http://es.wikipedia.org/wiki/Application_Programming_Interface) específica. También existe un interfaz [ODBC,](http://es.wikipedia.org/wiki/ODBC) llamado [MyODBC](http://es.wikipedia.org/w/index.php?title=MyODBC&action=edit&redlink=1) que permite a cualquier [lenguaje de programación](http://es.wikipedia.org/wiki/Lenguaje_de_programaci%C3%B3n) que soporte [ODBC](http://es.wikipedia.org/wiki/ODBC) comunicarse con las bases de datos MySQL. También se puede acceder desde el sistema [SAP,](http://es.wikipedia.org/wiki/SAP) lenguaje [ABAP.](http://es.wikipedia.org/wiki/ABAP)

#### **2.2.3.3. Aplicaciones.**

MySQL es muy utilizado en [aplicaciones web,](http://es.wikipedia.org/wiki/Aplicaci%C3%B3n_web) como [Drupal](http://es.wikipedia.org/wiki/Drupal) o [phpBB,](http://es.wikipedia.org/wiki/PhpBB) en plataformas (Linux/Windows-Apache-MySQL-PHP/Perl/Python), y por herramientas de seguimiento de errores como Bugzilla.

Su popularidad como aplicación web está muy ligada a [PHP,](http://es.wikipedia.org/wiki/PHP) que a menudo aparece en combinación con MySQL. MySQL es una [base de datos](http://es.wikipedia.org/wiki/Base_de_datos) muy rápida en la lectura cuando utiliza el motor no transaccional [MyISAM,](http://es.wikipedia.org/wiki/MyISAM) pero puede provocar problemas de integridad en entornos de alta concurrencia en la modificación. En aplicaciones web hay baja concurrencia en la modificación de datos y en cambio el entorno es intensivo en lectura de datos, lo que hace a MySQL ideal para este tipo de aplicaciones.

## **2.2.3.4. Características de MySql**

Inicialmente, MySql carecía de elementos considerados esenciales en las bases de datos relacionales, tales como [integridad referencial](http://es.wikipedia.org/wiki/Integridad_referencial) y [transacciones.](http://es.wikipedia.org/wiki/Transacci%C3%B3n_(base_de_datos)) A pesar de ello, atrajo a los desarrolladores de páginas web con contenido dinámico, justamente por su simplicidad.

Poco a poco los elementos de los que carecía MySQL están siendo incorporados tanto por desarrollos internos, como por desarrolladores de [software libre.](http://es.wikipedia.org/wiki/Software_libre) Entre las características disponibles en las últimas versiones se puede destacar:

- Amplio subconjunto del lenguaje [SQL](http://es.wikipedia.org/wiki/SQL). Algunas extensiones son incluidas igualmente.
- $\triangleright$  Disponibilidad en gran cantidad de plataformas y sistemas.
- Diferentes opciones de almacenamiento según si se desea velocidad en las operaciones o el mayor número de operaciones disponibles.
- > Transacciones y [claves foráneas.](http://es.wikipedia.org/wiki/Clave_for%C3%A1nea)
- $\triangleright$  Conectividad segura.
- > Replicación.
- Búsqueda de [indexación](http://es.wikipedia.org/wiki/Indexar) de campos de texto.

## **2.2.3.5. Tipos de compilación del servidor MySQL.**

Hay tres tipos de compilación del servidor MySQL:

- Estándar: Los binarios estándares de MySQL son los recomendados para la mayoría de los usuarios, e incluyen el motor de almacenamiento [InnoDB](http://es.wikipedia.org/wiki/InnoDB)**.**
- Max (No se trata de [MaxDB](http://es.wikipedia.org/wiki/MaxDB)**,** que es una cooperación con [SAP](http://es.wikipedia.org/wiki/SAP)) Los binarios incluyen características adicionales que no han sido lo bastante probadas o que normalmente no son necesarias.
- MySQL-Debug: Son binarios que han sido compilados con información de **[depuración](http://es.wikipedia.org/wiki/Depuraci%C3%B3n_de_programas)** extra. No debe ser usada en

sistemas en producción porqué el código de **[depuración](http://es.wikipedia.org/wiki/Depuraci%C3%B3n_de_programas)** puede reducir el rendimiento.

#### **2.2.3.6. WAMPSERVER 2.0.**

**2.2.3.6.1. Cómo instalar PHP en Windows con Wamp Server 2.0.**

La instalación de Wamp Server 2.0 es un proceso que requiere varios pasos. Hay que instalar el servidor web Apache, luego el propio PHP y también la base de datos MySQL para trabajar con PHP. En PHP 5 la cosa continúa igual, pero existe un método rápido y sencillo de instalar PHP5 en nuestro sistema.

Para los que no han instalado nunca PHP5 hay que comentar que no tengan miedo para nada al lenguaje, que es muy sencillo y agradecido. No cabe tampoco tener miedo de la instalación o configuración de PHP, porque en este artículo vamos a explicar un modo de realizarla en 5 minutos y sin necesidad de conocimientos iníciales.

Lo primero es entrar en la página de Wamp Server, que es la siguiente:

Como había comentado, Wamp Server es un programa que instala en un sólo paso Apache + PHP + MySQL y los configura para trabajar juntos.

Habría que hacer la descarga de la última versión de Wamp Server en:

En la página de descarga te especifica claramente la lista de programas que va a instalar, así como las versiones de los mismos. En el momento de escribir este artículo iban por la versión WampServer 2.0, que instala esta lista de programas:

- $\triangleright$  Apache 2.2.6
- $\triangleright$  PHP 5.2.5
- $\triangleright$  SQLitemanager
- MySQL 5.0.45
- $\triangleright$  PhpMyAdmin

Una vez descargado el programa, lo ejecutamos para realizar la instalación de Wamp Server 2. La instalación se basa en un asistente normal que nos solicitará varios datos típicos de instalaciones, como que aceptemos los términos de la licencia. Luego nos saldrá la ventana para acabar que marcaremos que ejecute Wamp Server inmediatamente.

Si todo ha funcionado, en 1 minuto más podremos comprobar si PHP 5 está funcionando en nuestro ordenador. Sólo tendríamos que encender los servicios. Para ello Wamp Server tiene un panel de control que se accede desde un icono de programa residente de la barra de tareas. Tiene una forma rara, como un cuenta kilómetros.

Pulsamos el icono con el ratón (botón izquierdo, clic normal) y veremos abajo del todo una instrucción que pone "Put Online", que pondrá todos los servicios en funcionamiento.

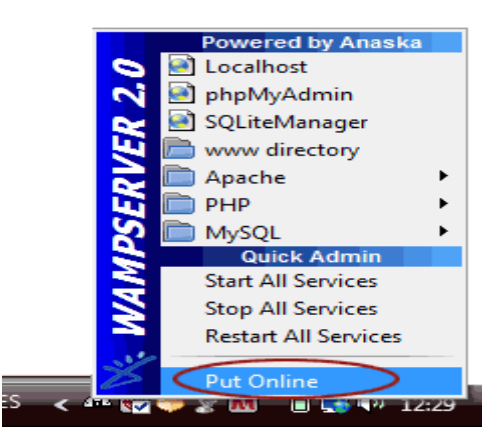

**Figura 2.2.3.6.1-1 Lista de opciones que presenta WampServer**

Ahora, para comprobar que los servicios funcionan sólo nos queda abrir un navegador. Vamos a escribir la siguiente dirección URL en la barra de direcciones: http://localhost Entonces nos tiene que salir la página de inicio del servidor Apache con PHP 5, personalizada por Wamp, que es algo como esto:

| WAMPS Homepage - Mooilla Firefox                                                                                                    |                               |                                         |                                     |                               |                                                | <b>COMMENTARY</b> |        |
|----------------------------------------------------------------------------------------------------|-------------------------------|-----------------------------------------|-------------------------------------|-------------------------------|------------------------------------------------|-------------------|--------|
| Archivo Editar Ver Historial Mancadores Hemamientas Ayuda                                                                                                    |                               |                                         |                                     |                               |                                                |                   | ò      |
| $\langle\!\!\langle\mathbf{m}\cdot\mathbf{m}\rangle\cdot\mathbf{m}\rangle\!\!\!\in\mathbb{R}$ of $\langle\!\!\langle\mathbf{m}\rangle\cdot\mathbf{m}\rangle\!\!\!\infty$ is the contract |                               |                                         |                                     |                               | $\bullet$ $\bullet$ $\bullet$ $\bullet$ Coople |                   | 이      |
|                                                                                                    |                               |                                         |                                     |                               |                                                |                   | $\sim$ |
| <b>Wennesdaver</b>                                                                                                    |                               |                                         |                                     | Version 2.0 Version Française |                                                |                   |        |
|                                                                                                    |                               |                                         |                                     |                               |                                                |                   |        |
| <b>Server Configuration</b>                                                                                                    |                               |                                         |                                     |                               |                                                |                   |        |
| Apache Version: 2.2.8<br>PHP Version: 5.2.6                                                                                                    |                               |                                         |                                     |                               |                                                |                   |        |
|                                                                                                    |                               |                                         |                                     |                               |                                                |                   |        |
| Loaded Extensions: # bomath                                                                                                    | <b>Sherion</b>                | sh calendar<br>the filter.              | se com dotnet se ctype<br>the first | <b>She hash</b>               |                                                |                   |        |
|                                                                                                    | <b>Strike Incomer</b>         | ab tson                                 | about of                            | de pore                       |                                                |                   |        |
|                                                                                                    | <b>Reflection</b>             | the data                                | <b>Silk-Movement</b>                | sh standard                   |                                                |                   |        |
|                                                                                                    | <b>Strakenizer</b>            | alle ville.                             | SimpleXML Som                       |                               |                                                |                   |        |
|                                                                                                    | <b>SPL</b>                    | alle webdie:                            | alle sond                           | sh xmireader                  |                                                |                   |        |
|                                                                                                    | <b>Se smiwriter</b>           | se apache2handlerod                     |                                     | <b>Sh</b> mbstring            |                                                |                   |        |
|                                                                                                    | <b>Dermy</b><br><b>SQLIDE</b> | <b>Server &amp;</b><br>Zend<br>Debugger | <b>SE PDO</b>                       | sh pdo mysel                  |                                                |                   |        |
| MySQL Version: 5.0.51b                                                                                                    |                               |                                         |                                     |                               |                                                |                   |        |
| <b>Tools</b>                                                                                                    |                               |                                         |                                     |                               |                                                |                   |        |
| phpinfo()                                                                                                    |                               |                                         |                                     |                               |                                                |                   |        |
|                                                                                                    |                               |                                         |                                     |                               |                                                |                   |        |
| phpreyadmin                                                                                                    |                               |                                         |                                     |                               |                                                |                   |        |

**Figura 2.2.3.6.1-2 Página de inicio del WampServer**

Si no sale nada puede que haya habido un problema o un error al iniciar los servicios, generalmente el Apache, que utiliza el puerto 80 que a veces está ocupado por otro programa como Skype o IIS. Lee la FAQ: No funciona el Wamp Server 2.0.

Ahora podremos colocar en nuestro servidor todas las páginas PHP que queramos probar o los proyectos que hayamos creado anteriormente. El directorio donde generalmente se localiza la raíz de publicación es: C:\wamp\www.

En esa carpeta podríamos subir cualquier archivo PHP 4 o PHP 5 y debería ejecutarse perfectamente. Otra cosa que puede fallar es que los inicios de bloques de código PHP que debéis utilizar son con "<?php" y no sólo con "<?", que está deshabilitado por defecto.

## **2.2.4. Las [Bases De Datos Y las Tecnologías Web.](http://www.mitecnologico.com/Main/BasesDeDatosYTecnolog%EDasWeb)**

Hoy en día estamos asistiendo a una auténtica revolución. Los avances en las comunicaciones y las nuevas tecnologías están acercando la información al usuario final, así como facilitando su procesamiento. Uno de los cambios más importantes, tiene que ver con el soporte y canal de transmisión de la información. Internet y las Tecnologías Web, han conseguido que el usuario esté familiarizado con información hipermedia, incluyendo texto, imágenes, audio y vídeo. Cualquier ordenador conectado a la red constituye

una fuente fácil de entrada de información y de servicios. Este hecho hace que cada vez cobre más fuerza la idea de que nos encontramos inmersos en una "sociedad de la información".

World Wide Web, o simplemente Web, constituye uno de los intentos más recientes y a la vez más poderosos de sistematizar y simplificar el acceso a la información en Internet. Este nuevo sistema ha revolucionado la forma en que los usuarios se comunican y utilizan los servicios de la llamada "red de redes", y constituye la causa fundamental del espectacular aumento en el número de personas que usan Internet y de la popularidad e importancia que ha adquirido en la actualidad.

La Tecnología Web permite el desarrollo de aplicaciones distribuidas basadas en el modelo Cliente/Servidor. Las aplicaciones web suponen un importante cambio de enfoque con respecto al desarrollo de aplicaciones tradicionales. Su principal característica consiste en que la comunicación con el usuario se establece utilizando páginas web, que se pueden visualizar desde un navegador que se esté ejecutando en cualquier ordenador conectado a la red. Otra característica importante, consiste en que el código de la aplicación se puede ejecutar en el cliente, en el servidor o distribuirse entre ambos. Además debido al gran volumen de información que se maneja, las aplicaciones web suelen

utilizar una Base de Datos, para organizar y facilitar el acceso a la información.

La Tecnología Web permite el desarrollo de aplicaciones distribuidas basadas en el modelo Cliente/Servidor. Las aplicaciones web suponen un importante cambio de enfoque con respecto al desarrollo de aplicaciones tradicionales. Su principal característica consiste en que la comunicación con el usuario se establece utilizando páginas web, que se pueden visualizar desde un navegador que se esté ejecutando en cualquier ordenador conectado a la red. Otra característica importante, consiste en que el código de la aplicación se puede ejecutar en el cliente, en el servidor o distribuirse entre ambos. Además debido al gran volumen de información que se maneja, las aplicaciones web suelen utilizar una Base de Datos, para organizar y facilitar el acceso a la información.

#### **2.2.4.1. Interfaz de Programación de Aplicaciones (API).**

Es un conjunto de rutinas, protocolos y herramientas para construir aplicaciones de interfaz. Una buena API hace más fácil el trabajo de desarrollo de un programa, ya que debe proveer todos los bloques para construirlo. El programador lo único que hace es poner todos los bloques juntos.

API está diseñado especialmente para los programadores, ya que garantiza que todos los programas que utilizan API, tendrán interfaces similares. Asimismo, esto le facilita al usuario aprender la lógica de nuevos programas.

Cuando se realiza una requisición, el servidor llamará al API, brindando la ventaja de disponer de una mayor cantidad de servicios.

## **2.2.4.2. Interfaz de Programación de Aplicaciones del Servidor Internet (ISAPI)**

Es la interfaz propuesta por Microsoft como una alternativa más rápida que el CGI, y ya está incluida en el Servidor Microsoft Internet Information (IIS).

Así como los escritos CGI, los programas escritos usando ISAPI habilitan un usuario remoto para ejecutar un programa, busca información dentro de una base de datos, o intercambia información con otro software localizado en el servidor.

Los programas escritos usando la interfaz ISAPI son compilados como bibliotecas de enlace dinámico (DLL - Dynamic Link Library), ya que son cargados por el servidor Web cuando éste se inicia. Dichos programas se vuelven residentes en memoria, por lo que se ejecutan mucho más rápido que las aplicaciones CGI, debido a que requieren menos tiempo de uso de CPU al no iniciar procesos separados.

Uno de los programas ISAPI más usados es el HTTPODBC.DLL que se usa para enviar y/o devolver información hacia y desde las bases de datos, a través de ODBC.

Además, ISAPI permite realizar un procesamiento previo de la solicitud y uno posterior de la respuesta, con lo cual manipula la solicitud/respuesta HTTP. Los filtros ISAPI pueden utilizarse para aplicaciones tales como autenticación, acceso o apertura de sesión.

#### **2.2.4.3. Java, JDBC y JavaScript**

Java ofrece un ambiente de programación muy sencillo, robusto, dinámico, de propósito general, orientado a objetos y múltiples plataformas, creado por Sun MicroSystems.

Es tanto un compilador como un lenguaje intérprete. El código fuente de Java es convertido en instrucciones binarias simples, y compilado con un formato universal.

El Compilador realiza todas las actividades de un procesador real en un ambiente virtual más seguro. Es decir, ejecuta instrucciones, crea y manipula información, carga y hace referencia a bloques de código nuevos.

El Intérprete, que es pequeño y muy útil, es capaz de ser implantado en cualquier forma que se desee para un sistema operativo particular. Este puede correr como una aplicación independiente, o como una parte de otro software, tal como el Web Browser.

El concepto de Java es diferente al de CGI, ya que el CGI se ejecuta en el servidor, mientras que Java se ejecuta en el cliente.

#### **JavaScript:**

- Es un lenguaje muy poderoso y especialmente diseñado para la creación de escritos, que se alojan dentro de un documento HTML. Dicho lenguaje es propiedad de Netscape.
- Es un API programable que permite crear escritos de eventos, objetos y acciones, bajo cualquier plataforma. Gracias a que JavaScript es parte de la conexión en vivo, se puede usar para crear interacciones entre documentos HTML, Plug-ins (aplicaciones que corren dentro del browser del Web) y Java.
- Las conexiones en vivo habilitan:
- Navegación con Plug-ins, que se carga en una página para interactuar con JavaScript, que se encuentra activo dentro de la misma página.
- Aplicaciones de Java cargados en la misma página para comunicarse con los escritos JavaScript activos dentro de la misma página, y viceversa.
- Mediante el uso de JavaScript se pueden enviar respuestas ante una variedad de eventos, objetos y acciones, permitiendo cambiar imágenes o activar sonidos ante

determinados eventos, tales como entrar o salir de una página, presionar el ratón, etc.

 Es un lenguaje de escritos compacto, basado en objetos, para el desarrollo de aplicaciones Internet Cliente/Servidor. Las sentencias JavaScript que reconocen y responden ante eventos, pueden ser introducidas directamente en una página Web. Por ejemplo, se puede escribir una función JavaScript que verifique la correcta entrada de datos a una forma, sin necesidad de transmisión de datos a través de la red..

#### **2.2.4.4. ¿Por qué Utilizar [Bases de Datos](http://www.monografias.com/trabajos11/basda/basda.shtml) en el [Web?](http://www.monografias.com/trabajos5/laweb/laweb.shtml)**

El Web es un medio para localizar/enviar/recibir [información](http://www.monografias.com/trabajos7/sisinf/sisinf.shtml) de diversos tipos, aun con las bases de [datos.](http://www.monografias.com/trabajos11/basda/basda.shtml) En el ámbito competitivo, es esencial ver las ventajas que esta vía [electrónica](http://www.monografias.com/trabajos5/electro/electro.shtml) proporciona para presentar la información, reduciendo [costos](http://www.monografias.com/trabajos4/costos/costos.shtml) y el [almacenamiento](http://www.monografias.com/trabajos12/dispalm/dispalm.shtml) de la información, y aumentando la rapidez de difusión de la misma.

Internet provee de un formato de presentación dinámico para ofrecer campañas y mejorar [negocios,](http://www.monografias.com/trabajos15/plan-negocio/plan-negocio.shtml) además de que permite acceder a cada sitio alrededor del mundo, con lo cual se incrementa el número de personas a las cuales llega la información.

Thomson, L. W. (2011). *Desarrollo Web con PHP y MySQL.* Anaya Multimedia.

\_\_\_\_\_\_\_\_\_\_\_\_\_\_\_\_\_\_\_\_\_\_\_\_\_\_\_\_\_\_\_\_\_\_\_\_\_\_\_\_\_\_\_\_\_\_\_\_

Alrededor de 14 millones de personas alrededor del mundo hacen uso de [Internet,](http://www.monografias.com/Computacion/Internet/) lo cual demuestra el enorme potencial que esta [red](http://www.monografias.com/Computacion/Redes/) ha alcanzado, con lo cual se puede decir que en un futuro no muy lejano, será el principal medio de [comunicación](http://www.monografias.com/trabajos12/fundteo/fundteo.shtml) utilizado para distintos fines.

Pero, no sólo es una vía para hacer negocios, sino también una gran fuente de información, siendo éste uno de los principales propósitos con que fue creada.

Una gran porción de dicha información requiere de un manejo especial, y puede ser provista por bases de datos.

En el pasado, las bases de datos sólo podían utilizarse al interior de las [instituciones](http://www.monografias.com/trabajos13/trainsti/trainsti.shtml) o en [redes](http://www.monografias.com/Computacion/Redes/) locales, pero actualmente el Web permite acceder a bases de datos desde cualquier parte del mundo. Estas ofrecen, a través de la red, un manejo dinámico y una gran flexibilidad de los datos, como ventajas que no podrían obtenerse a través de otro medio informativo.

Con estos propósitos, los usuarios de Internet o [Intranet](http://www.monografias.com/trabajos12/intrants/intrants.shtml) pueden obtener un medio que puede adecuarse a sus necesidades de información, con un [costo,](http://www.monografias.com/trabajos7/coad/coad.shtml#costo) [inversión](http://www.monografias.com/trabajos12/cntbtres/cntbtres.shtml) de [tiempo,](http://www.monografias.com/trabajos901/evolucion-historica-concepciones-tiempo/evolucion-historica-concepciones-tiempo.shtml) y [recursos](http://www.monografias.com/trabajos4/refrec/refrec.shtml) mínimos. Asimismo, las bases de datos serán usadas para permitir el acceso y manejo de la variada información que se encuentra a lo largo de la red.

#### **2.2.4.5. La Integración de Bases de Datos en la Web.**

En la actualidad, muchas instituciones se han dado cuenta de la importancia que el Web tiene en el [desarrollo](http://www.monografias.com/trabajos12/desorgan/desorgan.shtml) de sus potencialidades, ya que con ello pueden lograr una mejor comunicación con personas o instituciones situadas en cualquier lugar del mundo.

Gracias a la conexión con la red mundial Internet, poco a poco, cada [individuo](http://www.monografias.com/trabajos28/aceptacion-individuo/aceptacion-individuo.shtml) o institución va teniendo acceso a mayor cantidad de información de las diversas ramas de [la](http://www.monografias.com/trabajos16/ciencia-y-tecnologia/ciencia-y-tecnologia.shtml)  [ciencia](http://www.monografias.com/trabajos16/ciencia-y-tecnologia/ciencia-y-tecnologia.shtml) con distintos formatos de almacenamiento.

La mayor parte de información es presentada de forma [estática](http://www.monografias.com/trabajos5/estat/estat.shtml) a través de [documentos](http://www.monografias.com/trabajos14/comer/comer.shtml) [HTML,](http://www.monografias.com/trabajos7/html/html.shtml) lo cual limita el acceso a los distintos tipos de almacenamiento en que ésta pueda encontrarse.

Pero, en la actualidad surge la posibilidad de utilizar aplicaciones que permitan acceder a información de forma [dinámica,](http://www.monografias.com/trabajos34/cinematica-dinamica/cinematica-dinamica.shtml) tal como a bases de datos, con contenidos y formatos muy diversos.

Una de las ventajas de utilizar el Web para este fin, es que no hay restricciones en el [sistema operativo](http://www.monografias.com/Computacion/Sistemas_Operativos/) que se debe usar, permitiendo la conexión entre si, de las páginas Web desplegadas en un browser del Web que funciona en una plataforma, con [servidores](http://www.monografias.com/trabajos12/rete/rete.shtml) de bases de datos alojados en otra plataforma. Además, no hay necesidad de cambiar el

53

formato o [estructura](http://www.monografias.com/trabajos15/todorov/todorov.shtml#INTRO) de la información dentro de las bases de datos.

## **2.2.4.6. Cómo Funciona la Integración de Bases de Datos en la Web.**

Para realizar una requisición de acceso desde el Web hasta una base de datos no sólo se necesita de un browser del Web y de un [Servidor](http://www.monografias.com/trabajos12/rete/rete.shtml) Web, sino también de un [software](http://www.monografias.com/Computacion/Software/) de procesamiento (aplicación CGI), el cual es el [programa](http://www.monografias.com/Computacion/Programacion/) que es llamado directamente desde un documento HTML en el [cliente.](http://www.monografias.com/trabajos11/sercli/sercli.shtml) Dicho programa lee la entrada de datos desde que provienen del cliente y toma cierta información de [variables](http://www.monografias.com/trabajos12/guiainf/guiainf.shtml#HIPOTES) de [ambiente.](http://www.monografias.com/trabajos15/medio-ambiente-venezuela/medio-ambiente-venezuela.shtml) El [método](http://www.monografias.com/trabajos11/metods/metods.shtml) usado para el paso de datos está determinado por la llamada CGI.

Una vez se reciben los datos de entrada (sentencias [SQL](http://www.monografias.com/trabajos14/sqlserver/sqlserver.shtml) o piezas de ellas), el software de procesamiento los prepara para enviarlos a la interfaz en forma de SQL, y luego ésta procesa los resultados que se extraen de la base de datos.

La interfaz contiene las especificaciones de la base de datos necesarias para traducir las solicitudes enviadas desde el cliente, a un formato que sea reconocido por dicha base. Además, contiene toda la información, [estructuras,](http://www.monografias.com/trabajos15/todorov/todorov.shtml#INTRO) variables y llamadas a [funciones,](http://www.monografias.com/trabajos7/mafu/mafu.shtml) necesarias para comunicarse con la base de datos.

El software de acceso usualmente es el software distribuido con la base de datos, el cual permite el acceso a la misma, a través de solicitudes con formato. Luego, el software de acceso recibe los resultados de la base de datos, aún los mensajes de error, y la pasa hacia la interfaz, y ésta a su vez, los pasa hasta el software de procesamiento.

Cualquier otro software (servidor [HTTP,](http://www.monografias.com/trabajos11/wind/wind2.shtml) software de redes, etc.) agrega enlaces adicionales a este [proceso](http://www.monografias.com/trabajos14/administ-procesos/administ-procesos.shtml#PROCE) de extracción de la información, ya que el software de procesamiento pasa los resultados hacia el servidor Web, y éste hasta el browser del Web (ya sea directamente o a través de una red).

#### **2.2.4.7. Categorización de Interfaces Web/DBMS.**

Tradicionalmente en el Web se han utilizado documentos HTML estáticos para los cuales se creaban las posibles respuestas ante requisiciones del cliente. Este método requiere de un gran desarrollo de aplicaciones y de [mantenimiento](http://www.monografias.com/trabajos15/mantenimiento-industrial/mantenimiento-industrial.shtml) de las mismas. Al interactuar con las bases de datos, este proceso se complica aún más.

Como la necesidad de acceder a bases de datos desde el Web se ha incrementado, han sido creadas también interfaces que manipulan sus escritos para procesar la información, teniendo como punto común la ejecución de sentencias SQL para requerir datos a la base.

Aplicaciones de interfaz para la [interacción](http://www.monografias.com/trabajos901/interaccion-comunicacion-exploracion-teorica-conceptual/interaccion-comunicacion-exploracion-teorica-conceptual.shtml) de bases de datos con el Web han surgido ya. Lo[s productos](http://www.monografias.com/trabajos12/elproduc/elproduc.shtml) iniciales son simplemente [modelos](http://www.monografias.com/trabajos/adolmodin/adolmodin.shtml) del ambiente cliente/servidor, con una capa adicional para crear resultados HTML que pueden ser vistos a través del Web, por medio de un procesamiento de los datos de la forma introducidos por el cliente. Además, al usar estas interfaces se puede crear el programa principal de la aplicación. Como puede observarse, estas [herramientas](http://www.monografias.com/trabajos11/contrest/contrest.shtml) permiten construir poderosas aplicaciones en el Web, pero se requiere que programadores experimentados logren un desarrollo a gran [escala.](http://www.monografias.com/trabajos6/dige/dige.shtml#evo) También, el mantenimiento de las mismas es significativamente más complejo y extenso.

Una de las [estrategias](http://www.monografias.com/trabajos11/henrym/henrym.shtml) más famosas para la creación de aplicaciones de interacción con el Web, es la de descargar del Web, aplicaciones o componentes funcionales que se ejecutarán dentro del browser. Con ellas se realizará un procesamiento complejo del lado del cliente, lo cual requiere un gran esfuerzo para crear las piezas de la aplicación. Estas estrategias poseen dos características principales: garantizan la seguridad tanto en los [sistemas](http://www.monografias.com/trabajos11/teosis/teosis.shtml) de [distribución](http://www.monografias.com/trabajos11/travent/travent.shtml) como en la comunicación que se establece con tales aplicaciones, a través de Internet.

También han aparecido [bibliotecas](http://www.monografias.com/trabajos10/ponency/ponency.shtml) que incluyen [motores](http://www.monografias.com/trabajos10/motore/motore.shtml) propios de servidor que corren de forma conjunta con el Servidor Web, lo cual facilita el desarrollo de nuevas aplicaciones.

Una aplicación que posibilita interconectar al Web con una base de datos tiene muchas ventajas, además de que las funciones que cumplen actualmente los Servidores Web y las herramientas de desarrollo de aplicaciones Web, hacen más fácil que nunca la [construcción](http://www.monografias.com/trabajos35/materiales-construccion/materiales-construccion.shtml) de aplicaciones más robustas. Tal vez el mayor beneficio del desarrollo de estas aplicaciones en el Web sea la habilidad de que sean para múltiples plataformas, sin el costo de distribuir múltiples versiones del software.

Cada una de las interfaces para comunicar al Web con bases de datos, ha sido creada basándose en una [tecnología](http://www.monografias.com/Tecnologia/index.shtml) de integración especial, a través de [procesos](http://www.monografias.com/trabajos14/administ-procesos/administ-procesos.shtml#PROCE) de interconexión especiales, que serán descritos en el siguiente apartado.

#### **2.2.4.8. Tipos de bases de datos.**

Las bases de datos se pueden dividir en cuatro tipos básicos:

- 1. Bases de datos de fichero plano (o ficheros por bloques)
- 2. Bases de datos relacionales
- 3. Bases de datos orientadas a objetos
- 4. Bases de datos híbridas

Las bases de datos de fichero plano consisten en ficheros de texto divididos en filas y columnas. Estas bases de datos son las más primitivas y quizás ni tan siquiera merezcan considerarse como tales. Pueden ser útiles para aplicaciones muy simples, pero no para aplicaciones medianas o complejas, debido a sus grandes limitaciones.

Las bases de datos relacionales son las más populares actualmente. Su nombre proviene de su gran ventaja sobre las bases de datos de fichero plano: la posibilidad de relacionar varias tablas de datos entre sí, compartiendo información y evitando la duplicidad y los problemas que ello conlleva (espacio de almacenamiento y redundancia). Existen numerosas bases de datos relacionales para distintas plataformas (Access, Paradox, Oracle, Sybase) y son ampliamente utilizadas. Sin embargo, tienen un punto débil: la mayoría de ellas no admite la incorporación de objetos multimedia tales como sonidos, imágenes o animaciones.

Las bases de datos orientadas a objetos incorporan el paradigma de la Orientación a Objetos (OO) a las bases de datos. La base de datos está constituida por objetos, que pueden ser de muy diversos tipos, y sobre los cuales se encuentran definidas unas operaciones. Las bases de datos orientadas a objetos pueden manejar información binaria (como objetos multimedia) de una forma eficiente. Su limitación suele residir en su especialización, ya que suelen estar diseñadas para un tipo particular de objetos (por ejemplo, una base de datos para un programa de CAD).

58

Las bases de datos híbridas combinan características de las bases de datos relacionales y las bases de datos orientadas a objetos. Manejan datos textuales y datos binarios, a los cuales se extienden las posibilidades de consulta. Es una tecnología reciente y aún existen pocas en el mercado.

## **2.2.4.9. Funcionamiento de la Base de datos.**

Para realizar una requisición de acceso desde el Web hasta una base de datos no sólo se necesita de un browser del Web y de un Servidor Web, sino también de un software de procesamiento (aplicación CGI), el cual es el programa que es llamado directamente desde un documento HTML en el cliente.

Los CGI reciben datos transferidos desde un navegador Web mediante un servidor de HTTP y los convierten a un formato que la base de datos pueda entender. La información convertida se transfiere a la interfaz de la base de datos y esta la ejecuta. Los resultados se devuelven al software de procesamiento, el cual los convierte a un formato de manera que el navegador los pueda desplegar.

Una aplicación CGI no puede trabajar solo, requiere de un tipo de canal para hacer contacto con la base de datos, este canal lo proporciona la interfaz de la base de datos, el cual es un software especial que suministra el proveedor. Los CGI se comunican con la interfaz, la cual se pone en contacto con la base de datos.

## **2.2.4.10. Aplicaciones de una Base de Datos en la Web.**

Entre las aplicaciones más importantes de una base de datos en la web se pueden citar las siguientes:

- Comercio electrónico
- Servicios al cliente
- Servicios financieros
- Búsqueda de información
- Acceso remoto a bases de datos
- Bases de datos compartidas (intranets)
- Creación de documentos HTML personalizados
- Distribución de multimedia
- Seguimiento de visitantes

### **2.2.4.11. Componentes de una aplicación de bases**

#### **de datos.**

Una base de datos en la web consta de los siguientes componentes:

- Servidor web
- Servidor de aplicación
- Cliente web
- Base de Datos

### **2.2.4.12. Publicación de bases de datos en la web.**

Las consideraciones a tener en cuenta a la hora de desarrollar una aplicación de bases de datos en la web no son en principio distintas de las necesarias para cualquier otra aplicación (alcance del proyecto, experiencia del programador, etc.). Por otra parte, a la hora de publicar una base de datos en la web se pueden adoptar varios enfoques, según el grado de complejidad de la aplicación. De esta manera, las herramientas para la publicación de una base de datos en la web se pueden clasificar en tres categorías:

- Herramientas para la publicación de datos.

- Herramientas para el desarrollo de bases de datos.

- Herramientas específicas para el desarrollo de bases de datos web.

## **2.2.4.13. Las Base de Datos Web con tecnología Microsoft.**

El sistema de acceso a bases datos a través de la web utilizando la tecnología Microsoft, se denomina ADO (ActiveX Data Objects).

DSN (Data Source Name): Es un identificador único de la base de datos en el sistema. Al definir un DSN se especifican tanto la ruta completa del archivo de base de datos como el controlador adecuado a la misma (MSAccess, FoxPro, etc). Una vez creado, es todo lo que se necesita saber acerca de la base de datos para poder abrirla, consultarla, modificarla, etc.

ADO (ActiveX Data Objects): Es una familia de objetos componentes dedicados a facilitar el acceso a bases de datos.

Todo el sistema ADO se basa en una serie de objetos cuyas propiedades y métodos hay que utilizar. Estos objetos están registrados en el sistema, sin embargo no están predefinidos. Es decir, hay que crearlos utilizando Server.CreateObject que representa una conexión a una base de datos. Este es el primer objeto que se debe crear para poder conectar con la base de datos.

**2.2.5. Los presupuestos y los sistemas web. 7**

# **2.2.5.1. [Importancia del presupuesto en un proyecto de](http://www.presupuestodeobra.com/importancia-presupuesto-proyecto-construccion.html)  [Construcción.](http://www.presupuestodeobra.com/importancia-presupuesto-proyecto-construccion.html)**

La importancia del presupuesto de obra de un proyecto de construcción es muy considerable por ser el documento básico que establece el marco económico para la ejecución de las obras. De los valores conseguidos, saldrán los precios que competirán con otros licitantes y harán, ganar o perder la adjudicación y en el peor de los casos, causar pérdidas económicas en la ejecución de la obra.

Su redacción ha de ser clara, concisa y muy cuidada, con gran exactitud de las mediciones y adaptado a los precios del mercado local y actual.

Por la falta de rigurosidad del presupuesto (y del Pliego de condiciones) salen la mayor parte de los problemas que aparecen en obra.

Las diferencias entre el presupuesto de un proyecto y las ofertas económicas resultantes de la licitación de las obras deberán ser pequeñas y en caso de presentarse, provenir de variaciones en los rendimientos previstos en la ejecución de unidades de obra, en el beneficio del contratista o en los gastos generales. Evitar que las diferencias se deban a errores en las mediciones, precios mal justificados o anticuados, no adecuados al lugar y condiciones de ejecución inadecuadas.

## **2.2.5.2. El [Presupuesto estimativo de](http://www.presupuestodeobra.com/presupuesto-estimativo-de-obra.html) la obra.**

El presupuesto estimativo de una obra es un avance o acercamiento del presupuesto definitivo de la obra, tanto en la fase de estudio previo del proyecto como en la fase de negociación para la compra de un solar. El presupuesto estimativo, es necesario antes de cualquier tipo obra de construcción, ya que nos dará un coste aproximado para saber si el proyecto puede ser rentable y si hay los recursos económicos. El problema es que como evidentemente aún no se dispone de presupuesto de obra, ni mediciones o planos ya que el proyecto está sin realizar el valor solo puede tomarse como referencia de de aproximación.

Dicho valor o precio de ejecución puede ser encontrado mediante un sencillo calculo, tomando como referencia los datos de proyectos similares en zonas aledañas o de similares condiciones, se toma como base el valor del m2 construido en zonas similares, con calidades de obra lo mas semejantes a lo que se busca y se multiplica por la cantidad de metros de nuestro proyecto. En las grandes ciudades generalmente, a través de las cámaras de la construcción, colegios de arquitectos o lonjas de propiedad, se manejan unos listados actualizados del valor del metro cuadrado construido por zonas, dentro de ellos, debe analizarse el que por calidades se semeje mas a nuestro proyecto y se toma este como referencia para el presupuesto estimativo.

## **2.2.5.3 Los [Precios Básicos de un Presupuesto de Obra.](http://www.presupuestodeobra.com/precios-basicos-de-un-presupuesto-de-obra.html)**

## **I. Precio básico de la Mano de obra.**

Deben incluirse los precios de todas las categorías de mano de obra (por hora), teniendo en cuenta las normas y disposiciones vigentes que los reglamentan incluyendo las cargas sociales legales.

## **II. Precio de alquiler y transporte de Maquinaria.**

El precio debe ser el coste por hora efectivo teniendo en cuenta los precios de la maquinaria utilizada así como la repercusión proporcional de horas que la maquinaria estará parada debido a los tiempos de ejecución propia de la obra.

Los precios de la maquinaria incluirán el coste de amortización, transporte a obra e instalación, y en su caso, seguros, impuestos, etc.

Se añaden los precios de la mano de obra, mantenimiento, combustibles y lubricantes.

La suma de los costes de utilización más los proporcionales de la maquinaria en parada a espera de su utilización en la obra, producirán los costes efectivos.

**III. Precios de los Materiales** (materiales a pie de obra).

Los precios de los materiales que se utilizan en la obra, analizar su valor en almacén o cantera, los precios de carga y descarga, el valor del transporte hasta la obra, el coste de almacenamiento en ésta, desperdicios, mas los consumidos en la ejecución, que no son están incluidos dentro de un determinado unidad de obra cuantificable pero que son necesarios como la madera, hierro de entibaciones y encofrados, explosivos, etc.

#### **2.2.5.4. [Contenido de un Presupuesto.](http://www.presupuestodeobra.com/contenido-de-un-presupuesto.html)**

El presupuesto de obra según la Norma UNE, tiene como misión determinar el coste económico del objeto del proyecto de construcción, debe estar basado en el Estado de mediciones y seguir su misma ordenación.

Contenido de un Presupuesto de Obra:

• Formación de Precios: El cuadro de precios unitarios de los materiales, mano de obra y elementos auxiliares como herramientas que componen las partidas o unidades de obra del entre a proyecto.

• Mediciones: Un cuadro de precios unitarios de las unidades de obra, de acuerdo con el Estado de Mediciones.

• El presupuesto de obra como tal, que contendrá la estimación económica global, desglosada y ordenada según el previo estudio del estado de [mediciones.](http://www.presupuestodeobra.com/estado-de-mediciones-de-un-presupuesto-de-obra.html)

El Presupuesto mostrará claramente si los precios dados incluyen o no conceptos como: gastos generales, impuestos, tasas y otras contribuciones; seguros; beneficios, costes de certificación y visado; permisos o licencias; y cualquier otro concepto aplicable que pueda influir en el coste final de ejecución del objeto del proyecto de obra.

**2.2.5.5. [Estado de mediciones de un presupuesto de](http://www.presupuestodeobra.com/estado-de-mediciones-de-un-presupuesto-de-obra.html)  [obra.](http://www.presupuestodeobra.com/estado-de-mediciones-de-un-presupuesto-de-obra.html)**

El Estado de Mediciones de un [presupuesto de obra,](http://www.presupuestodeobra.com/) es el conjunto de operaciones que se realizan sobre cada unidad de obra para obtener su cantidad. Tiene como misión precisar y determinar las unidades de cada partida o unidad de obra que configuran la totalidad del objeto del presupuesto. .

La medición es la determinación de las dimensiones de cada unidad de obra.

Deben incluir el número de unidades y definir las características, modelos, tipos y dimensiones de cada partida de obra o elemento del objeto del proyecto.

Se realiza sobre planos definitivos, aunque en la práctica, en la obtención de las mediciones se suelen encontrar y solucionar incorrecciones en los planos.

Preferentemente las unidades en las que se expresan las cantidades deben ser la utilizadas en el sistema internacional de unidades. .

El estado de mediciones debe contener un listado completo de las partidas de obra que configuran la totalidad del proyecto. Se subdividirá en distintos apartados o sus apartados, correspondientes a las partes más significativas del objeto del proyecto siguiendo el mismo criterio que en memoria y pliego de condiciones. .

Servirá de base para la realización del presupuesto de obra.

#### **2.2.5.6. [¿Qué es el Presupuesto de Obra?](http://www.presupuestodeobra.com/que-es-el-presupuesto-de-obra.html)**

El [presupuesto de obra](http://www.presupuestodeobra.com/) lo definen como la tasación o estimación económica "a priori" de un producto o servicio.

Se basa en la previsión del total de los costes involucrados en la obra de construcción incrementados con el margen de beneficio que se tenga previsto.

Finalidad de un Presupuesto de Obra: Las mediciones y el presupuesto de obra tienen como finalidad dar una idea aproximada y lo más real posible del importe de la ejecución del proyecto, no indica los gastos de explotación ni los gastos de la amortización de la inversión una vez ejecutada. Para conocer el presupuesto de obra de un proyecto se deben seguir los siguientes pasos básicos a nivel general son: Registrar y detallar las distintas unidades de obra que intervengan en el proyecto. Hacer las mediciones y anotaciones de cada unidad de obra. Conocer el precio unitario de cada unidad de obra. Multiplicar el precio unitario de cada unidad por su medición respectiva.

#### **2.2.5.7. [Presupuesto de Construcción.](http://www.presupuestodeobra.com/presupuesto-de-construccion.html)**

La construcción de una edificación es una tarea que puede parecer abrumadora en un principio. Hay mucho que hacer y mucho que planificar. Sin embargo, con la ayuda de un profesional experimentado, la tarea que se puede lograr. Cuando esté preparado para construir un nuevo edificio, casa o local, una de las primeras preguntas que debemos hacernos es: ¿Cuánto va a costar todo esto? ¿Cómo se puede determinar el costo total? Una cosa que es importante recordar es que el costo de construcción del edificio en sí, es sólo es una parte del total de gasto. Realmente llevar a cabo la construcción es el mayor gasto en condiciones normales, pero hay otros gastos que son esenciales y no deben subestimarse.

Los principales elementos que componen un presupuesto total del proyecto. Al final de este artículo es una lista de verificación que puede usar para ayudarle a comenzar en la preparación de ese presupuesto:

- 1. Gastos de compra de terreno.
- 2. Levantamiento Topográfico y de linderos.
- 3. Estudios Geológicos y de subsuelo.
- 4. Estudios de impacto ambiental.
- 5. Precio realización presupuesto de obra.
- 6. Programación de obra.
- 7. Diseño arquitectónico.
- 8. Diseño Urbanístico si fuese necesario.
- 9. Diseño Estructural.
- 10. Diseño de Interiores.

11. Maquetas, perspectivas, copias planos, ambientaciones, presentaciones 3D.

- 12. Diseño aislamiento acústico.
- 13. Diseño eléctrico y de iluminación.
- 14. Diseño aislamiento y acondicionamiento climático.
- 15. Diseño saneamiento.
- 16. Diseño y estudio sistemas anti-incendios.
- 17. Diseño y estudios redes de Gas y energía.
- 17. Construcción de la Edificación.
- 18. Señales de circulación y evacuación.
- 19. Tasas de Inspección.
- 20. Gastos de licencias de obra.
- 21. tasas de conexión a las redes de servicios públicos.
- 22. Tasas permisos por usos especiales.
- 23. Seguros y primas de Construcción.
- 24. Seguros y primas de Edificios.
- 25. Mobiliarios y Equipos.
- 26. Costos de formalización y cancelación de préstamos.
- 27. Intereses sobre los préstamos.

28. Otros.

**2.2.5.8. [Codificación de un Control Presupuestario.](http://www.presupuestodeobra.com/codificacion-control-presupuesto-construccion.html)**

Para controlar un presupuesto de ejecución de obra de construcción, se debe partir de una buena codificación y un plan contable.

La codificación de las distintas unidades de obra de un proyecto de construcción debe estar en relación con la naturaleza del proyecto, así, al establecer los grupos y subgrupos de cuentas, pueden introducirse conmutaciones por evoluciones de algunas unidades de obra, o por cambios de sistema de ejecución de aquella, etc., para que el plan contable no sufra ninguna variación.

Los grupos de cuentas que forman parte integrante de costos de obra son los siguientes:

- Cuentas de Obras: Tiene que haber tantas cuentas principales como artículos o capítulos tenga el proyecto.

- Cuentas de Almacén: registrará el movimiento de materiales de obra de la construcción.

- Cuentas de Cantera: La cantera hace un doble papel a la empresa de proveedor y consumidor.

- Cuentas de Gastos de Obra: Se llevarán las que correspondan a cada obra indivisiblemente.

- Cuentas por Administración: Si durante la ejecución de una obra deben realizarse trabajos a terceros por diferentes razones, estos trabajos deben quedar desglosados de la obra principal.

- Cuentas por Maquinaria: pueden presentarse 2 aspectos:

1. El parque de maquinaria es independiente de la empresa, es alquilado.

2. El parque de maquinaria es de la empresa y depende directamente de la empresa constructora.

Los gastos de estructura de la empresa se cargarán en función de las normas establecidas por empresa constructora a final de año, cuando los gastos sean a prorrata entre varias obras, y los financieros, fiscales y tasas, según se vayan realizando sobre las obras que la empresa tenga adjudicadas.

La codificación debe hacerse dando a las cuentas principales un número o una letra o ambas cosas.

#### **2.2.5.9. Mediciones de un [presupuesto de Obra.](http://www.presupuestodeobra.com/mediciones-presupuesto-obra.html)**

El Estado de Mediciones constituye uno de los documentos básicos del Proyecto, las mediciones consisten en determinar, con la mayor precisión posible, las cantidades a realizar, en cada unidad de obra.

En cada partida debe detallarse: el lugar en que las unidades de obra han de ejecutarse, y el numero (cantidad) de partes iguales.

Las mediciones se obtienen a partir de los planos suministrados, que deben contener especificadas todas las cotas necesarias, además de detalles técnicos que se requieran para calcular las cantidades, globales y específicas.

Las diferentes partidas del estado de mediciones llevaran una numeración correlativa dentro del capítulo dentro del cual están incluidas, se indicara el capitulo del que forman parte y separado con un punto el número de orden.

## **2.2.5.10. Tipos de Mediciones.**

a. Mediciones preliminares.

b. Mediciones de gestión.

c. Mediciones de proyecto.

d. Mediciones de ejecución.

# **2.2.5.11. [Como hacer una buena medición para un](http://www.presupuestodeobra.com/buena-medicion-presubuesto-obra.html)  [presupuesto de obra.](http://www.presupuestodeobra.com/buena-medicion-presubuesto-obra.html)**

Para realizar un óptimo presupuesto de obra, sus componentes: los precios unitarios y las mediciones, deben ser realistas, acoplados al máximo.

Las mediciones del proyecto por ejemplo deben cumplir indispensablemente algunos factores:

1. las mediciones deben corresponderse con los planos, es muy importante que las mediciones se ciñan a lo estipulado en los planos.

2. Claridad en el desarrollo, tanto al realizarlas como al redactarlas; el desorden o no congruencia en las secuencias de realización puede dar paso a desfases.
3. Inclusión ordenada de todas las unidades de obra.

4. Estrecha Correlación con los precios unitarios.

5. Exactitud en las operaciones y cálculos.

6. Coincidencia con el pliego de condiciones.

# **2.2.5.12. [Estimación del Presupuesto o Coste de Una](http://www.presupuestodeobra.com/estimacion-presupuesto-obra.html)  [Obra.](http://www.presupuestodeobra.com/estimacion-presupuesto-obra.html)**

El presupuesto o coste de una obra se da con base en la superficie de Construcción y se evalúa con los criterios de medición que dan un valor por metro cuadrado.

El presupuesto es valorativo detallado y por ello el cálculo del importe de las obras se basa en la medición de las distintas unidades de obra; y en la aplicación de los precios así obtenidos a cada una de las partidas que integran el correspondiente estado de mediciones.

**2.2.5.13. [Precio y coste de materiales para la](http://www.presupuestodeobra.com/precio-materiales-pie-de-obra.html) [construcción a pie de obra.](http://www.presupuestodeobra.com/precio-materiales-pie-de-obra.html)**

Dentro del análisis general de un presupuesto de Obra, uno de los principales factores es la obtención del costo de los materiales puestos en la obra.

Con el fin de conseguir este precio o costo se deben analizar los materiales ya que son parte de los costos directos, aquellos materiales que tengan un elevado peso porcentual dentro del global del presupuesto se deben analizar aun con más detenimiento, por ejemplo en un presupuesto de una

estructura de hormigón armado, es fundamental analizar en orden de importancia los más representativos como el hormigón y los hierros, entre otros, sin olvidar ningún detalle, ya que por más insignificante que parezca puede equivaler a un gran desfase al multiplicarse por la cantidad de metros cúbicos.

Los mejores precios se obtienen normalmente directamente con el fabricante o grandes depósitos, lo cual se debe analizar con diferentes proveedores que ofrezcan igual calidad, en algunos casos algunos tienen su propio sistema de transporte y va incluido en el precio final.

El precio final de un determinado material dentro una unidad de obra o ítem a considerar en un presupuesto de obra, debe incluir la suma de principalmente los siguientes puntos a analizar:

1. Precio del material.

2. Precio o coste del transporte del material hasta la obra (analizar el precio Tn/Km) dependiendo del lugar del que se tengan que desplazar y el tipo de material, algunos materiales cuestan significativamente más que otros con el mismo peso y el mismo recorrido).

3. Valor mano de obra descarga y maquinaria utilizada, si solo es maquinaria, analizar maquinaria incluyendo los operarios necesarios.

4. Coste de las perdidas, durante la descarga y el apilamiento del material dentro de la obra suele haber un porcentaje x de perdidas por roturas y derramamientos, dependiendo del material y de las circunstancias de la obra misma dicho porcentaje puede disminuir o elevarse, por ejemplo suele haber mucho desperdicio de hormigón durante el vaciado de un forjado, cuando es a determinada altura, es probable que sea mayor, teniendo en cuenta si se tiene sistema de bombeo o no. En general el hormigón y los morteros suelen presentar porcentajes considerables de perdidas en el descargue, además de los ladrillos delgados entre otros.

5. Precio de la maquinaria incluido operario de transporte o de los obreros necesarios para transportar el material dentro de la obra cuando el material se va a utilizar, la maquinaria puede ser grúa, montacargas, coches etc.

La suma de estos precios es el coste real del material puesto en obra.

### **2.2.6. La Asociación de Albañiles "Fernández S.A".**

Agrupación de Albañiles "Fernández S. A." agrupación dedicada al desarrollo de proyectos relacionados con la construcción y reformas en general de viviendas y proyectos arquitectónicos, ofrece su experiencia, avalado por los desarrollos llevados a cabo siempre con las mejores

garantías de seriedad y calidad que todo proyecto del más grande al más pequeño se merecen.

Nuestra meta es doble: Dar forma a lo que usted busca y que el resultado sea acorde a la calidad y seriedad que espera encontrar. Agrupación de Albañiles "Fernández S. A." alcanza ambas metas con creces para satisfacción suya y nuestra.

#### **2.2.6.1. ¿Qué es una Asociación?**

Las Asociaciones son agrupaciones de personas constituidas para realizar una actividad colectiva de una forma estable, organizada Democráticamente, sin ánimo de lucro e independientes, al menos formalmente, del Estado, los partidos políticos y las empresas (a efectos del Código Civil y de otras legislaciones, cabría hacer una interpretación mucho más amplia del término Asociación, incluyendo incluso a empresas, pero no es el caso).

Están reguladas por la [Ley Orgánica](http://www.asociaciones.org/index.php?option=com_content&task=view&id=364&Itemid=51) y se puede tener una visión amplia del contenido de la misma consultado los [Comentarios a la Ley Orgánica reguladora del Derecho de](http://www.asociaciones.org/index.php?option=com_content&task=view&id=365&Itemid=51)  [Asociación.](http://www.asociaciones.org/index.php?option=com_content&task=view&id=365&Itemid=51)

Así pues, las características fundamentales serían las siguientes:

- Grupo de personas
- Objetivos y/o actividades comunes
- Funcionamiento democrático
- Sin ánimo de lucro
- Independientes.

Con respecto a estas características merece la pena aclarar que no tener ánimo de lucro significa que no se pueden repartir los beneficios o excedentes económicos anuales entre los socios, por tanto, sí se puede:

- Tener excedentes económicos al finalizar el año.
- Tener contratados laborales en la Asociación.
- Realizar Actividades Económicas que puedan generar excedentes económicos.

Lógicamente, dichos excedentes deberán reinvertirse en el cumplimiento de los fines de la entidad.

#### **2.2.6.2. Tipos de Asociaciones.**

Con anterioridad y posterioridad a la entrada en vigor de la Constitución, se han ido regulando diferentes tipos de Asociaciones, como es el caso de las Asociaciones Juveniles, Asociaciones Deportivas, Asociaciones de Padres/Madres de Alumnos, Asociaciones de Estudiantes, Asociaciones Universitarias, etc. Cabe añadir, a efectos de evitar confusiones, que cuando coloquialmente se habla de asociaciones culturales, nos estaremos refiriendo a aquellas asociaciones que no pertenecen a ninguna tipología en particular y que, por tanto, están reguladas por todas las normas generales.

Así mismo, podemos distinguir también entre Asociaciones y Federaciones o Coordinadoras, que serían las entidades formadas por la agrupación de varias Asociaciones. Los aspectos legales, fiscales, económicos, administrativos, etc. Del funcionamiento de las Asociaciones y las Federaciones o Coordinadoras, son prácticamente iguales, con la única diferencia de que en éstas últimas, los socios serán personas jurídicas, es decir, las Asociaciones que pertenezcan a la Federación o Coordinadora, y así se especificará en sus estatutos.

Así mismo, podemos distinguir también entre Asociaciones, Federaciones o Coordinadoras y Confederaciones, que serían las entidades formadas por la agrupación de varias Asociaciones o varias Federaciones. Los aspectos legales, fiscales, económicos, administrativos, etc., del funcionamiento de las Asociaciones, las federaciones o Coordinadoras y las confederaciones, son prácticamente iguales, con la única diferencia de que en las dos últimas, los socios serán personas jurídicas, es decir, las Asociaciones que pertenezcan a la Federación o Coordinadora o las Federaciones que pertenezcan a Confederaciones, y así se especificará en sus estatutos. Así se establece en el [Artículo](http://www.asociaciones.org/index.php?option=com_content&task=view&id=364&Itemid=51) 

78

[3 de la Ley Orgánica reguladora del Derecho de Asociación](http://www.asociaciones.org/index.php?option=com_content&task=view&id=364&Itemid=51) , en su apartado f, donde dice:

Las asociaciones podrán constituir federaciones, confederaciones o uniones, previo el cumplimiento de los requisitos exigidos para la constitución de asociaciones, con acuerdo expreso de sus órganos competentes.

Para una mayor información sobre su creación, funcionamiento interno y su problemática específica, puedes consultar el [Anexo de Federaciones y Coordinadoras.](http://www.asociaciones.org/index.php?option=com_content&task=view&id=372&Itemid=54)

### **2.2.6.3. Estatutos de la Asociación.**

Los Estatutos son las reglas fundamentales del funcionamiento de una Asociación y, pese a no poseer el carácter de norma jurídica, son vinculantes para los socios, pues se sometieron a ellos de forma voluntaria al ingresar en la Asociación. [\(Modelos de Estatutos\)](http://www.asociaciones.org/index.php?option=com_content&task=view&id=373&Itemid=54).

Dentro de los Estatutos podríamos distinguir entre los contenidos establecidos por los socios y los contenidos obligatorios. En este sentido, éstos últimos deberán ser, según se establece en el [Artículo 7 de la Ley Orgánica](http://www.asociaciones.org/index.php?option=com_content&task=view&id=364&Itemid=51)  [reguladora del Derecho de Asociación,](http://www.asociaciones.org/index.php?option=com_content&task=view&id=364&Itemid=51) los siguientes:

- La denominación.: Regulada en el [Artículo 8 de la Ley](http://www.asociaciones.org/index.php?option=com_content&task=view&id=364&Itemid=51)  [Orgánica reguladora del Derecho de Asociación](http://www.asociaciones.org/index.php?option=com_content&task=view&id=364&Itemid=51)
- El domicilio, así como el ámbito territorial en que haya de realizar principalmente sus actividades.
- La duración, cuando la asociación no se constituya por tiempo indefinido.
- Los fines y actividades de la asociación, descritos de forma precisa.
- Los requisitos y modalidades de admisión y baja, sanción y separación de los asociados y, en su caso, las clases de éstos. Podrán incluir también las consecuencias del impago de las cuotas por parte de los asociados.
- Los derechos y obligaciones de los asociados y, en su caso, de cada una de sus distintas modalidades.
- Los criterios que garanticen el funcionamiento democrático de la asociación.
- Los órganos de gobierno y representación, su composición, reglas y procedimientos para la elección y sustitución de sus miembros, sus atribuciones, duración de los cargos, causas de su cese, la forma de deliberar, adoptar y ejecutar sus acuerdos y las personas o cargos con facultad para certificarlos y requisitos para que los citados órganos queden válidamente constituidos, así como la cantidad de asociados necesaria para poder convocar sesiones de los órganos de gobierno o de proponer asuntos en el orden del día.
- El régimen de administración, contabilidad y documentación, así como la fecha de cierre del ejercicio asociativo.
- El patrimonio inicial y los recursos económicos de los que se podrá hacer uso.
- Causas de disolución y destino del patrimonio en tal supuesto, que no podrá desvirtuar el carácter no lucrativo de la entidad.

Así mismo, los Estatutos podrán ser desarrollados por un reglamento de régimen interno para regular todos aquellos aspectos del funcionamiento de la Asociación que no hayan quedado claros en aquellos.

# **2.2.6.4. ¿Cómo crear una Asociación?**

Para crear una Asociación hay que contar con, al menos tres personas, y hay que dar los siguientes pasos:

# **2.2.6.4.1. Asociaciones de ámbito de la Comunidad o locales.**

- Elaborar el Acta Fundacional o de Constitución [\(Modelo](http://www.asociaciones.org/cm/Guia/Anexos/Asociac/m_acta_fund_cm.doc)  [de Acta Fundacional](http://www.asociaciones.org/cm/Guia/Anexos/Asociac/m_acta_fund_cm.doc) )
- Elaborar los Estatutos de la Asociación .Rellenar la solicitud por duplicado, firmada por uno de los socios fundadores, según [Modelo de Estatutos facilitado por el](http://www.asociaciones.org/cm/Guia/Anexos/Asociac/m_est_cm.doc)  [Registro de Asociaciones de la Comunidad.](http://www.asociaciones.org/cm/Guia/Anexos/Asociac/m_est_cm.doc)
- Pagar las tasas (\$ 36,58), en la cuenta que nos indiquen en el registro.
- Llevar la documentación anterior, por duplicado, con firmas originales en ambos ejemplares, así como el resguardo del ingreso de las tasas, al Registro de Asociaciones de la comunidad.

# **2.2.6.4.2. Asociaciones de ámbito Nacional.**

- Elaborar el Acta Fundacional o de Constitución [\(Modelo](http://www.mir.es/SGACAVT/modelos/asociaciones/todas_asociaciones/acta_fundacional.pdf)  [de Acta Fundacional\)](http://www.mir.es/SGACAVT/modelos/asociaciones/todas_asociaciones/acta_fundacional.pdf)
- Elaborar los Estatutos de la Asociación [\(Modelo de](http://www.mir.es/SGACAVT/modelos/asociaciones/todas_asociaciones/estatutos.pdf)  [Estatutos facilitado por el Registro de Asociaciones del](http://www.mir.es/SGACAVT/modelos/asociaciones/todas_asociaciones/estatutos.pdf)  [Ministerio del Interior\)](http://www.mir.es/SGACAVT/modelos/asociaciones/todas_asociaciones/estatutos.pdf)
- Rellenar la solicitud por duplicado, firmada por uno de los socios fundadores, según [Modelo facilitado por el](http://www.mir.es/SGACAVT/modelos/asociaciones/INSTANCIA.pdf)  [Registro de Asociaciones del Ministerio del Interior](http://www.mir.es/SGACAVT/modelos/asociaciones/INSTANCIA.pdf)
- Pagar las tasas del registro (\$ 35 aprox.), según [modelo](http://www.mir.es/SGACAVT/asociaciones/modelo.html)  [790 de autoliquidación](http://www.mir.es/SGACAVT/asociaciones/modelo.html) en cualquiera de las oficinas bancarias colaboradoras.
- Llevar la documentación anterior, por duplicado, con firmas originales en ambos ejemplares, así como el resguardo del ingreso de las tasas, al Registro Nacional de Asociaciones.

## **2.2.6.5. Órganos de una Asociación**

Los órganos de una Asociación deben ser, al menos, según se establece en e[l Artículo 11 de la Ley Orgánica reguladora](http://www.asociaciones.org/index.php?option=com_content&task=view&id=364&Itemid=51)  [del Derecho de Asociación,](http://www.asociaciones.org/index.php?option=com_content&task=view&id=364&Itemid=51) los siguientes:

## **2.2.6.5.1. Asamblea General**

Es el órgano donde reside la soberanía de la Asociación y está compuesta por todos los socios. Sus características fundamentales son:

- Debe reunirse, al menos una vez al año, con carácter ordinario, para aprobar las cuentas del año que termina, y el presupuesto del año que empieza.
- Las sesiones extraordinarias se celebrarán para la modificación de estatutos y para todo aquello que se prevea en ellos.
- El quórum necesario para la constitución de la Asamblea será de un tercio de los asociados, salvo que los estatutos prevean otra cosa.
- Los acuerdos de la Asamblea General se adoptarán por mayoría simple de las personas presentes o representadas, cuando los votos afirmativos superen a los negativos. No obstante, requerirán mayoría cualificada de las personas presentes o representadas, que resultará cuando los votos afirmativos superen la mitad, los acuerdos relativos a disolución de la asociación, modificación de los Estatutos, disposición o

enajenación de bienes y remuneración de los miembros del órgano de representación.

Todo ello siempre que los Estatutos no contengan previsión expresa en esta materia.

### **2.2.6.5.2. Junta Directiva**

El Órgano de Representación, que normalmente se llama Junta Directiva, es el encargado de gestionar la Asociación entre Asambleas, y sus facultades se extenderán, con carácter general, a todos los actos propios de las finalidades de la asociación, siempre que no requieran, conforme a los Estatutos, autorización expresa de la Asamblea General.

Su funcionamiento dependerá de lo que establezcan los Estatutos, siempre que no contradigan el [Artículo 11 de la](http://www.asociaciones.org/index.php?option=com_content&task=view&id=364&Itemid=51)  [Ley Orgánica reguladora del Derecho de Asociación:](http://www.asociaciones.org/index.php?option=com_content&task=view&id=364&Itemid=51)

Existirá un órgano de representación que gestione y represente los intereses de la asociación, de acuerdo con las disposiciones y directivas de la Asamblea General. Sólo podrán formar parte del órgano de representación los asociados.

Para ser miembro de los órganos de representación de una asociación, sin perjuicio de lo que establezcan sus respectivos Estatutos, serán requisitos indispensables: ser mayor de edad, estar en pleno uso de los derechos civiles y no estar incurso en los motivos de incompatibilidad establecidos en la legislación vigente."

Por otra parte, uno de los grandes cambios de la nueva Ley de Asociación, se establece también en el [Artículo 11 de la](http://www.asociaciones.org/index.php?option=com_content&task=view&id=364&Itemid=51)  [Ley Orgánica reguladora del Derecho de Asociación](http://www.asociaciones.org/index.php?option=com_content&task=view&id=364&Itemid=51) permitiendo que los miembros del Órgano de Representación puedan recibir retribuciones en función de su cargo, siempre que se haga constar en los Estatutos y en las cuentas anuales aprobadas en la Asamblea.

### **2.2.6.6. Funcionamiento de una Asociación.**

Una vez creada la Asociación, registrada su Acta Fundacional y sus Estatutos, y al margen de las obligaciones con Hacienda que se tratan en el apartado específico de [Fiscalidad,](http://www.asociaciones.org/index.php?option=com_content&task=view&id=360&Itemid=54) la Asociación deberá llevar al día el [Libro de](http://www.asociaciones.org/cm/Guia/Textos/asociac.htm#LibroActas)  [Actas,](http://www.asociaciones.org/cm/Guia/Textos/asociac.htm#LibroActas) e[l Libro de Socios](http://www.asociaciones.org/index.php?option=com_content&task=view&id=24&Itemid=41#LibroSocios) y lo[s Libros de Contabilidad,](http://www.asociaciones.org/index.php?option=com_content&task=view&id=24&Itemid=41#LibroCaja) que se legalizan en el Registro Mercantil correspondiente (o ante notario).

Los Libros se pueden comprar en las papelerías y ya vienen preparados para poder ser legalizados en el registro. Sin embargo, también es posible llevar estos libros ayudándonos del ordenador. Para ello, deberemos legalizar hojas sueltas con numeración correlativa en el registro y utilizar posteriormente estas hojas para imprimir los libros a través de la impresora.

En el caso del Registro Mercantil, se podrán llevar, indistintamente, libros encuadernados u hojas sueltas, numeradas correlativamente, hasta un máximo de 500 por libro.

Estos Libros recogen los datos fundamentales de la vida de la Asociación, y son el referente legal ante terceros y ante los propios socios, de los acuerdos, composición, origen y destino de los recursos económicos de la Asociación, de ahí la importancia de tenerlos al día.

### **2.2.6.6.1. Libro de Actas.**

Se trata de un libro de hojas numeradas, donde se recogerán las sesiones de los órganos de gobierno de la Asociación, con especial referencia a los acuerdos adoptados. Su ordenación en el Libro será cronológica, y en caso de que dejásemos alguna hoja o parte de ella, sin escribir, la anularemos para evitar anotaciones que no respondan al desarrollo de las sesiones.

Los datos que deberá contener cada acta son los siguientes:

- Órgano que se reúne
- Fecha, hora y lugar de la reunión
- Número de convocatoria (Primera o Segunda)
- Asistentes (Datos nominales o numéricos)
- Orden del día
- Desarrollo de la reunión con los principales argumentos ligados a las personas que los defienden
- Acuerdos adoptados
- Sistema de adopción de los acuerdos y resultados numéricos
- Firma de el/la Secretario/a y del Presidente/a Las actas se deben recoger durante el desarrollo de las sesiones y presentarse en la siguiente reunión del órgano en cuestión para su aprobación, por lo que, normalmente, el primer punto del orden del día consiste en la lectura y aprobación del acta de la reunión anterior.

### **2.2.6.6.2. Libro de Socios.**

El Libro de Socios es un registro de las altas y bajas de socios que se van produciendo en la Asociación. En el formato que venden en las papelerías, consta de una serie de columnas para recoger los datos del socio, las fechas de alta y baja, el número de socio, etc., de manera que cada socio ocupará una fila. Como ya apuntábamos, puede resultar más sencillo llevar este control con herramientas informáticas, imprimiendo cada vez que tengamos completa una nueva hoja, en los folios legalizados por el Registro.

## **2.2.6.6.3. Libros de Contabilidad.**

Una novedad que establece en su [Artículo 14 de la Ley](http://www.asociaciones.org/index.php?option=com_content&task=view&id=364&Itemid=51)  [Orgánica reguladora del Derecho de Asociación,](http://www.asociaciones.org/index.php?option=com_content&task=view&id=364&Itemid=51) es la necesidad de llevar por parte de todas las Asociaciones de llevar una contabilidad que permita obtener la imagen fiel del patrimonio, del resultado y de la situación financiera de la entidad, así como las actividades realizadas, efectuar un inventario de sus bienes" , es decir, una contabilidad por partida doble y Analítica.

Esta obligación queda matizada en la [Disposición Adicional](http://www.asociaciones.org/index.php?option=com_content&task=view&id=366&Itemid=51)  [por el que se aprueba el Reglamento del Registro Nacional](http://www.asociaciones.org/index.php?option=com_content&task=view&id=366&Itemid=51)  [de Asociaciones y de sus relaciones con los restantes](http://www.asociaciones.org/index.php?option=com_content&task=view&id=366&Itemid=51)  registros [de asociaciones,](http://www.asociaciones.org/index.php?option=com_content&task=view&id=366&Itemid=51) en la que se establece lo siguiente:

"DISPOSICIÓN ADICIONAL TERCERA. Régimen contable de las asociaciones.

1. Serán de aplicación obligatoria a las asociaciones declaradas de utilidad pública, siempre que procedan, las normas de adaptación del Plan General de Contabilidad a las entidades sin fines lucrativos, aprobadas por el [artículo 1](http://www.asociaciones.org/index.php?option=com_content&task=view&id=132&Itemid=51)  de la [Ley Orgánica.](http://www.asociaciones.org/index.php?option=com_content&task=view&id=132&Itemid=51)

2. Reglamentariamente se desarrollará un modelo de llevanza de la contabilidad que podrá ser aplicado por las asociaciones que al cierre del ejercicio cumplan al menos dos de las siguientes circunstancias:

- 1. Que el total de las partidas del activo no supere 150.000 Dólares. A estos efectos, se entenderá por total activo el total que figura en el modelo de balance.
- 2. Que el importe del volumen anual de ingresos por la actividad propia más, en su caso, el de cifra de negocios de su actividad mercantil sea inferior a 150.000 dólares.

3. Que el número medio de trabajadores empleados durante el ejercicio no sea superior a cinco." Hasta la entrada en vigor de la nueva ley de Asociación, bastaba con llevar una contabilidad por partida simple si

la asociación no estaba declarada de utilidad pública.

Sin embargo, éste es un sistema que no sólo nos ofrece muy poca información económica para la toma de decisiones, sino que se puede quedar corto en caso de que la entidad esté dada de alta en algún epígrafe del Impuesto de actividades económicas o esté declarada de utilidad pública. Una asociación no declarada de Utilidad Pública no está obligada a llevar su contabilidad según las Normas de Adaptación del Plan General de Contabilidad y Normas de Información Presupuestarias de Entidades Sin Fines Lucrativos (aunque, de todas formas, es recomendable).

En el segundo caso, no será el [Título II del Código de](http://www.asociaciones.org/index.php?option=com_content&task=view&id=115&Itemid=51)  [Comercio,](http://www.asociaciones.org/index.php?option=com_content&task=view&id=115&Itemid=51) sino la Ley de régimen fiscal de las entidades sin fines lucrativos y de los incentivos fiscales al mecenazgo, por su Art. 3.8 , aplicable también a Asociaciones de Utilidad Pública, la que obliga a llevar una contabilidad según las Normas de Adaptación del plan general de contabilidad y normas de información presupuestarias de entidades sin fines lucrativos.

En cualquier caso, todo lo referido al control económico, con legislación, ejemplos y herramientas, lo puedes encontrar en el apartado de [Economía.](http://www.asociaciones.org/index.php?option=com_content&task=view&id=361&Itemid=54)

#### **2.2.6.7. Utilidad Pública.**

Podrán ser declaradas de Utilidad Pública las Asociaciones que cumplan los requisitos establecidos en el [Artículo 32 de](http://www.asociaciones.org/index.php?option=com_content&task=view&id=135&Itemid=51)  [la Ley Orgánica reguladora del Derecho de Asociación:](http://www.asociaciones.org/index.php?option=com_content&task=view&id=135&Itemid=51)

"Artículo 32. Asociaciones de Utilidad Pública".

a. Que sus fines estatutarios tiendan a promover el interés general, en los términos definidos por el artículo 31.3 de esta Ley, y sean de carácter cívico, educativo, científico, cultural, deportivo, sanitario, de promoción de los valores constitucionales, de promoción de los derechos humanos, de asistencia social, de cooperación para el desarrollo, de promoción de la mujer, de protección de la infancia, de fomento de la igualdad de oportunidades y de la tolerancia, de defensa del medio ambiente, de fomento de la economía social o de la investigación, de promoción del voluntariado social, de defensa de consumidores y usuarios, de promoción y atención a las personas en riesgo de exclusión por razones físicas, sociales, económicas o culturales, y cualesquiera otros de similar naturaleza.

b. Que su actividad no esté restringida exclusivamente a beneficiar a sus asociados, sino abierta a cualquier otro posible beneficiario que reúna las condiciones y caracteres exigidos por la índole de sus propios fines.

c. Que los miembros de los órganos de representación que perciban retribuciones no lo hagan con cargo a fondos y subvenciones públicas.

No obstante lo dispuesto en el párrafo anterior, y en los términos y condiciones que se determinen en los Estatutos, los mismos podrán recibir una retribución adecuada por la realización de servicios diferentes a las funciones que les corresponden como miembros del órgano de representación.

d. Que cuenten con los medios personales y materiales adecuados y con la organización idónea para garantizar el cumplimiento de los fines estatutarios.

e. Que se encuentren constituidas, inscritas en el Registro correspondiente, en funcionamiento y dando cumplimiento efectivo a sus fines estatutarios, ininterrumpidamente y concurriendo todos los precedentes requisitos, al menos durante los dos años inmediatamente anteriores a la presentación de la solicitud.

Las federaciones, confederaciones y uniones de entidades contempladas en esta Ley podrán ser declaradas de utilidad pública, siempre que los requisitos previstos en el apartado anterior se cumplan, tanto por las propias federaciones, confederaciones y uniones, como por cada una de las entidades integradas en ellas."

La declaración de Utilidad Pública por parte del Ministerio del Interior viene a suponer, además de un reconocimiento social de la labor de la entidad, la posibilidad de acogerse a una serie de beneficios fiscales y la capacidad de utilizar la mención "declarada de Utilidad Pública".

#### **2.2.6.8. Obligaciones derivadas de la declaración.**

Así mismo, de la declaración de Utilidad Pública se derivan una serie de obligaciones como son:

- Rendir cuentas del ejercicio anterior.
- Presentar una memoria de actividades del ejercicio anterior.
- Facilitar a las administraciones públicas los informes que le sean requeridos en relación con las actividades realizadas para el cumplimiento de fines.
- Aplicar las normas de adaptación del plan general de contabilidad y normas de información presupuestarias de entidades sin fines lucrativos en el control económico.

#### **2.2.6.9. Obligaciones de Rendición de Cuentas.**

Las asociaciones declaradas de utilidad pública deben presentar o remitir, antes del día 1 de julio de cada año, al ministerio del interior o a la comunidad autónoma, entidad u organismo público, que hubiese verificado su constitución y autorizado su inscripción en el registro correspondiente.

El contenido de las cuentas anuales que debe ser remitido viene definido en el artículo 5 sobre procedimientos relativos a asociaciones de utilidad pública.

Así mismo, en el caso de las asociaciones de utilidad pública de la comunidad, en circular del registro de asociaciones se establece que a los documentos anteriores se añadirá un certificado firmado por el secretario, con el presidente, sobre aprobación de las cuentas por la junta de socios, así como un balance de sumas y saldos a fecha del cierre del ejercicio para permitir una comprobación inicial de la congruencia de las cuentas anuales.

Todos estos documentos deben ajustarse a las normas de adaptación del plan general de contabilidad para entidades sin fines lucrativos, según se establece en el artículo 5.2 sobre procedimientos relativos a asociaciones de utilidad pública.

El incumplimiento de la obligación de rendición de cuentas es causa automática de incoación de procedimiento de revocación de la declaración de utilidad pública sobre procedimientos relativos a asociaciones de utilidad pública. En cualquier caso, para una mayor información del procedimiento para la rendición de cuentas es conveniente leer los Artículos 5 y 6 de la Ley Orgánica sobre procedimientos relativos a asociaciones de utilidad pública.

**2.2.6.10. Reglas generales de la Asociación.**

93

### **2.2.6.10.1. Art. 440.- Libertad de asociación.**

Los trabajadores y los empleadores, sin ninguna distinción y sin necesidad de autorización previa, tienen derecho a constituir las asociaciones profesionales o sindicatos que estimen conveniente, de afiliarse a ellos o de retirarse de los mismos, con observancia de la ley y de los estatutos de las respectivas asociaciones.

Las asociaciones profesionales o sindicatos tienen derecho de constituirse en federaciones, confederaciones o cualesquiera otras agrupaciones sindicales, así como afiliarse o retirarse de las mismas o de las organizaciones internacionales de trabajadores o de empleadores.

Todo trabajador mayor de catorce años puede pertenecer a una asociación profesional o a un sindicato.

Las organizaciones de trabajadores no podrán ser suspendidas o disueltas, sino mediante procedimiento oral establecido. Si la suspensión o disolución fuere propuesta por los trabajadores estos deberán acreditar su personería. Cuando un empleador o empresa tuviere varias agencias o sucursales en diferentes provincias, los trabajadores en cada una de ellas pueden constituir sindicato o asociación profesional. Los requisitos de número y los demás que exija la ley se establecerán en relación con cada una de tales agencias o sucursales.

#### **2.2.6.10.2. Art. 441.- Protección del Estado**

94

Las asociaciones de trabajadores de toda clase están bajo la protección del Estado, siempre que persigan cualquiera de los siguientes fines:

1. La capacitación profesional.

2. La cultura y educación de carácter general o aplicado a la correspondiente rama del trabajo.

3. El apoyo mutuo mediante la formación de cooperativas o cajas de ahorro.

4. Los demás que entrañen el mejoramiento económico o social de los trabajadores y la defensa de los intereses de su clase.

#### **2.2.6.10.3. La Contratación por horas.**

La Flexibilización Laboral propuesta por el Gobierno, según sus impulsadores, pretende solucionar en parte la grave crisis económica y social en la que se debate el país, crisis que se refleja en la desocupación laboral originada por la implementación de políticas neoliberales en los anteriores y en el actual régimen gubernamental. Esta vigencia del desempleo generalizado se constituye en el justificativo de la propuesta de flexibilización laboral constante en la Ley para la Transformación Económica del Ecuador.

#### **2.2.6.10.4. Modelos adoptados por otros países.**

La experiencia de la Flexibilización Laboral que se ha implementado en otros países, ha dejado tras de sí una

secuela de impactos negativos que ahondan más la crisis económica y social, y que agudizan la situación de desempleo, pues afectan al derecho de organización de los trabajadores, y a la negociación colectiva, a la baja en los salarios nominales, a la terminación de la estabilidad de los trabajadores, a la eliminación de las condiciones de indemnización en casos de despido intempestivo o terminación unilateral de la relación laboral.

#### **2.2.6.10.5. Efectos de la flexibilización laboral.**

Todos estos efectos negativos son originados por la competencia desleal que surge entre los trabajadores permanentes y temporarios que laboran en una Empresa, situación que de mantenerse, en el futuro incrementará la rotación de personal que se estimula por la vigencia de los contratos temporarios, que no son otra cosa que la contratación por horas, que establece la Ley en su Art. 85, reformatorio del Art. 17 del Código del Trabajo en desmedro de los trabajadores estables de una Empresa o Institución del Estado que saldrán a la desocupación.

La Flexibilización Laboral concebida de esta manera, no puede ser la solución a la crisis ocupacional, sino por el contrario, lo que se pretende con esta es consagrar la seguridad jurídica que necesitaban los sectores empresariales y empleadores para legitimar las viejas prácticas que han venido ejecutando con el único objetivo de deteriorar las condiciones laborales de los trabajadores a través de restarle vigencia al Código del Trabajo, que al parecer le atribuían el carácter de extremo proteccionismo al sector laboral y de paso pretender destruir al sindicalismo, y al pacto colectivo, debidamente garantizados en el Art. 35 de la Constitución Política del Estado.

## **2.2.6.10.6. La unificación salarial.**

La Ley para la Transformación Económica del Ecuador, determina en su Art. 91, la unificación salarial, entendiéndose por tal a la suma de remuneraciones sectoriales aplicables para los distintos sectores o actividades de trabajo, más los componentes salariales incorporados a partir de la fecha de vigencia de la Ley. Tales componentes corresponden al décimo quinto y décimo sexto sueldos mensuales. (Art. 94 de la Ley). En lo relativo a los componentes salariales denominados bonificación complementaria compensación por el incremento del costo de vida mensual estos se congelan en el valor máximo de \$ 40, 00 (Cuarenta dólares).

Este puede ser el único avance positivo de la Ley, al insertar en las reformas al Código del Trabajo, la unificación salarial, que con su vigencia impedirá la evasión patronal en el pago

de las remuneraciones y los componentes salariales a sus trabajadores.

# **2.2.6.10.7. La imputabilidad y la prohibición de indexación**

El inciso final del Art. 94 de la Ley establece la imputabilidad de los incrementos a las remuneraciones que por cualquier concepto realicen de manera directa los empleadores, a favor de sus trabajadores, con los incrementos que resuelva el Consejo Nacional de Salarios (CONADES). El Art. 93 de la Ley determina la Prohibición de indexación del sueldo básico unificado o el salario sectorial unificado como referente para cuantificar o reajustar toda clase de ingresos que perciben los trabajadores. Estas dos normas afectan las garantías constitucionales constantes en los numerales 3, 4 y 12 del Art. 35 de la Constitución, porque atropellan la intangibilidad e irrenunciabilidad de los derechos reconocidos a los trabajadores.

## **2.3. HIPOTESIS Y VARIABLES.**

## **2.3.1. HIPOTESIS.**

Con el desarrollo de un sistema web para la generación de presupuestos de los servicios de construcción se facilitará el cálculo en la Asociación de Albañiles "Fernández S.A ".

## **2.3.2. VARIABLES.**

**2.3.2.1. Variable dependiente.**

La generación de presupuestos de los servicios de construcción.

#### **2.3.2.2. Variable independiente.**

Sistema web de presupuestos.

**Capítulo III**

#### **3. Marco metodológico**

#### **3.1. Modalidad de la investigación**

En la presente investigación se trabaja con dos modalidades de investigación las cuales son: la investigación Cuantitativa y cualitativa.

#### **3.1.1. La investigación cuantitativa.**

Esta modalidad es aquella que trata de describir con técnicas estadísticas el objeto de estudio. En nuestro caso las muestras han sido representativas con relación al universo y han podido permitir el diagnostico del proceso.

#### **3.1.2. La investigación cualitativa.**

La investigación cualitativa evita la cuantificación. Es decir trata de explicar el objeto de estudio, considerando su contexto histórico, tecnológico y socioeconómico.

# **3.1.3. La diferencia fundamental entre ambas metodologías.**

Es que la cuantitativa estudia la asociación o relación entre variables cuantificadas y la cualitativa lo hace en contextos estructurales y situaciones.

El paradigma cualitativo valora las cualidades o características del problema y según ella nos orienta a la investigación cuantitativa para ratificar dichas características.

## **3.2. Tipo de investigación.**

## **3.2.1. Investigación de campo.**

Emplea básicamente la información obtenida a través de las técnicas de la observación, entrevista y cuestionario.

Las técnicas de investigación de campo utilizan sus propios procedimientos e instrumentos para la recolección de datos, junto a los mecanismos específicos de control y valides de la información.

#### **3.2.2. Investigación bibliográfica.**

Este tipo de investigación ha permitido fundamentar científicamente las variables de la presente tesis y se utiliza para realizar el marco teórico.

#### **3.3. Población y muestra de la investigación.**

## **3.3.1. Población.**

La población de esta investigación está compuesta de la siguiente forma:

## **Tabla 1: Función en la asociación**

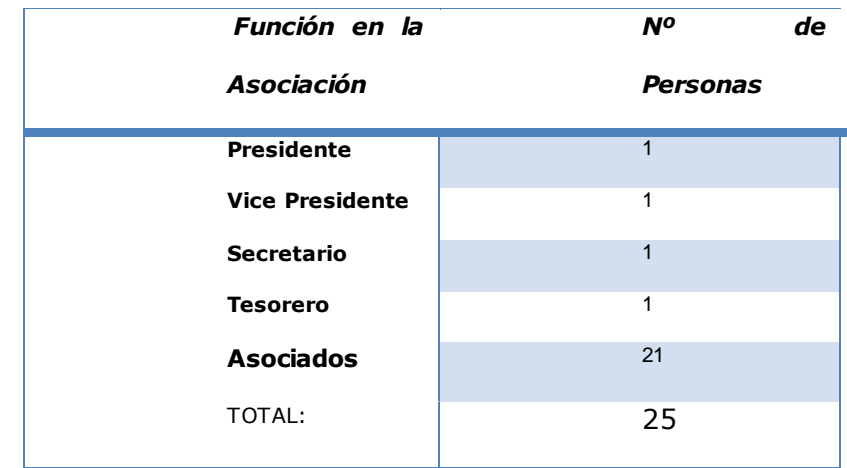

Debido a la existencia de poca población para el estudio a realizar se tomaran todos los datos.

**3.4. Métodos, técnicas e instrumentos de la investigación.**

### **3.4.1. Métodos investigativos.**

Con el fin de obtener los mejores resultados se ha seleccionado el método deductivo e inductivo para efectos investigativos.

El método deductivo permite mediante un conjunto de preguntas adecuadas para obtener las respuestas sobre la existencia del problema, una vez que esto ha sucedido se deduce las posibles soluciones al problema.

**3.4.2. Técnicas e instrumentos.**

**3.4.2.1. Técnicas.**

La técnica que utilizamos en esta investigación para la recopilación de información en este proceso investigativo es la encuesta y los cuestionarios.

# **3.4.2.1.1. La encuesta.**

Que consiste en investigar la sintomatología del problema en base a una gama de preguntas relacionadas con las dificultades que atraviesa la Asociación.

# **3.4.2.2. Instrumentos.**

Dentro de los siguientes instrumentos en la técnica antes mencionada tenemos:

# **3.4.2.2.1. Cuestionarios.**

Se utilizaran para las encuestas respectivas.

## **3.4.2.2.2. Guía de entrevista.**

Esta será aplicada para la entrevista a los socios de la asociación.

**3.5. Interpretación de resultados.**

**3.5.1. Interpretación de los resultados de la aplicación de la encuesta.**

**1.- Está usted de acuerdo de que los presupuestos se hagan manualmente en papel.**

**Tabla 2: Pregunta 1:**

|           | <b>Encuestados</b> | % encuestados |
|-----------|--------------------|---------------|
| <b>No</b> |                    | <b>70%</b>    |
| Si        | 7                  | 30%           |
| Total:    |                    | 100           |
|           |                    | $\frac{0}{0}$ |
|           |                    |               |

**Grafico 1: Pregunta 1:**

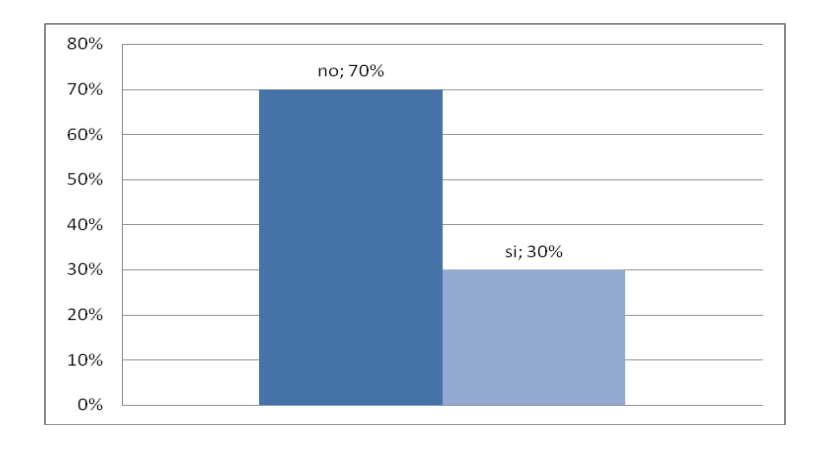

El 70% de los encuestados nos dicen que no están de acuerdo porque a la mayoría de las personas no les gusta forzar su mente para realizar cálculos ya sean sencillos o complejos, realizar cálculos les parece tedioso y tal vez hasta una pérdida de tiempo irreparable.

**2.- Dentro de las instalaciones de su asociación existen** 

**equipos de cómputo.** 

**Tabla 3: Pregunta 2:**

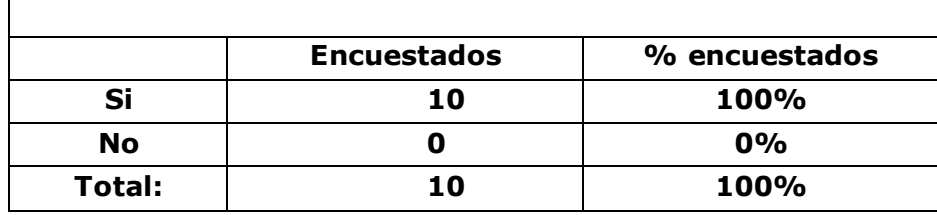

## **Grafico 2: Pregunta 2:**

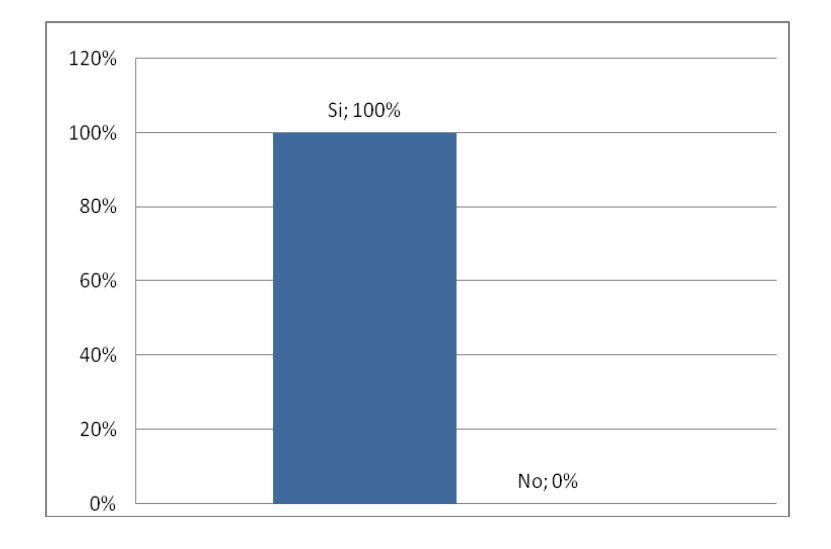

El 100% de los encuestados aseveran que la asociación posee equipos de cómputo que utilizan para su trabajo diario, además es importante para una empresa en contar con los medios informáticos necesarios para optimizar su rendimiento y servicio así como llevar registros relevantes como por ejemplo: los registros de clientes etc.

Además contar con la preparación informática necesaria para utilizar y aprovechar dichos medios.

**3.- Confiaría usted en un 100 % en los sistemas web.**

**Tabla 4: Pregunta 3:**

|           | <b>Encuestados</b> | $\frac{0}{0}$ |
|-----------|--------------------|---------------|
|           |                    | encuestados   |
| Si        |                    | 60%           |
| <b>No</b> |                    | 40%           |
| Total:    | 10                 | 100%          |

**Grafico 3: Pregunta 3:**

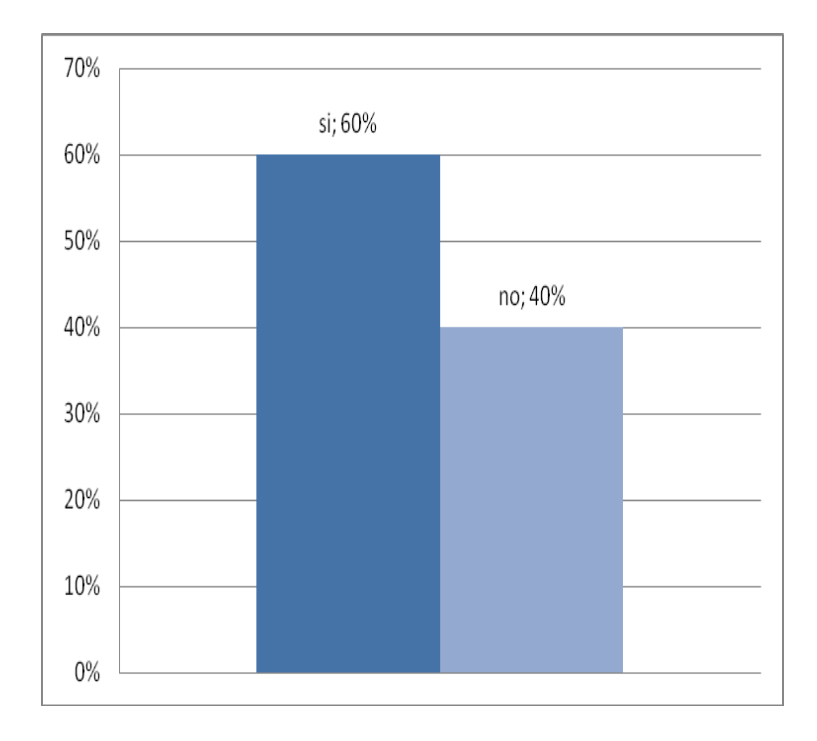

En este grafico muestra que el 60% de los encuestados confían plenamente en la utilización de sistemas web para su uso personal y de trabajo diario, un 40% dice además que no confían plenamente en los sistemas web por la filtración de información durante su uso.

**4.- Está usted de acuerdo, de que a la mayoría de los albañiles no les gusta calcular presupuesto por el tiempo demasiado extenso que esto se lleva.**

**Tabla 5: Pregunta 4:**

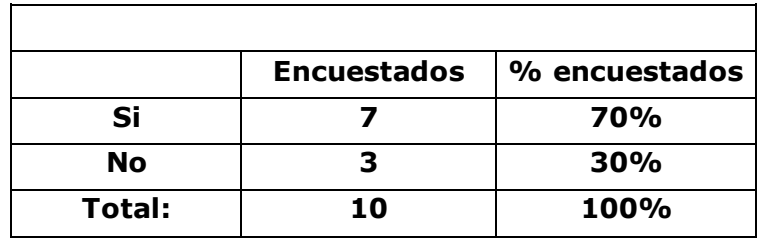

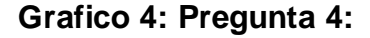

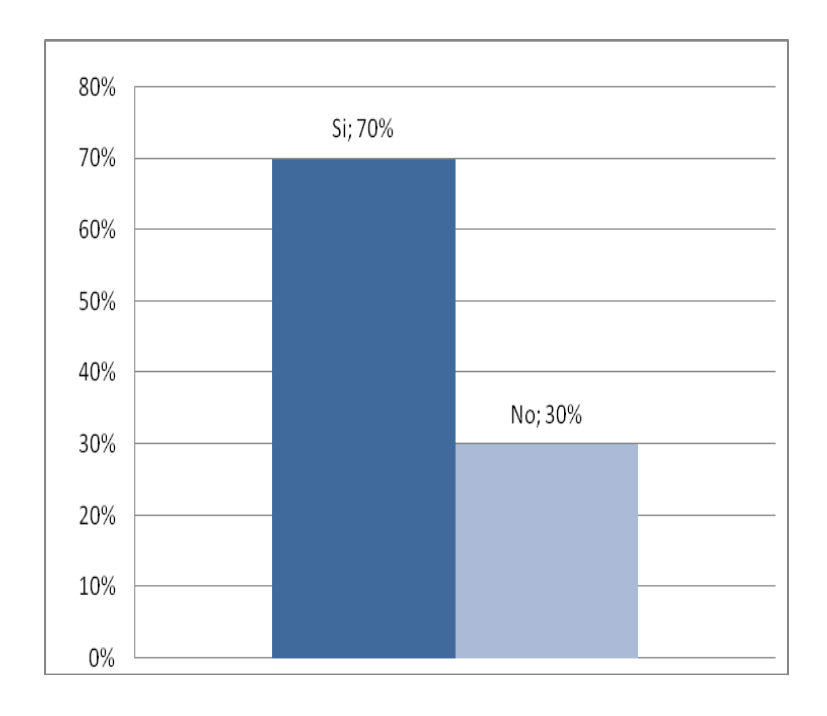

El 70% de los encuestados aseveran que todo esto es verdad e incluso por política el albañil debería ser uno de los seres más apegados al cálculo pero esto muchas veces no es así lo que trae consigo un desprestigio laboral catastrófico.

**5.- Considera usted que utilizar sistemas web para facilitar el trabajo manual es correcto.**

**Tabla 6: Pregunta 5:**

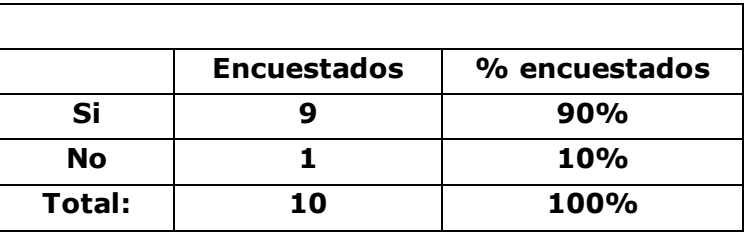

## **Grafico 5: Pregunta 5:**

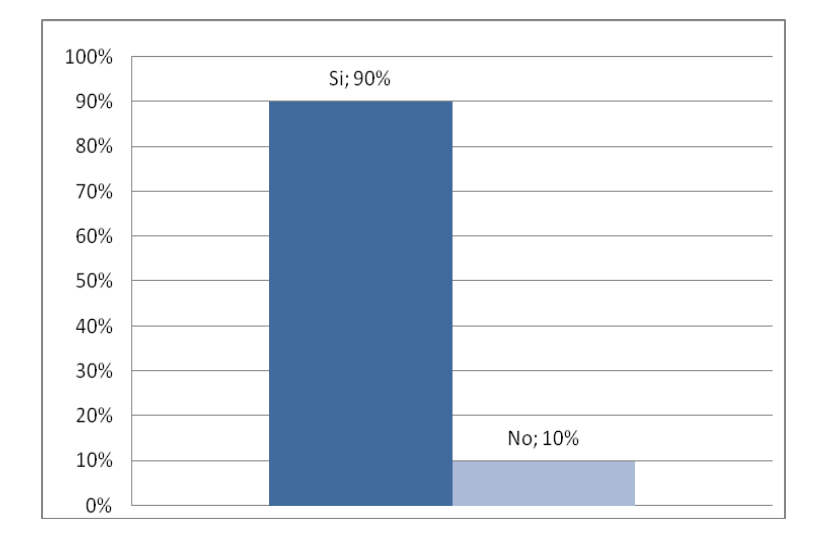

El 90% de los encuestados dicen que utilizar sistemas web ahorran el trabajo manual además mencionan que el tiempo es muy preciado a la hora de realizar cálculos pero hoy en día con la era tecnológica se puede ahorrar tiempo en hacer cálculos extensos con la implementación de un sistema que acortaría notoriamente la generación de los presupuestos.

**6.- Considera importante que el dirigente ponga asunto sobre la forma de optimizar en el tiempo de generación de presupuestos.** 

**Tabla 7: Pregunta 6:**

|        | <b>Encuestados</b> | % encuestados |
|--------|--------------------|---------------|
| Si     |                    | 90%           |
| No     |                    | 10%           |
| Total: | 10                 | 100%          |

**Grafico 6: Pregunta 6:**

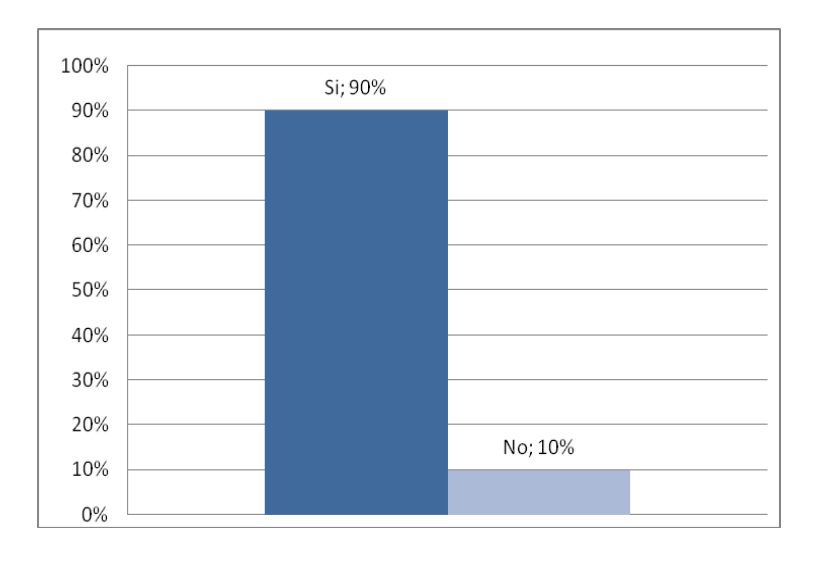

El 90% de los socios dicen que el dirigente como tal debería estar apto para tomar decisiones que ayuden a su empresa y también a sus empleados e incluso velar por el futuro de la empresa y de qué manera, tal vez, contratar a una empresa que desarrolle software y entonces crear un sistema que se adapte a las necesidades de la asociación en este caso para facilitar la generación de presupuestos de construcción.
**7.- Usted como asociado tomaría acción en actualización de sistemas que le faciliten el cálculo inmediato de presupuestos.** 

**Tabla 8: Pregunta 7:**

|           | <b>Encuestados</b> | % encuestados |
|-----------|--------------------|---------------|
| Si        |                    | <b>70%</b>    |
| <b>No</b> |                    | 30%           |
| Total:    | 10                 | 100%          |

**Grafico 7: Pregunta 7:**

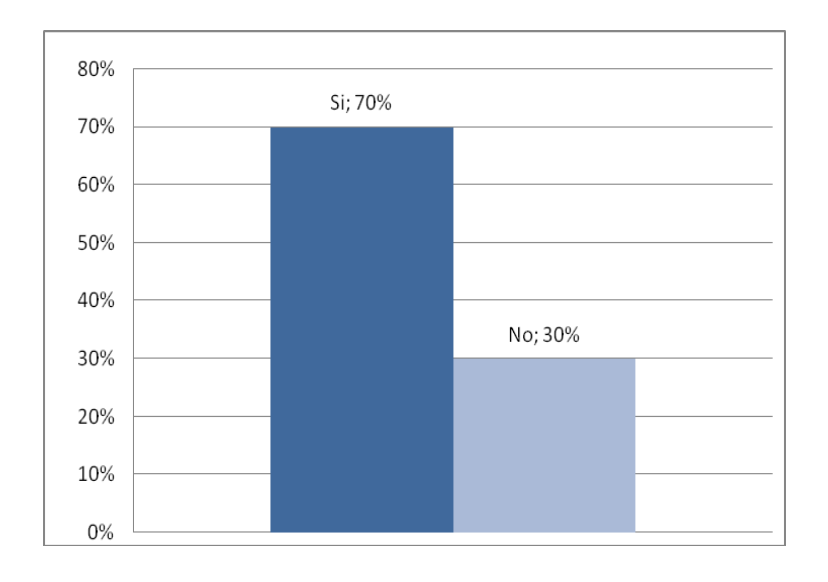

El 70% de los asociados dicen que se debe integrar software para facilitar el cálculo inmediato de presupuestos, además el asociado entrara como parte principal en la toma de decisiones de una asociación porque de esta manera se tomara muchos puntos de vista y así llegar a una solución que ayudaría a la asociación.

**8.-Su asociación cuenta con una red de datos que optimice la comunicación con sus diferentes Clientes.** 

**Tabla 9: Pregunta 8:**

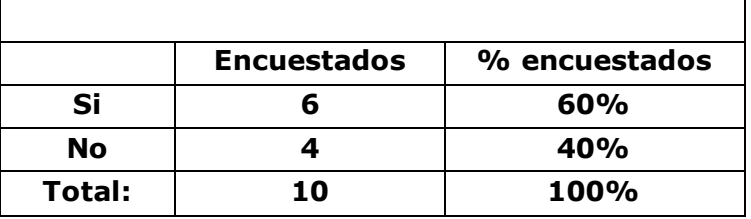

### **Grafico 8: Pregunta 8:**

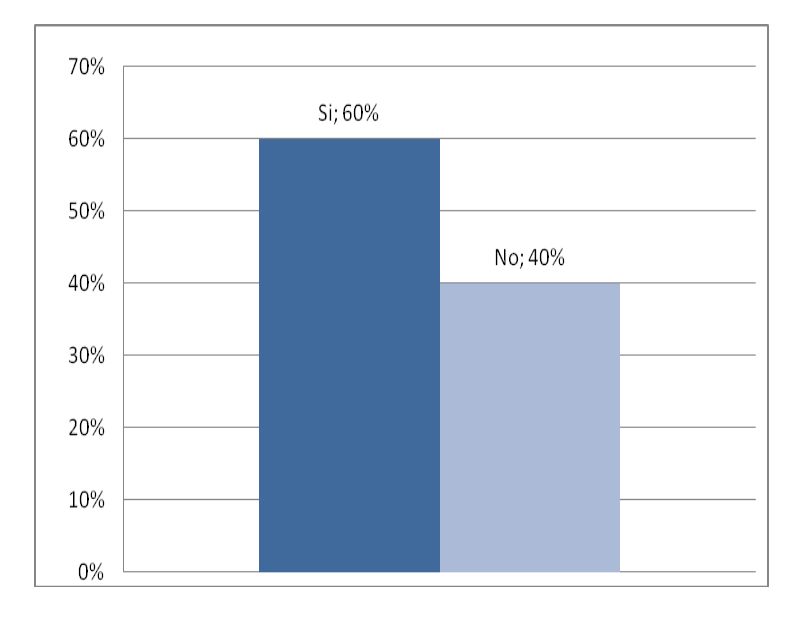

Este grafico muestra que más del 50% de personas dicen que la comunicación entre los clientes y los albañiles debe ser muy profesional a la hora de realizar un servicio, ya sea en cualquier parte de la ciudad trabajando con la última tecnología del mercado informático.

**9.- Qué tiempo tarda usted en realizar un presupuesto.** 

**Tabla 10: Pregunta 9:**

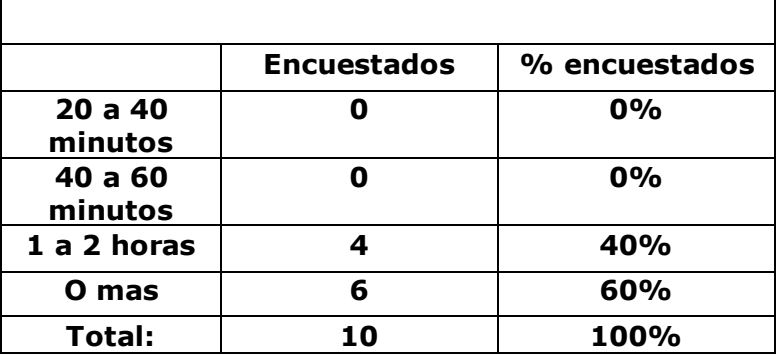

# **Grafico 9: Pregunta 9:**

![](_page_110_Figure_4.jpeg)

En este grafico se puede apreciar un resultado de aproximadamente del 60% que el tiempo es indispensable para cualquier persona y muy costoso a esto se le suman muchas otras cosa en las que se obtendría un costoso presupuesto.

**10.- Que opina sobre la implementación e implantación de un sistema de presupuestos en su Asociación.**

**Tabla 11: Pregunta 10:**

![](_page_111_Picture_94.jpeg)

### **Grafico 10: Pregunta 10:**

![](_page_111_Figure_4.jpeg)

Este grafico nos muestra un 50% de personas que dicen que es importante tener un sistema de información en una empresa así facilitaría el ingreso de datos y hasta realizar cálculos que llevarían mucho tiempo y además la empresa prestaría un mejor servicio de calidad superando a sus competidores satisfactoriamente.

### **3.6. Conclusiones y Recomendaciones**

### **3.6.1. Conclusiones.**

- A la mayoría de los albañiles no les gusta forzar su mente para realizar cálculos y les parece una pérdida de tiempo.
- La asociación cuenta con los medios informáticos necesarios pero están actualizados bajando a los medios informáticos necesarios si considerablemente su rendimiento también tendría que aprender a utilizar herramientas informáticas que le faciliten el trabajo y tratar de mejorar cada día en la utilización de los mismos.
- El dirigente debería de estar acto para tomar la decisión que ayudara a su empresa y también a sus empleados e incluso velar por el futuro de la misma.
- Un Asociado debería de entrar como parte principal en la toma de decisiones de una asociación porque de esta manera se tomara muchos puntos de vista y así llegar a una solución que ayudaría la asociación.

### **3.6.2. Recomendaciones.**

De las conclusiones obtenidas surgen las siguientes recomendaciones:

- El presidente de la asociación de albañiles debería de poner cartas sobre el asunto de los presupuestos.
- Deberían contratar a una empresa que desarrolle software y entonces crear un sistema de información que se adapte a las necesidades de la empresa.
- Es importante tener un sistema de información en la asociación así facilitaría el ingreso de datos y hasta realizar cálculos que nos llevaría mucho tiempo y además la empresa prestaría un mejor servicio de calidad superando a sus competidores satisfactoriamente.
- Adquirir equipos actualizados para la implantación del sistema informático y mejorar así el tiempo de generación de presupuestos.

### **CAPITULO IV**

### **MARCO PROPOSITIVO**

### **4. Desarrollo técnico de la investigación.**

### **4.1. Objetivo de la propuesta**

Implementar un sistema Informático basado en Web para la generación de presupuestos de construcción para la Asociación de Albañiles Fernández "S.A".

#### **4.1.1. Objetivo general**

 Desarrollar un sistema que facilite la generación de los presupuestos de construcción para la Asociación de Albañiles Fernández "S.A".

### **4.1.2. Objetivos específicos**

- Facilitar una herramienta rápida con mayor seguridad al realizar presupuestos de construcción.
- Fundamentar teóricamente y prácticamente los lenguajes de programación que estoy utilizando.
- Poner en práctica los conocimientos adquiridos durante los semestres de estudio.

#### **4.2. Metodología de desarrollo utilizada**

Método cascada porque es un sistema estático donde los requerimientos de los usuarios no tienen mayores cambios con el pasar del tiempo a pesar del cambio en los costos de materiales, mano de obra, alquiler de maquinarias entre otros.

### **4.3. Análisis previo**

El análisis y la evaluación del sistema se puede dar por:

- Determinación de requerimientos.
- Definición de la frontera del sistema.

### **4.4. Diseño**

# **4.4.1. Listado de requerimientos y funciones que tendrá el software.**

Los requerimientos del software para el sistema es el siguiente:

- MySQL
- Servidor Apache
- PHP
- WampServer 2.0

Las funciones que tendrá el software son las siguientes:

- Socios
	- Nuevo socio
	- Eliminar socio
	- Editar socio
	- Reportes
- Clientes
	- Nuevo cliente
	- Eliminar cliente
	- Editar cliente
	- Reportes
- **•** Servicios
	- Editar cliente
	- Reportes
- Presupuestos
	- Nuevo presupuesto
	- Eliminar presupuesto
- Obras
	- Nueva obra
	- Eliminar obra
	- Editar obra
	- Reportes
- Materiales
	- Editar costo de materiales
	- Reportes
- Consultas
	- Consultas generales
	- Consultas generales

### **4.5.2. BASE DE DATOS**

### **4.5.2.1 MODELO CONCEPTUAL**

### **4.5.2.2 MODELO FISICO.**

![](_page_117_Figure_3.jpeg)

### **4.5.3. DICCIONARIO DE DATOS**

### **Asociados**

Comentarios de la tabla: InnoDB free: 3072 kB

![](_page_117_Picture_76.jpeg)

### **Clientes**

Comentarios de la tabla: InnoDB free: 3072 kB; (`cedula`) REFER `asofsa/obras`(`codcliente`) ON UPDATE CA.

![](_page_118_Picture_37.jpeg)

## **Materiales**

Comentarios de la tabla: InnoDB free: 3072 kB

![](_page_118_Picture_38.jpeg)

### **Obras**

Comentarios de la tabla: InnoDB free: 3072 kB; (`codobra`) REFER `asofsa/presupuestos`(`cod\_obra`) ON UPD

![](_page_118_Picture_39.jpeg)

## **Presupuesto de materiales**

Comentarios de la tabla: InnoDB free: 3072 kB; (`Idmaterial`) REFER `asofsa/materiales`(`codmaterial`) ON

![](_page_118_Picture_40.jpeg)

## **Presupuesto costo de servicios**

Comentarios de la tabla: InnoDB free: 3072 kB; (`cod\_presumaterial`) REFER `asofsa/presupuestomateriales`

![](_page_119_Picture_50.jpeg)

### **Servicios**

Comentarios de la tabla: InnoDB free: 3072 kB; (`codtiposerv`) REFER `asofsa/tiposservicios`(`codtipo`) O

![](_page_119_Picture_51.jpeg)

### **Sesiones**

Comentarios de la tabla: InnoDB free: 3072 kB; (`idsocio`) REFER `asofsa/asociados`(`cedula`) ON UPDATE C

![](_page_119_Picture_52.jpeg)

# **Tipos de servicios**

Comentarios de la tabla: InnoDB free: 3072 kB

![](_page_119_Picture_53.jpeg)

### **4.5.4. SCRIPT DE BASE DE DATOS**

-- phpMyAdmin SQL Dump

- -- version 2.10.1
- -- http://www.phpmyadmin.net
- -- Servidor: localhost
- $-$  Tiempo de generaci $\tilde{A}^3$ n: 07-03-2030 a las 20:58:03
- $-$  Versi $\tilde{A}$ <sup>3</sup>n del servidor: 5.0.45
- $-$  Versi $\tilde{A}$ <sup>3</sup>n de PHP: 5.2.5

SET SQL\_MODE="NO\_AUTO\_VALUE\_ON\_ZERO";

-- Base de datos: `asofsa`

CREATE DATABASE `asofsa` DEFAULT CHARACTER SET latin1 COLLATE latin1\_swedish\_ci;

USE `asofsa`;

#### **Estructura de tabla para la tabla `asociados`**

CREATE TABLE `asociados` ( `cedula` int(15) NOT NULL,`nombres` varchar(50) NOT NULL, `apellidos` varchar(50) NOT NULL,`edad` int(2) NOT NULL,`estadocivil` varchar(20) NOT NULL, `email` varchar(50) character set latin1 collate latin1\_spanish\_ci NOT NULL, `direccion` varchar(50) NOT NULL, `ciudad` varchar(50) NOT NULL,`provincia` varchar(50) NOT NULL, `telefono` int(9) NOT NULL, `a\_experiencia` varchar(50) NOT NULL,`foto` varchar(500) default NULL, PRIMARY KEY (`cedula`)) ENGINE=InnoDB DEFAULT CHARSET = latin1;

#### **Volcar la base de datos para la tabla `asociados`**

INSERT INTO `asociados` (`cedula`, `nombres`, `apellidos`, `edad`, `estadocivil`, `email`, `direccion`, `ciudad`, `provincia`, `telefono`, `a\_experiencia`, `foto`) VALUES (1206259430, 'JUAN PIGUABE', 'DESCONOSCO', 50, 'Soltero', 'desconosco45@gmail.com', '4 DESCONOCIDO', 'DESCONOSCO', 'DESCONOSCO', 90000000, 'Entre 26 y30','Fotos/ ef4c74\_CIMG0578.JPG'),(1206259431, 'HERNAN DAVID', 'ESCOBAR', 0, 'Viudo', 'escobar32@gmail.com', 'PUERTAS NEGRAS', 'BABAHOYO', 'LOS ', 92479403, 'Entre 4 y 6', 'Fotos/e0f686\_IMG0070A.jpg'),(1206259432, 'FRANCISCO ADRIAN ', 'ELIZONDO MENDOZA', 24, 'SOLTERO', youfriendfradelme\_1987@hotmail.com', 'LA VENTURA', 'BABAHOYO', 'LOS RIOS', 2147483647,'ENTRE 4 Y 6', 'Fotos/9cdf0d\_IMG0074A.jpg');

#### **Estructura de tabla para la tabla `clientes`**

CREATE TABLE `clientes` ( `cedula` int(13) NOT NULL,`nombres` varchar(50) NOT NULL, `apellidos` varchar(50) NOT NULL, `edad` int(2) NOT NULL,`estadocivil` varchar(20) NOT NULL, `email` varchar(50) NOT NULL,`direccion` varchar(50) NOT NULL,`ciudad` varchar(50) NOT NULL, `provincia` varchar(50) NOT NULL, `telefono` int(9) NOT NULL,`tipo` varchar(8) NOT

NULL default 'Cliente', `foto` varchar(500) default NULL,  $(\text{cedula'}))$  ENGINE = InnoDB DEFAULT CHARSET=latin1;

#### **Volcar la base de datos para la tabla `clientes` Estructura de tabla para la tabla `materiales`**

CREATE TABLE `materiales` (`codmaterial` varchar(6) NOT NULL, `nommaterial` varchar(500) NOT NULL,`unidad` varchar(50) default NULL, costomaterial` double NOT NULL,PRIMARY KEY (`codmaterial`))ENGINE = InnoDB DEFAULT CHARSET = latin1:

#### **Volcar la base de datos para la tabla `materiales`**

INSERT INTO `materiales` (`codmaterial`, `nommaterial`, `unidad`, `costomaterial`) VALUES ('CM101', 'Hierro de 12mm ', 'qq', 60),('CM102', 'Hirro de 10mm', 'qq', 55),('CM103', 'Hierro de 8mm ', 'qq', 45),

('CM104', 'Hierro de 5.5mm', 'qq', 40),('CM105', 'Bloques de hormigón estándar 15 x 40x 20 ', 'm2', 0.37),('CM106', 'Bloques de hormigón estándar 8 x 40x 20 ', 'm2', 0.32),

('CM107', 'Bloques de hormigón estándar 6x 40x 20 ', 'm3', 0.3),('CM108', 'Ladrillo estándar 6 x32x15', 'm3', 0.3),('CM109', 'Ladrillo estándar 8 x 22 x 0.12', 'm3', 0.26),('CM110', 'Ladrillos estándar 6 x22 x12', 'm3', 0.22);

#### **Estructura de tabla para la tabla `obras`**

CREATE TABLE `obras` (`codobra` int(11) NOT NULL auto increment,`nomobra` varchar(50) NOT NULL,`direccion` varchar(50) NOT NULL, ciudad` varchar(50) NOT NULL,`provincia` varchar(50) NOT NULL, `fechainicio` datetime NOT NULL, `codcliente` int(13) NOT NULL, `idusuario` int(10) NOT NULL,`fechatermobra` date default NULL, PRIMARY KEY (`codobra`), KEY `FK\_obras` (`idusuario`),KEY `FK\_obras\_ clientes` (`codcliente`)) ENGINE=InnoDB DEFAULT CHARSET=latin1 AUTO\_INCREMENT=1 ;

#### **Volcar la base de datos para la tabla `obras` Estructura de tabla para la tabla `presupuesto materiales`**

CREATE TABLE `presupuestomateriales` (`Id presup materiales` int(10) NOT NULL auto increment,`Idmaterial` varchar(6) NOT NULL,`Cantidad` double NOT NULL, `Costo` double NOT NULL, PRIMARY KEY (`Idpresupmateriales`), KEY `NewIndex1` (`Idmaterial`)) ENGINE=InnoDB DEFAULT CHARSET=latin1 AUTO INCREMENT=1 ;

#### **Volcar la base de datos para la tabla `presupuesto materiales` Estructura de tabla para la tabla `presupuestos`**

CREATE TABLE `presupuestos` (`cod\_presupuesto` int(11) NOT NULL auto\_increment,`cod\_obra` int(11) NOT NULL,`cod\_presumaterial` int(10) default NULL,`long\_terreno`

varchar(30) default NULL,`cod\_servicio` int(8) NOT NULL, `long\_servicio` varchar(30) default NULL, `unidad` varchar(50) default NULL, `costo\_servicio` double default NULL, `costo\_final\_servicio` double default NULL, `fecha\_presupuesto` datetime default NULL, PRIMARY KEY ('cod presupuesto'), KEY `FK\_ presupuestos` (`cod\_servicio`),KEY `Fk\_ presupuestos \_ obras` (`cod\_obra`), KEY `FK\_presupuestosmateriales` (`cod \_ presumaterial`))ENGINE=InnoDB DEFAULT CHARSET = latin1 AUTO INCREMENT=1 ;

#### **Volcar la base de datos para la tabla `presupuestos` Estructura de tabla para la tabla `servicios`**

CREATE TABLE `servicios` (`codservicio` int(11) NOT NULL auto\_ increment, `nomservicio` varchar(100) NOT NULL,`codtiposerv` int(11) NOT NULL,`costoservicio` double NOT NULL,PRIMARY KEY (`codservicio`),KEY `Forenkey` (`codservicio`),KEY`FK\_servicios` codtiposerv`)

) ENGINE = InnoDB DEFAULT CHARSET=latin1 AUTO\_  $INCREMENT = 85$  ;

#### **Volcar la base de datos para la tabla `servicios`**

INSERT INTO `servicios` (`codservicio`, `nomservicio`, `codtiposerv`, `costoservicio`) VALUES

(1, 'Limpieza,desbroce y aislamiento(m2)', 1001, 0.5),(2, 'Excavación de zapataz(m3)', 1001, 1.2),(3, ' 'Excavación vigas atado(m3)', 1001, 1.2),(4, ' 'Excavación para saneamiento', 1001, 1.5),(5, ' 'Excavación fosa septica(m3)', 1001, 3.5),(7, 'Transporte, alquiler de maquinarias y residuos', 1001, 10),(8, 'Desgaste de herramientas', 1001, 3),(9, 'Control y planificación de obra', 1001, 15),(10, 'Encofrado de zapatas', 1002, 3),(11, 'Armadura de acero zapatas', 1002, 5),(12, 'Hormigón de Zapatas', 1002, 10),(13, 'Desencofrado de Zapatas', 1002, 2.5),(14, 'Atado de vigas de acero', 1002, 5),(15, 'Encofrado de Vigas', 1002, 2),(16, 'Hormigón de vigas', 1002, 6),(17, 'Desencofrado de vigas', 1002, 1.5),(18, 'Transporte, alquiler de maquinarias y residuos', 1002, 10),(19, 'Desgaste de herramientas', 1002, 4),(20, 'Control y planificación de obra', 1002, 15),(21, 'Hormigo Suelo', 1003, 6),(22, 'Atado de armadura de pilares', 1003, 3),(23, 'Encofrado de pilares', 1003, 2),(24, 'Hormigón para pilares', 1003, 5),(25, 'Desencofrado de Pilares', 1003, 1.5),(26, 'Desgaste de herramientas y desperdicios', 1003, 3),(27, 'Transporte, alquiler de maquinarias y residuos', 1003, 10),(28, 'Control y planificación de obra', 1003, 15),(29, 'Pegado de bloques', 1004, 2.5),(30, 'Enlucido de marcos perdidos en puertas', 1004, 2),(31, 'Enlucido de paredes internas', 1004, 2.5),(32, 'Enlucido de paredes externas', 1004, 4),(33, 'Armarios empotrados en obra', 1004, 350),(34, 'Atado de armadura de escaleras', 1004, 3),(35, 'Encofrado de escaleras', 1004, 60),(36, 'Hormigón en escalera', 1004, 80),(37, 'Desencofrado de escaleras', 1004, 40),(38, 'Enlucido de escaleras', 1004, 3),(39, 'Transporte, alquiler de maquinarias y residuos', 1004, 10),(40, 'Desgaste de herramientas', 1004, 4),(41, 'Control y planificación de obra', 1004, 15),(50, 'Encofrado de la loza ', 1008, 3),(51, 'Atado de vigas de la loza', 1008, 30),(52,

'Hormigón en loza', 1008, 40),(53, 'Desencofrado de la loza', 1008, 2),(54, 'Transporte, alquiler de maquinarias y residuos', 1008, 10),(55, 'Desgaste de herramientas ', 1008, 4),(56, 'Control y planificación de obra', 1008, 15),(73, 'Acondicionamiento del piso', 1006, 3),(74, 'Acabado de Piso', 1006, 5),(75, 'Transporte, alquiler de maquinarias', 1006, 10),(76, 'Desgaste de herramientas', 1006, 5),(77, 'Control y planificación de obra', 1006, 30),(78, 'Encofrado de mesón', 1005, 20),

(79, 'Hormigón en mesón', 1005, 30),(80, 'Desencofrado de mesón', 1005, 3),(81, 'Acabado de mesón', 1005, 5),(82, 'Transporte, alquiler de maquinarias', 1005, 10),(83, 'Desgaste de herramientas', 1005, 6),(84, 'Control y planificación de obra', 1005, 30);

#### **Estructura de tabla para la tabla `sesiones`**

CREATE TABLE `sesiones` ( `cod\_Sesion` int(15) NOT NULL default '0',`usuarios` varchar(100) NOT NULL,`password` varchar(10) NOT NULL default ", `tipo` varchar(50) NOT NULL, `idsocio` int(15) NOT NULL default '0', `estado` varchar(20)<br>default ", PRIMARY KEY (`cod\_Sesion`), KEY `NewIndex1` PRIMARY KEY (`cod\_Sesion`), KEY `NewIndex1<sup>`</sup> (`idsocio`)) ENGINE=InnoDB DEFAULT CHARSET=latin1 CHECKSUM=1 DELAY\_KEY\_WRITE=1;

#### **Estructura de tabla para la tabla `tiposservicios`**

CREATE TABLE `tiposservicios` (`codtipo` int(11) NOT NULL,`nomtipo` varchar(100) NOT NULL, PRIMARY KEY (`codtipo`)) ENGINE=InnoDB DEFAULT CHARSET=latin1;

#### **Volcar la base de datos para la tabla `tiposservicios`**

INSERT INTO `tiposservicios` (`codtipo`, `nomtipo`) VALUES (1001, 'Acondicionamiento del terreno'),(1002, 'Cimentacion ') , (1003, 'Pilares'),(1004, 'Albañileria' ),( 1005 , 'Cocinas'),(1006, 'Pisos ' ) ,( 1008 , " Lozas' ),(1010, 'Baños'),(1011, 'Cubiertas');

#### **Filtros para la tabla `clientes`**

ALTER TABLE `clientes` ADD CONSTRAINT `FK clientes` FOREIGN KEY (`cedula`) REFERENCES `obras` (`codcliente`) ON DELETE CASCADE ON UPDATE CASCADE;

#### **Filtros para la tabla `obras`**

ALTER TABLE `obras`ADD CONSTRAINT `FK\_obras` FOREIGN KEY (`codobra`) REFERENCES `presupuestos` (`cod\_obra`) ON DELETE CASCADE ON UPDATE CASCADE, ADD CONSTRAINT `obras\_ibfk\_1` FOREIGN KEY (`idusuario`) REFERENCES `asociados` (`cedula`) ON DELETE CASCADE ON UPDATE CASCADE;

#### **Filtros para la tabla `presupuesto materiales`**

ALTER TABLE `presupuestomateriales`

ADD CONSTRAINT `FK\_presupuestomateriales` FOREIGN KEY (`Idmaterial`) REFERENCES `materiales` (`codmaterial`) ON DELETE CASCADE ON UPDATE CASCADE;

#### **Filtros para la tabla `presupuestos`**

ALTER TABLE `presupuestos` ADD CONSTRAINT `FK\_presupuestosmateriales` FOREIGN KEY cod\_presumaterial ` )REFERENCES `presupuesto materiales` (`Idpresupmateriales`) ON DELETE CASCADE ON UPDATE CASCADE, ADD CONSTRAINT `FK\_presupuestos` FOREIGN KEY (`cod\_servicio`) REFERENCES `servicios` (`codservicio`) ON DELETE CASCADE ON UPDATE CASCADE;

#### **Filtros para la tabla `servicios`**

ALTER TABLE `servicios`

 ADD CONSTRAINT `FK\_servicios` FOREIGN KEY (`codtiposerv`) REFERENCES `tiposservicios` (`codtipo`) ON DELETE CASCADE ON UPDATE CASCADE;

#### **Filtros para la tabla `sesiones`**

ALTER TABLE `sesiones`

 ADD CONSTRAINT `FK\_sesiones` FOREIGN KEY (`idsocio`) REFERENCES `asociados` (`cedula`) ON DELETE CASCADE ON UPDATE CASCADE;

# **4.5.5. DIAGRAMAS DE CASOS DE USO**

![](_page_125_Figure_1.jpeg)

# **4.5.6. Diagramas de secuencia**

# **4.5.6.1 Cliente**

![](_page_126_Figure_2.jpeg)

# **4.5.6.2. Socio y Administrador**

![](_page_127_Figure_1.jpeg)

# **4.5.7. Diagramas de despliegue**

![](_page_128_Figure_1.jpeg)

![](_page_129_Figure_0.jpeg)

![](_page_130_Figure_0.jpeg)

### **4.5.8. Diseño de interfaces**

A continuación presentamos las siguiente pantalla en ejecución unas de las más importantes en la que ingresaremos los datos personales de los clientes a quienes se le realizara un presupuesto la cual esta detallada en cedula, nombres, apellidos, dirección, ciudad, provincia, teléfono.

![](_page_131_Picture_78.jpeg)

**Figura 4.5.8- a: Nuevo cliente**

En esta otra plantilla también deben de ser ingresados los siguientes datos para que un socio pueda realizar un presupuesto sin problema ya que un usuario cliente no tendrá que realizar dicho ingreso porque no tendrá el permiso necesario para realizar el ingreso de datos de la obra a ejecutar.

![](_page_131_Figure_5.jpeg)

**Figura 4.5.8- b: Nueva Obra**

#### **4.5.9. Diseño de salidas**

La siguiente pantalla que se muestra a continuación es la de los datos de todos los clientes del sistema que puede utilizar el socio la cual tienen que estar detallada por cedula, nombres, apellidos, edad, Estado civil, dirección, ciudad, provincia, teléfono.

![](_page_132_Picture_2.jpeg)

**Figura 4.5.9-a: Listado de clientes**

La siguiente pantalla mostrada a continuación es la del Reporte de

los clientes.

![](_page_132_Picture_7.jpeg)

**Figura 4.5.9-b: Reporte de clientes**

De igual manera para obtener el reporte de las obras creadas se realiza el mismo proceso que el reporte de clientes accedemos a una consulta para ubicar el registro deseado y damos click en reporte o si no ejecutamos la acción en el menú obras y de click en reportes - listado general de obras.

![](_page_132_Picture_93.jpeg)

**Figura 4.5.9-c: Reporte de Obras**

### **4.6. Desarrollo**

#### **4.6.1. Menú Principal.**

<!DOCTYPE html PUBLIC "-//W3C//DTD XHTML 1.0 Transitional//EN" "http://www.w3.org/TR/xhtml1/DTD/xhtml1 transitional.dtd">

<html xmlns="http://www.w3.org/1999/xhtml">

<head>

<meta http-equiv="Content-Type" content="text/html; charset=utf- $8"$  />

<title>Pagina Principal</title>

<style type="text/css">

body {

background-image:

url(Imagenes/ImagenesPlantilla/fondorayado%20copia.png);

margin-top: 2px;

margin-bottom: 2px;

</style>

<script src="Scripts/AC\_RunActiveContent.js"

type="text/javascript"></script>

<script src="SpryAssets/SpryMenuBar.js"

type="text/javascript"></script>

<link href="SpryAssets/SpryMenuBarHorizontal.css"

rel="stylesheet" type="text/css" />

<link href="SpryAssets/SpryMenuBarVertical.css" rel="stylesheet" type="text/css" />

<style type="text/css">

 $<$ !--

.style29 {font-style: italic}

.style39 { font-size: smaller;

font-style: italic;

font-weight: bold;

}

.style41 { color: #0000FF;

font-weight: bold;

font-size: 24px;

}

.style43 {color: #0080C0}

#apDiv18 {

position:absolute;

width:224px;

height:43px;

z-index:8;

left: 4px;

top: 837px;

background-color: #78ABCE;

}

#apDiv19 { position:absolute;

width:231px;

height:1px;

z-index:4;

left: 6px;

top: 537px;

}

#apDiv20 { position:absolute;

width:231px;

height:1px;

z-index:4;

left: 6px;

top: 537px;

}

#apDiv21 {

position:absolute;

width:132px;

height:91px;

z-index:8;

left: 303px;

top: 93px;

}

#apDiv22 { position:absolute;

width:747px;

height:653px;

z-index:5;

left: 247px;

top: 288px;

visibility: visible;

background-image:

url(Imagenes/ImagenesPlantilla/fonddd%20copia.png);

}

#apDiv23 {

position:absolute;

width:200px;

height:115px;

```
z-index:2;
       left: 238px;
       top: 55px;
}
.style45 { font-size: 9px
}
.style47 {
       font-size: 11px;
       color: #FEFEFE;
}
.style50 {font-size: 11px; color: #FDFDFD; }
-->
</style>
</head>
<body>
<form id='form1' name='form1' method='post' >
<div id="apDiv1">
```
<div class="style6" id="apDiv6">

<div id="apDiv17">

<table width="945" border="0" bordercolor="#0080FF">

<tr><td width="323">&nbsp;</td>

<td width="304">&nbsp;</td>

<td width="304"><div align="center"></div></td>

</tr><tr><td><span class="style47">Desarrollador: Francisco Adrián Elizondo Mendoza</span></td>

<td><div align="center"><span class="style50">Babahoyo-Ecuador ----------- Telf: 059850357</span></div></td>

<td><div align="right"><span class="style45"><span class="style50">C@yright 2012 SPC Todos los derechos reservados</span></span></div></td>

</tr></table></div><p align="center">&nbsp;</p>

</div><div id="apDiv13">

<div id="apDiv3">

<div align="center">

<script type="text/javascript">

#### AC\_FL\_RunContent(

'codebase','http://download.macromedia.com/pub/shockwave/cabs /flash/swflash.cab#version=9,0,28,0','width','385','height','217','src',' CCBaner','quality','high','pluginspage','http://www.adobe.com/shoc kwave/download/download.cgi?P1\_Prod\_Version=ShockwaveFlas h','movie','CCBaner' ); //end AC code

</script><noscript><object classid="clsid:D27CDB6E-AE6D-11cf-96B8-444553540000"

codebase="http://download.macromedia.com/pub/shockwave/cabs /flash/swflash.cab#version=9,0,28,0" width="385" height="217">

<param name="movie" value="CCBaner.swf" />

<param name="quality" value="high" />

<embed src="CCBaner.swf" quality="high"

pluginspage="http://www.adobe.com/shockwave/download/downlo ad.cgi?P1\_Prod\_Version=ShockwaveFlash" type="application/xshockwave-flash" width="385" height="217"></embed></object>

</noscript></div></div>

<div id="apDiv2"></div>

</div><div id="apDiv14">

<div align="right" class="Estilo5">

<div align="right" >

<?php

if(\$\_SESSION["idsocio"]!="")

{echo"<ul id='MenuBar2' class='MenuBarHorizontal'>";

echo"<li><em><a href='#' class='MenuBarItemSubmenu'> <strong>" .substr( \$\_SESSION["k\_username"] ,0,(strpos( \$\_SESSION["k\_username"], "@")))."</strong> </a></em>";

echo"<ul class='style29'>";

echo"<li><em><a href='CerrarSesion.php'><strong>Cerrar Sesion</strong></a></em></li>"; echo"</ul>";echo"</li>";echo"</ul>";}?> </div></div></div> <div id="apDiv4"> <div id="apDiv7" > <div align="center"> <ul id="MenuBar2" class="MenuBarVertical"> <li class="style8">Ayuda</li> <li><a href="#">Utilización de la opción socios</a> </li> <li><a href="#">Utilización de la opción clientes</a></li> <li><a href="#">Utilización de la opción servicios</a></li> <li><a href="#">Utilización de la opción presupuestos</a></li> <li><a href="#">Utilización de la opción Obras</a></li> </ul> </div> </div> <div id="apDiv16">

<table width="208" align="center" class="calendar" > <caption class="style8 style37"> <?php \$fecha=getdate(); echo \$fecha[month]." 2012"; ?>>></caption><tr > <th bgcolor="#77B5DF"><span class="style38">Lu</span></th> <th bgcolor="#78C6FA"><span class="style38">Ma</span></th> <th bgcolor="#77BBE6"><span class="style38">Mi</span></th> <th bgcolor="#77BBE6"><span class="style38">Ju</span></th> <th bgcolor="#77BBE6"><span class="style38">Vi</span></th> <th bgcolor="#77BBE6"><span class="style38">Sa</span></th>

<th bgcolor="#77BBE6"><span class="style38">Do</span></th>

 $\langle tr \rangle$ 

<?php

\$finmes=array(31,29,31,30,31,30,31,31,30,31,30,31);

\$comzmes=array(7,3,4,7,2,5,7,3,6,4,2,5);

\$cont1=1;\$dia=1;\$c=1;

for(\$cont=1;\$cont  $\leq$  7;\$cont++)

{echo"<tr>";

while( $%cont1 < = 7$ ){  $if(\$c < $comzmes[\$fecha[mon]-1]\$ {echo"< $td>\$nbsp;<$ / $td>$ "; $$c++;$ }

else{ if(\$fecha[mday] == \$dia){\$bgcolor ="#C9EAF7";}else{\$bgcolor ="";} if(\$dia <= \$finmes[\$fecha[mon]-1]){echo"<td bgcolor=".\$bgcolor.">".\$dia."</td>";\$dia++;} }\$cont1=\$cont1+1;}  $echo''$  </tr>";  $$cont1=1;$ }

</table></div>

<div align="right"></div>

<ul id="MenuBar1" class="MenuBarHorizontal">

<liclass="style39"><a class = "MenuBarItemSubmenu"> Socios </a> <ul type= "square"> <li><a href = "Paginaprincipal.php? op=NuevoSocio" title="Nuevo Socio">Nuevo Socio</a></li> <li><a href = "Paginaprincipal.php? op=ModificarSocio" title="Eliminacion de Socios" > ELiminar Socio</a></li>

<li><a href= "Paginaprincipal.php?op=ModificarSocio">Editar Socio</a> </li><li><a href="#" target = "\_blank"class= MenuBarItemSubmenu"> Reportes</a>>>>> <li><a href = "Reportes/Report.php? reporte = lstgenrlsocios& id=1" title="Listado de Socios" target="\_blank">Listado general de Socios</a> </li></ul></li></ul></ul></li> <li> <em> <a href="#" class = "MenuBarItemSubmenu" > <strong>Clientes</strong> </a></em><ul> </a> "Paginaprincipal.php?op = NuevoCliente "> <strong>Nuevo Cliente </strong> </a> </em></li> <li> <li> <em><a href = "Paginaprincipal.php?op =ModificarCliente"> <strong>Eliminar Cliente </strong> </a> </a> </em> </ii> <li> <em> <a ref = "Paginaprincipal.php?op = ModificarCliente "> <strong>Editar Cliente </strong> </a> </em> </li> <li> <li> <a href = "#" target = " blank"class = "MenuBarItemSubmenu" > Reportes </a> <ul> <li><a href = "Reportes/Report.php? reporte = lstgenriclientes& amp; id=1" title= "Listado de Clientes"

target="\_blank">Listado general de Clientes</a></li></ul> </li></ul></li>

<li><em><ahref="#" class = "MenuBarItemSubmenu" > <strong> Servicios </strong> </a> </em><ul><li> <em> <ahref= "#" class = "MenuBarItemSubmenu"> <strong>Editar Servicios </strong> </a> <ul> <li><a href = "Servicios/ ServicioAcondTerreno.php">Acondicionar el Terreno </a> </li>  $\langle$ li>  $\langle$ a href = "#"> Lozas  $\langle$ /a>  $\langle$ /li>

<li><a href="#">Cimentacion</a></li>

<li><a href="#">Estructura Primaria</a></li>

<li><a href="#">Cubiertas</a></li>

<li><a href="#">Fachadas</a></li>

<li><a href="#">Alba&ntilde:ileria</a></li>

<li><a href="#">Pizos</a></li>

<li><ahref="#">Cocinas</a></li></ul>

</em></li> <li><a href="#" class=" MenuBarItemSubmenu " > <em> <strong> Reportes </strong> </em> </a>><ul> <li><em><a href=" Reportes/Report.php? reporte lstgenrlservicios& amp; id=3" title="Listado de Servicios" target=" blank"><strong>Listado general de Servicios</strong>  $<$ /a> $<$ /em> $<$ /li>  $<$ /ul>  $<$ /li>  $<$ /ul>  $<$ /li>

<li class= "MenuBarItemSubmenuHover"> <em> <a href="#" class=

"MenuBarItemSubmenu"><strong>Presupuestos</strong></a> </em><ul><li><em><a href= "#" class="MenuBarItemSubmenu"> <strong>Nuevo Presupuesto </strong> </a> <ul> <li> <a href = "Paginaprincipal.php?  $op = cond$  terreno"> Acondicionar el Terreno  $\langle x \rangle \langle x \rangle \langle y \rangle$  <  $\langle x \rangle \langle x \rangle \langle x \rangle$  href = "Paginaprincipal.php? op = Lozas"> Lozas </a> </li><li><a href = "Paginaprincipal.php? op= Cimentacion"> Cimentacion  $\langle z \rangle$   $\langle z \rangle$   $\langle z \rangle$   $\langle z \rangle$   $\langle z \rangle$   $\langle z \rangle$   $\langle z \rangle$ "Paginaprincipal.php? op= Pilares">Pilares </a></li><li><a href= " # "> Cubiertas </a> </li> <li> <a href = " Paginaprincipal.php? op = Albl"> Albañileria </a> </li> <li><a href= "Paginaprincipal.php? op= Pisos"> Pisos </a> </li> <li><a href= " Paginaprincipal.php? op = Cocinas"> Cocinas </a> </li> </ul> </em></li> <li><em><a href="#"><strong> EliminarPresupuesto </strong> </a> /em></li> </ul> </li> <li><em><a href="#" class=" MenuBarItemSubmenu"> <strong> Obras </strong> </a> </em><ul class="style29"> <li> <strong> <a href="Paginaprincipal.php? op = Nuevaobra"> <em> Nueva Obra </em> </a> </strong> </li><li> <em> <ahref= "Paginaprincipal .php? op = Modificarobra"> <strong> Eliminar Obra </strong> </a></em></li> <li><strong><a href= "Paginaprincipal.php? op=Modificarobra"> <em>Editar Obra </em> </a> </strong> </li> <li><a href= "#" target= "\_blank " class= "MenuBarItemSubmenu"> Reportes </a> <ul> <ul> <li><a href=

"Reportes/Report.php? reporte= lstgenrlobras&id=4" title="Listado de Obras" target= "\_blank">Listado general de Obras</a></li>  $\le$ /ul> </ul> </ul> </ul> </li><li><a href= "#" class= "MenuBarItemSubmenu"> <em> <strong> Consultas </strong> </em> </a> <ul><li><a href= "#">Consultas Generales </a> </li> <li> <a href=" Consultas/ConsultasEspecificas.php"> Consultas Especificas </a>  $<$ /li $>$   $<$ /ul $>$   $<$ /li $>$   $<$ /ul $>$ 

<?php

switch(\$\_GET['op'])

{

case 'NuevoSocio': \$dir="Socios/Copy of NuevoSocio.php"; break; case 'Acond\_terreno': \$dir="Prersupuesto/Copy of Acond\_terreno.php"; break; case 'Cimentacion': \$dir="Prersupuesto/Copy of Cimentacion.php"; break; case 'Lozas': \$dir="Prersupuesto/Copy of Lozas.php"; break; case 'Pilares': \$dir="Prersupuesto/Copy of Pilares.php"; break; case 'Albl': \$dir="Prersupuesto/Copy of Albl.php"; break; case 'Pisos': \$dir="Prersupuesto/Pisos.php"; break; case 'Cocinas': \$dir="Prersupuesto/Cocinas.php"; break; case 'ModificarSocio': \$dir="Socios/Copy of ModificarSocio.php"; break; case 'ReportelstSocio': \$dir="generador.php?reporte=lstgenrlsocios&id=1"; break; case 'NuevoCliente': \$dir="Clientes/NuevoCliente.php"; break; case 'ModificarCliente': \$dir="Clientes/ModificarCliente.php"; break; case 'Nuevaobra': \$dir="Obras/Nueva\_obra.php"; break; case 'Modificarobra':
```
$dir="Obras/Modificar_obra.php";
break;
default:
       $dir="Portada.php";
break;
```
### }

echo"<iframe src=".\$dir." allowtransparency='yes' id='apDiv11' frameborder='2' style='width:762px; height:675px; background:white; position:absolute; display:block; z-index:1000; left: 228px; top: 46px;'> </iframe>";

```
?> </div> <div id="apDiv18">
```
<div align="center"><span class="style41"><?php echo "VISITANTE:[" ?>

<?php

\$destino  $=$  "cont6/numero.dat"; \$abrir=fopen(\$destino,"r");\$cuenta =

trim(fread(\$abrir,filesize(\$destino))); @fclose(\$abrir); \$abrir = fopen(\$destino,"w"); @fputs(\$abrir,\$cuenta);\$visita=\$cuenta;

```
for($i=0;$i<strlen($visita);$i++) {
```
\$imagen = substr(\$visita,\$i,1); \$contador.="< img alt='\$imagen' src='cont6/\$imagen.gif'>"; }

print \$contador; echo"]"; \$fecha=getdate();

echo" HORA :[<label class='Estilo2'> ".\$fecha[hours]." : ".\$fecha[minutes]." : ".\$fecha[seconds]."</label>]"; ?>

</span> </div> <div class= "style41" id= "apDiv10" > <divalign="center" class="style43">\_\_\_\_\_\_\_\_\_\_\_\_\_\_\_\_\_\_</div>

</div> </div> </div></form>

<script type="text/javascript">

 $\leftarrow$ 

var MenuBar2 = new Spry.Widget.MenuBar("MenuBar2", {imgRight:"../SpryAssets/SpryMenuBarRightHover.gif"});

var MenuBar1 = new Spry.Widget.MenuBar("MenuBar1", {imgDown:"../SpryAssets/SpryMenuBarDownHover.gif", imgRight:"../SpryAssets/SpryMenuBarRightHover.gif"});

//-->

</script></body></html>

# **4.7 Pruebas**

#### **4.7.1. Generación de un presupuesto**

### **4.7.1. Implementación del sistema**

#### **4.7.1.1 Requerimientos de hardware**

Como requerimientos de Hardware para el funcionamiento de la aplicación tenemos:

- $\triangleright$  Procesador Intel dual core
- ▶ Memoria RAM 2GB
- > Disco Duro de 300GB

### **4.7.1.2 Requerimientos de software**

Como requerimientos de Software para el funcionamiento de la aplicación tenemos:

- Lenguaje de Programación en PHP (WAMP)
- ▶ Base de Datos en MySQL

# **4.7.1.3. Proceso de instalación**

Una vez que descargamos el programa, lo ejecutamos para realizar la instalación de Wamp Server 2. Luego nos mostrara la siguiente pantalla de Bienvenida.

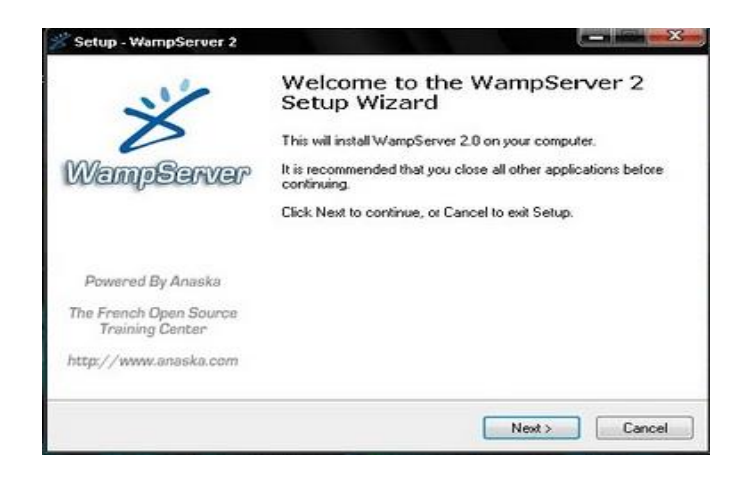

Procedemos a dar clic en Next para continuar con la

instalación.

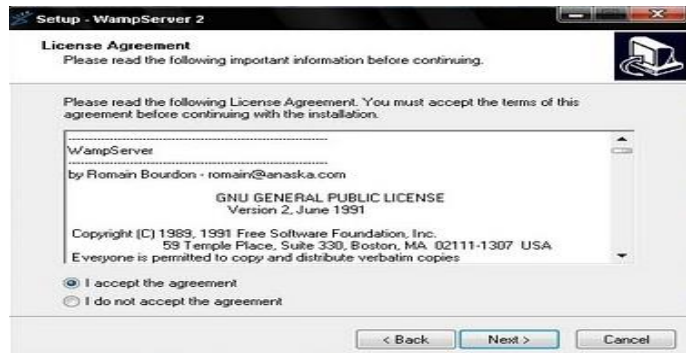

Aceptamos el contrato de la licencia y damos clic en Next.

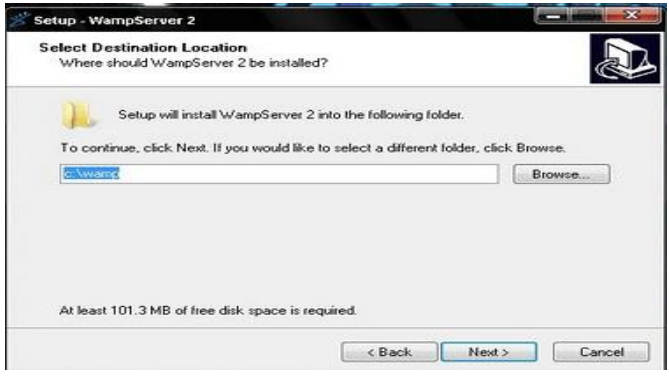

Nos aparecerá la ubicación donde se realizara nuestra instalación c:\wamp que es por defecto y le damos clic en next.

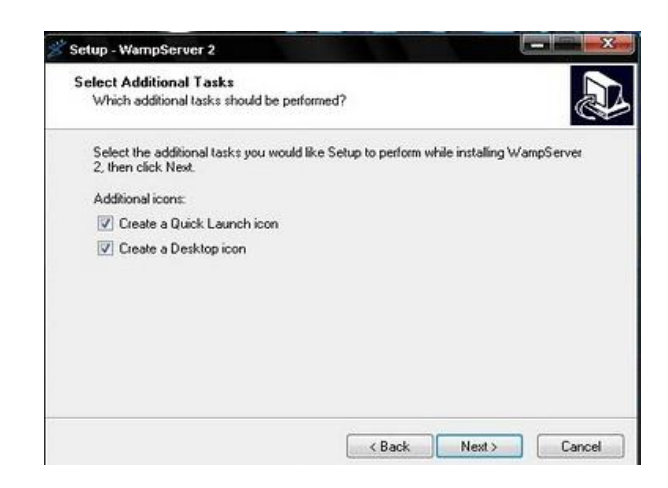

Dejamos seleccionados las 2 opciones ya que nos crearan un acceso directo en el escritorio y un acceso directo en la barra de inicio, le damos clic en next.

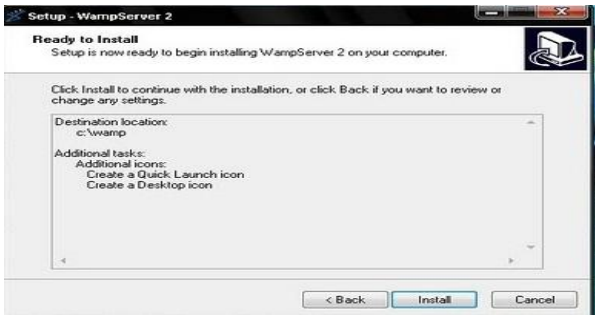

Hacemos clic en install.

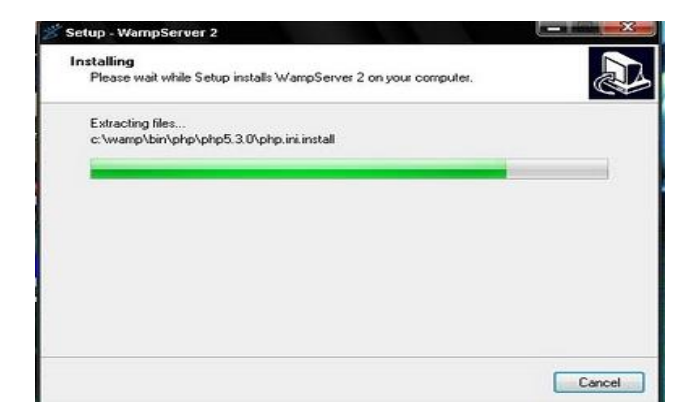

Observamos que se realiza la instalación.

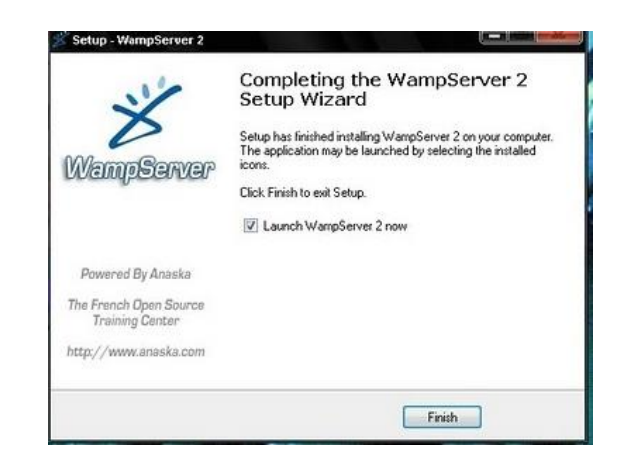

Luego nos aparece una pantalla que nos indica que la instalación ha finalizado y una opción que nos permite que ejecutemos el WampServer por primera vez, lo dejamos seleccionado y hacemos clic en finish.

Aquí donde indica la flecha está el icono de inicio rápido del WampServer que será de gran utilidad.

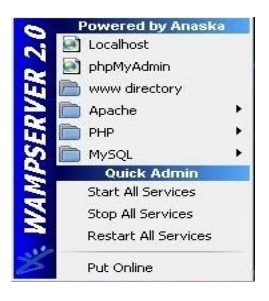

Al hacer clic en el icono vemos el menú del WampServer y ya estará activado el servicio apache y el MySQL.

#### **4.7.1.4. Seguridades**

En lo que respecta podemos señalar algunos aspectos fundamentales sobre las mismas:

- El acceso al sistema SPC está restringido dependiendo del tipo de usuario con el que inicia una sesión.
- El usuario administrador tendrá acceso total del sistema pudiendo manipular los costos de materiales y servicios almacenados en la base de datos de SPC.
- Cuando un usuario intenta entrar directamente a una página de SPC y no ha iniciado una sesión el sistema dará un fallo y se re-direccionara a la página de inicio de sesión.
- Tomando en cuenta que el usuario cliente por tener un tipo de usuario restringido tendrá solo acceso a sus datos y las páginas de presupuestos de esta manera no podrá hacer cambios indebidos para la seguridad de los datos importantes registrados en base de datos del sistema SPC.
- El usuario socio, tendrá acceso parcial al sistema teniendo permiso para entrar en otras páginas que el usuario cliente no tendrá acceso.

#### **4.7.1.3. Impacto de la propuesta**

El impacto que ha producido la implementación del sistema SPC en la Asociación de Albañiles Fernández, es de carácter positivo ya que su implantación permite mejorar la rapidez de cálculo, entre los aspectos que cubre el sistema SPC son los siguientes:

- Reducción del tiempo de generación de presupuestos.
- Confiabilidad en el ingreso datos.
- Emisión de presupuestos factibles.
- Evitar el robo de información relevante de los socios.
- Mayor eficiencia en la generación de presupuestos libre de errores.

Al cubrir estos aspectos ha incrementado la confiabilidad en el servicio. Todos estos beneficios han llevado a una mejor atención de los albañiles con sus clientes, además elevando la imagen de la asociación.

Por otra parte para el uso del sistema SPC se necesita saber diferenciar las múltiples unidades con que se trabaja en una edificación, ejemplo: metros lineales, metros cuadrados y metros cúbicos.

### **4.8. CONCLUSIONES Y RECOMENDACIONES**

#### **4.8.1 Conclusiones**

Facilita el almacenamiento y generación de presupuestos de manera segura ya que se ha creado una clave de acceso al sistema, por lo tanto no habrá pérdida de información ni manipulación de datos por personas no autorizadas.

Tiene un alto nivel se seguridad en cuanto a la alteración de datos de los costos de materiales y de servicios, este permiso es exclusivo para el administrador del sistema SPC.

Cuenta con la información respectiva de los socios que pueden ingresar al sistema y los usuarios que ingresan como cliente.

Abarca algunas de las categorías de construcción de viviendas, dándole al usuario a seleccionar en que categoría desea realizar su presupuesto.

#### **4.8.2 Recomendaciones**

Implementar un Programa de Software para la generación de presupuestos de construcción para la asociación de albañiles Fernández.

Motivar a los socios que pertenece a la asociación de albañiles Fernández a la implementación de Software para la generación de presupuestos y manipulación de datos de los socios.

Dar a conocer a los integrantes de esta asociación los cambios necesarios, que tienen que darse para un mayor rendimiento laboral.

Que las autoridades de la asociación tomen cartas en el asunto dando charlas del porque es importante utilizar las tecnologías informáticas para su desempeño en el ámbito laboral de cada uno de ellos demostrando así que es un grupo que se informa con la finalidad de utilizar el nuevo Software de generación de presupuestos de construcción confiable y fácil de manipular.

# **BIBLIOGRAFIA**

"Análisis y Diseño de Sistemas", Kendall y Kendall, 1997

"Análisis Estructurado Moderno", Edward Yourdon, 1993

### **LINKOGRAFIAS**

http://www.arqhys.com/construcciones/tipos-bibliotecas.html [www.webring.org/cgi-bin/webring?ring=Dreamweaverring;list](http://www.webring.org/cgi-bin/webring?ring=Dreamweaverring;list) [http://livedocs.adobe.com/studio/8\\_es/exploring/01\\_intr3.htm](http://livedocs.adobe.com/studio/8_es/exploring/01_intr3.htm) <http://www.wampserver.com/en/> <http://www.wampserver.com/en/download.php> http://es.wikipedia.org/wiki/Servidor\_HTTP\_Apache http://httpd.apache.org/docs/2.2/es/stopping.html